# Model 133

Mag Tape Coupler

Copyright 1984.

All rights reserved. No material herein may be reprinted, copied or otherwise reproduced without permission from ZETACO.

• •

600242-000 A

| ECO #         DATE         DESCRIPTION           0060         9/17/83         Added P/N and Revision History           0196         10/5/83         Released New Manual           0226         11/23/83         Typo's-Pages 3-3, 3-7, 3-9           0282         3/29/84         Changed Name from 130 to 133<br>and Miscellaneous Changes           0313         5/22/84         Typo's-Pages 3-2, 3-3, 3-7,<br>3-9, 3-10, 5-2, 6-1, 6-2           0328         6/28/84         New ZETACO Cover           0331         7/12/84         Pg. 3-10           0347         7/26/84         Rev. Manual           0380         9/25/84         See ECO           0392         10/2/84         See ECO |               |                                |
|----------------------------------------------------------------------------------------------------|---------------|--------------------------------|
| 0196         10/5/83         Released New Manual           0226         11/23/83         Typo's-Pages 3-3, 3-7, 3-9           0282         3/29/84         Changed Name from 130 to 133<br>and Miscellaneous Changes           0313         5/22/84         Typo's-Pages 3-2, 3-3, 3-7,<br>3-9, 3-10, 5-2, 6-1, 6-2           0328         6/28/84         New ZETACO Cover           0331         7/12/84         Pg. 3-10           0347         7/26/84         Rev. Manual           0380         9/25/84         See ECO                                                                                                    | ECO # DATE    | DESCRIPTION                    |
| 0226         11/23/83         Typo's-Pages 3-3, 3-7, 3-9           0282         3/29/84         Changed Name from 130 to 133<br>and Miscellaneous Changes           0313         5/22/84         Typo's-Pages 3-2, 3-3, 3-7,<br>3-9, 3-10, 5-2, 6-1, 6-2           0328         6/28/84         New ZETACO Cover           0331         7/12/84         Pg. 3-10           0347         7/26/84         Rev. Manual           0380         9/25/84         See ECO                                                                                                    | 0060 9/17/83  | Added P/N and Revision History |
| 0282         3/29/84         Changed Name from 130 to 133<br>and Miscellaneous Changes           0313         5/22/84         Typo's-Pages 3-2, 3-3, 3-7,<br>3-9, 3-10, 5-2, 6-1, 6-2           0328         6/28/84         New ZETACO Cover           0331         7/12/84         Pg. 3-10           0347         7/26/84         Rev. Manual           0380         9/25/84         See ECO                                                                                                    | 0196 10/5/83  | Released New Manual            |
| and Miscellaneous Changes           0313         5/22/84           Typo's-Pages 3-2, 3-3, 3-7,<br>3-9, 3-10, 5-2, 6-1, 6-2           0328         6/28/84           New ZETACO Cover           0331         7/12/84           Pg. 3-10           0347         7/26/84           Rev. Manual           0380         9/25/84                                                                                                    | 0226 11/23/83 | Typo's-Pages 3-3, 3-7, 3-9     |
| 3-9, 3-10, 5-2, 6-1, 6-2           0328         6/28/84         New ZETACO Cover           0331         7/12/84         Pg. 3-10           0347         7/26/84         Rev. Manual           0380         9/25/84         See ECO                                                                                                    | 0282 3/29/84  |                                |
| 0331         7/12/84         Pg. 3-10           0347         7/26/84         Rev. Manual           0380         9/25/84         See ECO                                                                                                    | 0313 5/22/84  |                                |
| 0347 7/26/84 Rev. Manual<br>0380 9/25/84 See ECO                                                                                                    | 0328 6/28/84  | New ZETACO Cover               |
| 0380 9/25/84 See ECO                                                                                                    | 0331 7/12/84  | Pg. 3-10                       |
|                                                                                                    | 0347 7/26/84  | Rev. Manual                    |
| 0392 10/2/84 See ECO                                                                                                    | 0380 9/25/84  | See ECO                        |
|                                                                                                    | 0392 10/2/84  | See ECO                        |
|                                                                                                    |               |                                |
|                                                                                                    |               |                                |
|                                                                                                    |               |                                |

. .

-

.

.

TABLE OF CONTENTS

- SECTION 1 INTRODUCTION
- SECTION 2 SPECIFICATIONS
- SECTION 3 INSTALLATION
- SECTION 4 DIAGNOSTIC SUPPORT PACKAGE (DSP)

.

- SECTION 5 TROUBLESHOOTING
- SECTION 6 PROGRAMMING NOTES
- SECTION 7 STREAMER MODES
- SECTION 8 SYSTEM GUIDELINES

.

SUB-TABLE OF CONTENTS

# 1.0 INTRODUCTION

1.1 FEATURES

--

# 1.0 INTRODUCTION

The Custom Systems' 133 Magnetic Tape Coupler interfaces to Tape Drives with "Industry Standard" embedded formatters which employ PE, NRZ, GCR and other recording formats. The Coupler transfers up to 64K word blocks of data and is totally transparent to Data General's Operational Software. The Coupler emulates Data General 6021 (used with RDOS or AOS) or Data General 6125 (used with AOS or AOS/VS) Tape Subsystems.

# 1.1 FEATURES

- .Interfaces Data General's Minicomputers to Formatted Magnetic Tape Drives produced by popular Tape Drive Manufacturers.
- .Microprocessor based controller adds flexibility and performance enhancements.

| a) Dynamic inter-record gap | (These features enahance                              |
|-----------------------------|-------------------------------------------------------|
|                             | streaming capability<br>using standard D.G. software. |
| b) Read look ahead          | lusing standard D.G. software.                        |

.Software compatibility to Data General operation software.

.FIFO buffering for data channel latency.

- .Automatic Self-test with error reporting by visual light emitting diode.
- .Memory addressing capability to 32K words (64K optional).
- .Software selectable streamer modes
- .Handles up to eight industry standard Half Inch Tape Drives.
- .Requires +5 volts only with less power consumption than embedded type controllers.
- .Automatic High Speed File Search.

-. . . . SUB-TABLE OF CONTENTS

2.0 SPECIFICATIONS

- 2.1 INTERFACE
- 2.2 POWER
- 2.3 PHYSICAL
- 2.4 ENVIRONMENT
- 2.5 MAGNETIC TAPE MEDIA CAPACITY

# 2.0 SPECIFICATIONS

# 2.1 INTERFACE

- Electrical: Industry standard embedded formatter, open collector, low active, TTL
  - Driver: Logic Low = .4V Min. Logic High = 2.4V Min.
  - Receiver: Schmidt Trigger
    - Cabling: Two 50 pin ribbon cables installed on computer backplane or FCC cabling.

(Maximum allowable cable length between Coupler and last formatter is 20 feet.)

- Parity: Odd (Even parity for maintenance only)
- Daisy Chain: 8 Drives or 3 Drives plus Formatted Drive (Refer to Diagram 2.1, Figures 1, 2 and 3)
  - Figure 1 Up to 8 Streamer Drives
  - Figure 2 1 to 4 Streamers and a Formatted Drive
  - Figure 3 2 Formatters with 3 Drives on each Formatted Drive
- 2.2 POWER

Typically 3.0 Amps at +5 Volts.

2.3 PHYSICAL

Dimensions: 15 in. by 15 in. by 1/2 in.

| Weiaht: | 10 | lbs. | including | cables | and | manuals |
|---------|----|------|-----------|--------|-----|---------|
|         |    | 103. | including | Capies | anu | manuals |

## 2.4 ENVIRONMENT

| Operating Temp:    | 0 to 55 degrees C           |
|--------------------|-----------------------------|
| Relative Humidity: | 10% to 90% (non-condensing) |

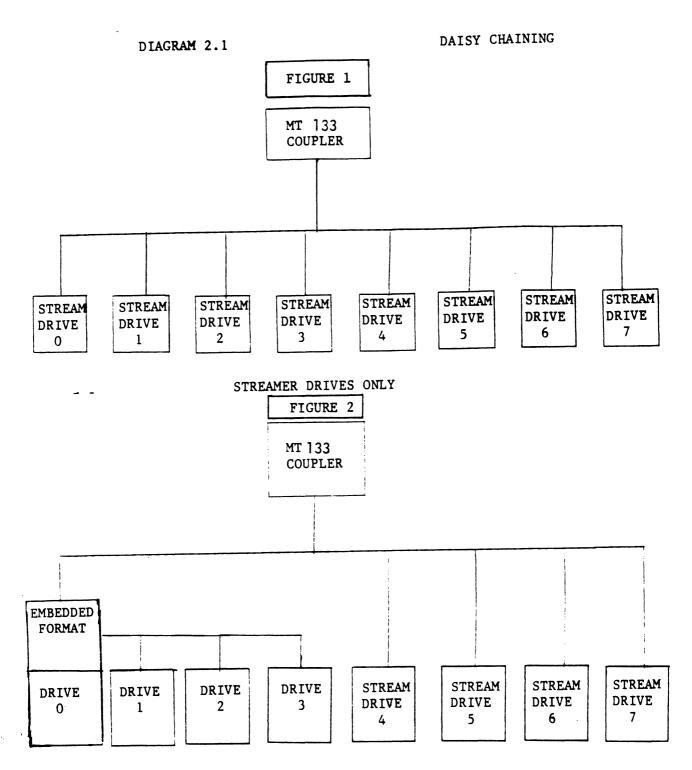

EMBEDDED FORMATTER AND STREAMER DRIVES

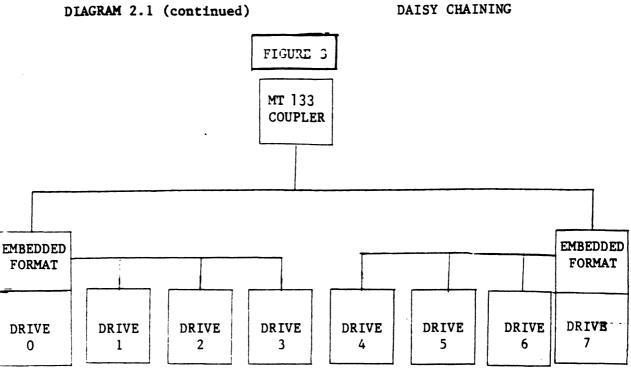

-

TWO EMBEDDED FORMATTERS

. . .

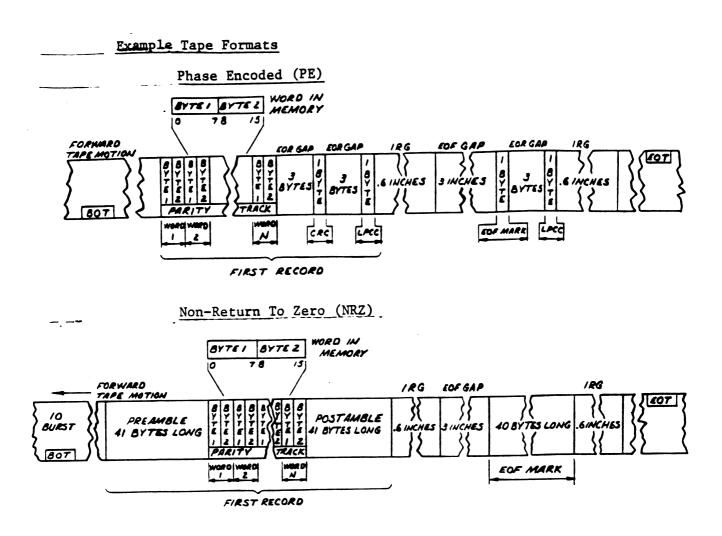

Figure 4

# 2.5 MAGNETIC TAPE MEDIA CAPACITY

The following formula will aid in determining how much data storage capacity in Bytes (Byte = 8 Bits) a length of tape will offer.

# OF BYTES/LENGTH OF TAPE = (TLEN - 25) (RLEN) (12) ((RLEN + TFD)/BPI) + GAPL) TLEN = LENGTH OF TAPE IN FEET RLEN = RECORD LENGTH IN BYTES TFD = TAPE FORMAT DATA (PE = 82, NRZ = 8) BPI = RECORDING DENSITY (PE = 1600, NRZ = 800) GAPL = GAP LENGTH IN INCHES (NOMINAL = .6")

SUB-TABLE OF CONTENTS

- 3.0 INSTALLATION
  - 3.1 UNPACKING AND INSPECTION
  - 3.2 CONFIGURING THE MODEL 133
    - 3.2.1 6021 EMULATION
    - 3.2.2 6125 EMULATION
    - 3.2.3 JUMPER TABLE
  - 3.3 BOARD INSERTION
  - 3.4 PRIORITY SELECTION
  - 3.5 CABLING (MINICOMPUTER BACKPLANE TO TAPE DRIVES FORMATTER BOARD) NON-FCC CABLING
  - 3.6 FCC CABLING

.

# 3.0 INSTALLATION

Please read the following Installation Section carefully in addition to Sysgen Considerations (Section 8.1). We recommend running Diagnostics after the board has been configured for the correct jumper settings. Refer to Sections 4.0 thru 4.2. NOTE: If you plan on optimizing your streamer tape drive you must read Sections 7 and 8 of this manual.

## 3.1 UNPACKING AND INSPECTION

All parts comprising the Model 133 are shipped in one container consisting of:

a) Controller

- b) Controller to Tape Drive Cabling or FCC Cabling
- c) Diagnostic Software
- d) Technical Manual

On receipt of the Model 133 from the carrier, inspect the shipping carton immediately for any evidence of damage or mishandling in transit.

If the shipping carton is water stained or damaged, contact the carrier and shipper immediately, specify the nature and extent of the damage and request that the carrier's agent be present when the carton is opened.

Custom Systems' warranty does not cover shipping damage.

For repair or replacement of any Custom Systems product damaged in shipment, call Custom Systems to obtain Return Authorization Instructions.

# 3.2 CONFIGURING THE MODEL 133

To properly configure the Coupler you must select one of two Emulations (determined by your Operating System), the device code to be used and other considerations. This Manual makes reference to a 133 (6021 Emulation) and a 133A (6125 Emulation). They are the same board only the jumpers are changed.

#### 3.2.1 6021 EMULATION

The 6021 Emulation is used by RDOS (referenced to as MTX) and can be used by AOS (referenced to as MTA). The standard (STD) jumper settings are defaulted to this Emulation (6021). Section 8.1 refers to 6021 Emulation.

NOTE: J5 enabled for streamer drives and disabled for start/stop drives.

# 3.2.2 6125 EMULATION (MV SERIES COMPUTERS REQUIRES 6125 EMULATION)

The 6125 Emulation is used by AOS (referenced to as MTC). RDOS does not support the 6125 Emulation. Section 8.1 refers to 6125 Emulation. To properly select 6125 Emulation perform the following steps:

1. Select 64K Word Count J2 (C to A).

2. Select Maximum Address 177777 J6 (C to A IN).

3. Select IDENT Status Disable J10 (C to B IN).

4. Select Corrected Error Disable J11 (C to B IN).

NOTE: J5 enabled for streamer drives and disabled for start/stop drives.

# 3.2.3 JUMPER TABLE

-

Refer to Diagram 3.0.

The following jumpers are used to configure the 133 to meet a Customer's needs. (STD) indicates a Printed Circuit Line etched on the Printed Circuit Board.

| Primary/Secondary<br>Device Code | $\begin{cases} J1 (IN) & J7 (IN) = 22 & Device Code (STD) \\ 8 & 8 \end{cases}$        |
|----------------------------------|----------------------------------------------------------------------------------------|
| •                                | $\begin{cases} 8 \\ J1 (OUT) J7 (IN) = 62 \\ 8 \end{cases}$ Device Code                |
| Word Count Size                  | $\int J2 (C + o B   N) = 4K \text{ Word Count}$ $\int (C + o A OUT) \qquad Size (STD)$ |
|                                  | J2 (C to A IN) = 64K Word Count<br>(C to B OUT) Size                                   |

For 6021 Emulation select 4K Word Count Size. For 6125 Emulation select 64K Word Count Size.

| Density Select<br>CAUTION: If using RDOS, J3 C to A must<br>be in otherwise RDOS sees the unit as | J3 (C to A IN) = DIA - 4 Bit<br>(C to B OUT) always Hi (STD) |
|---------------------------------------------------------------------------------------------------|--------------------------------------------------------------|
| heing improperly selected.                                                                        | J3 (C to B IN) = Drive Determines<br>(C to A OUT) Status     |
|                                                                                                   | J4 Factory use Only                                          |
| Read Look Ahead                                                                                   | J5 (IN) Streamer = Read Look Ahead<br>Enabled (STD)          |
| J 5                                                                                               | (OUT) Start/Stop = Read Look Ahead<br>Disabled               |

CAUTION: Streamer Drives should have Read Look Ahead enabled for optimum performance. Disable for Start/Stop drives (such as vacuum column or tension arm), cache drive, or more than one drive daisy-chained to the Coupler.

| EXAMPLE OF         | TAPE DRIVES                 | S REQUIRING READ | LOOK AHEAD DI          | SABLE |
|--------------------|-----------------------------|------------------|------------------------|-------|
| Type of Tape Drive |                             | CIPHER           | KENNEDY                | STC   |
| Start/Stop         | Without<br>Vacuum<br>Column | F100 Series      | 9000,9100<br>9600-9800 |       |
| Start/Stop         | With<br>Vacuum<br>Column    | F900 Series      |                        |       |
| Start/Stop         | Cache                       | F890, F891       |                        |       |
| Start/Stop         | GCR                         |                  | 9400                   | 2920  |

Quantity of one per controller board.

Example of Streamer drives are the Cipher F880, CDC 92181, and CDC 92185 requiring read look ahead be enabled.

NOTE: Any tape drive in quantity of two or more connected to one model 133 requires read look ahead be disabled.

| Extended Memory          | J6 (C to B<br>(C to A OU |            | Max address =<br>77777 (STD)<br>8 |
|--------------------------|--------------------------|------------|-----------------------------------|
| Address                  | J6 (C to A<br>(C to B OU |            | Max address =<br>177777<br>8      |
| For 6021 Emulation sele  | ct Max Addr              | ess = 7777 | 77                                |
| For 6125 Emulation sele  | ct Max Addr              | ess = 1777 | •                                 |
| Alternate Device         | J7 (OUT) (               | J1 IN) =   | 20 Device Code(STD)<br>8          |
|                          | J7 (OUT) (               | J1 OUT) =  | 60 Device Code<br>8               |
| Normal Rewind Status at  | BOT J9                   | (IN) J8    | (OUT) (STD)                       |
| Fast BOT and Ready State | s J8                     | (IN) J9    | (OUT) (STD)                       |

= Enabled IDENT IDENT Status J10 (C to A IN) (C to B OUT) Status, Bit 11 DIA (STD) . = Disable IDENT J10 (C to B IN) (C to A OUT) Status, Bit 11 DIA Always Zero For "COPY" program and 6125 emulation disable IDENT Status. = Enabled Correctable J11 (C to A IN) Correctable Error Error Status, Status (C to B OUT) Bit 12 DIA (STD) = Disable Correctable J11 (C to B IN) (C + o A OUT)Error Status. Bit 12 DIA Always Zero

For "COPY" program and 6125 emulation disable Correctable Error Status.

### 3.3 BOARD INSERTION

Carefully guide the coupler board into the desired slot by allowing the edges of the board to follow the guides evenly. Use the lock tabs on the two outside corners to provide leverage when the board meets the connector. Use equal pressure on both lock tabs until the board seats firmly into the backplane connectors.

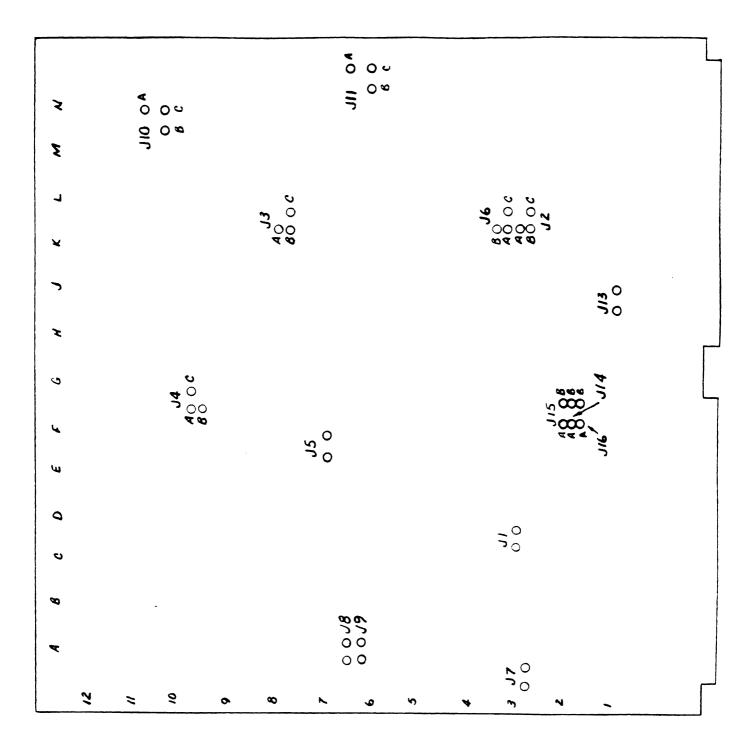

DIAGRAM 3.0

## 3.4 PRIORITY SELECTION

The coupler must receive two priority signals from the Data General minicomputer backplane, data channel priority in (Pin A94) and interrupt priority in (Pin A96). If there are vacant slots between the coupler and the processor, priority jumper wires must be installed to obtain priority continuity between controllers. To jumper across unused slots, connect A93 (Data Channel Priority Out) to A94 (Data Channel Priority In) and A95 (Interrupt Priority Out) to A96 (Interrupt Priority In).

# 3.5 CABLING (MINICOMPUTER BACKPLANE TO TAPE DRIVES FORMATTER BOARD) NON-FCC CABING

The two ribbon cables that are necessary to interface the coupler to the tape drive's formatter board, are terminated with a board edge connector on one end and a paddle board assembly on the other end. The paddle board assembly ends connect onto the minicomputer backplane pins (observe which slot the coupler occupies in order to determine the correct set of backplane pins for connection) - one on the A backplane and one on the B backplane. (Reference Figure 3.1). Make sure the backplane pins are straight first, then reference Diagram 3.2 for proper installation. Also shown in the Diagram is a typical connection of the board edge connector end to the tape drives formatter board. It is suggested that the tape drive manufacturer's manual be referenced for proper connection to the formatter board.

NOTE: Remote Switching of Density Selection is not supported. Locally switching the density is required.

3-7

The following table can be referenced to ease the cable installation.

| TAPE DRIVE        | BACKPLANE A<br>CONNECTOR | BACKPLANE B<br>CONNECTOR |
|-------------------|--------------------------|--------------------------|
| Cipher Streamer   | P2                       | P 1                      |
| *Cipher Formatter | P 5                      | P4                       |
| Kennedy Streamer  | P2                       | P 1                      |
| Kennedy Formatter | J 1                      | J 5                      |
| Kennedy 9400 GCR  | P200                     | P100                     |
| CDC Streamer      | J 5                      | J 4                      |
| Pertec            | P5                       | P4                       |
| CDC GCR           | J3                       | J 2                      |
| **STC 2920        | P2                       | P1                       |

\*Requires Cipher 100 pin to two 50 pin Adapter Boards P/N 160006-001 \*\*Requires ZETACO 2920A Adapter Board P/N 500395-000

# 3.6 FCC CABLING

When using FCC Cabling refer to Diagram 3.3. When supplied with the External FCC Cabling marked 300001-000 mark on the white tab the "A" or "B" side as they associate with the correct side of the Backplane and its internal Cable. Example: Take either 300001-000 Cable and connect it to the "A" side of the Bulk Head and to the appropriate Tape Formatter side A and mark the white tab of the 300001-000 as Cable "A". Take the remaining Cable and mark it Cable "B".

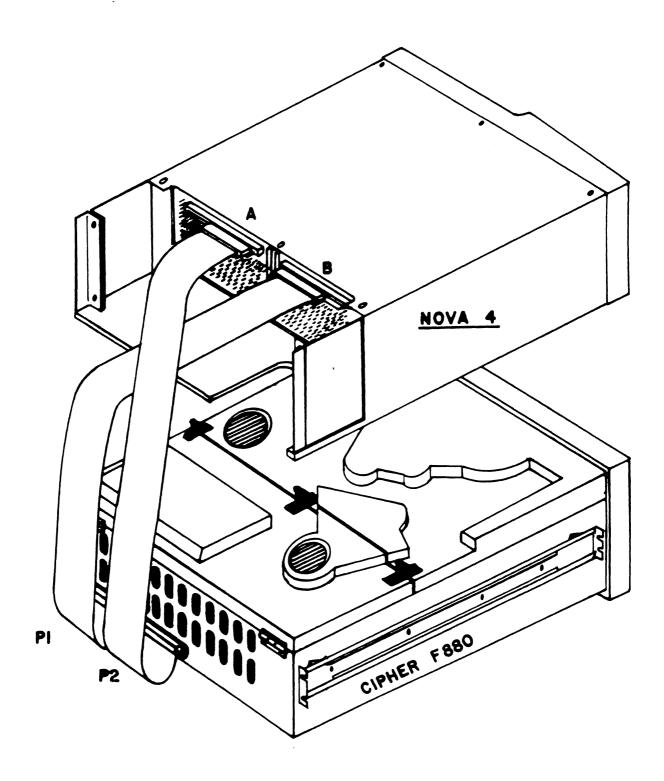

CABLE CONNECTION EXAMPLE

DIAGRAM 3.1

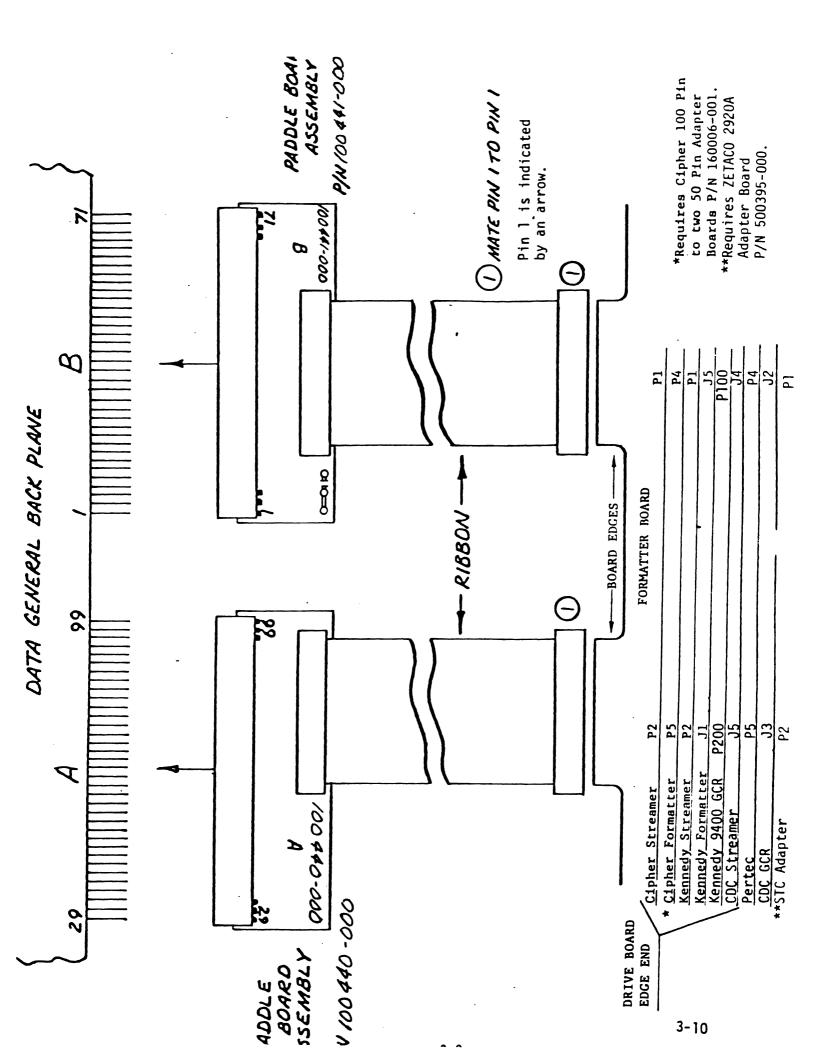

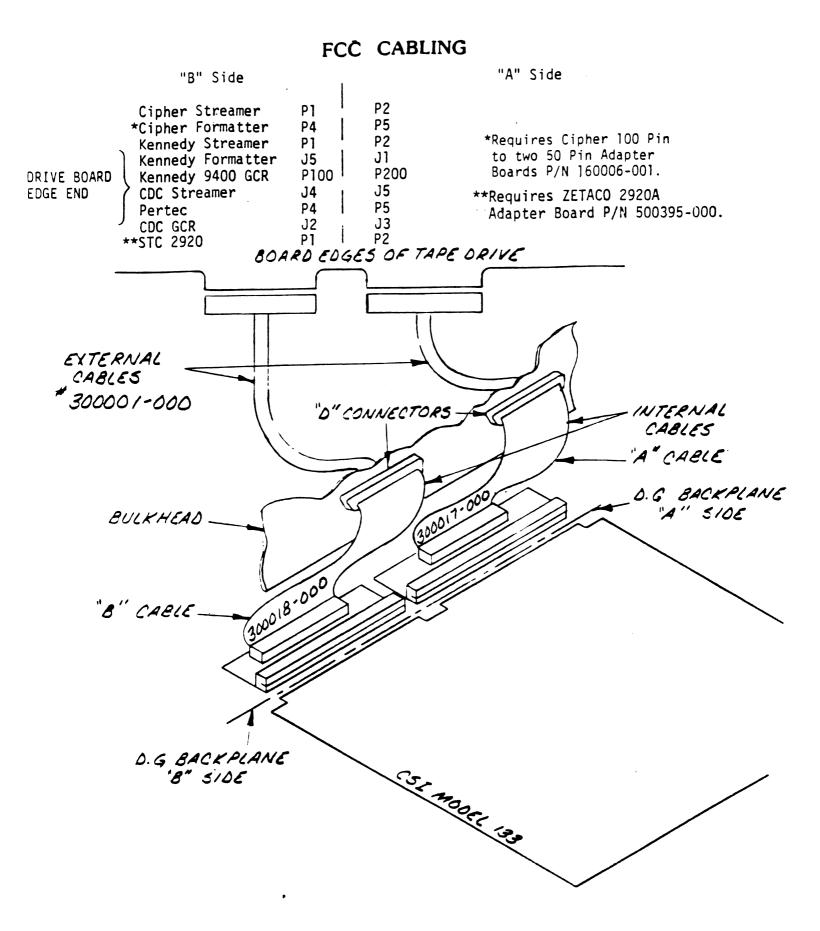

.

# SUB-TABLE OF CONTENTS

- 4.0 DIAGNOSTIC SUPPORT PACKAGE (DSP)
  - 4.1 DSP GENERAL INFORMATION
    - 4.1.1 BOOTSTRAP PROCEDURES
    - 4.1.2 LOADING PROGRAMS ONTO DISK
  - 4.2 DIAGNOSTICS
  - 4.3 RELIABILITY
  - 4.4 UTILITY PROGRAMS

# 4.1 DSP GENERAL INFORMATION

The Diagnostic Support Package includes a diagnostic program, a reliability program and utilities which will set a streaming tape to certain pre-defined values. In this section we will describe how to boot programs from this tape and how to load these programs onto your system disk. The operation of Diagnostics and Reliability are also described here. Please refer to the System Guidelines in Section 8 for information on the streaming mode utilities.

# 4.1.1 BOOTSTRAP PROCEDURES

- Mount the M242 DSP Tape on your tape drive and put the drive on-line. Be sure that the BPI setting matches the tape that you received. If your CPU has a tape drive other than the one you are testing, you can use it to boot from.
- Program Load The method of program load varies for different processors. Some of the possibilities are described here.

If your system has front-panel switches, set them to 100022 when loading from the primary tape drive, or to 100062 when loading from the secondary drive. Then press the program load switch.

For the S140 virtual console, set 11A to 100022 for the primary tape drive, or 100062 for the secondary tape drive. Then enter 100022L or 100062L.

4-1

For the S120 virtual console, enter 22H for the primary tape drive or 62H for the secondary tape drive. For a Point 4 virtual console, set the switches on the CPU board and then enter P22 or P62 for the secondary drive.

M242 Menu Display is: 3.

| File # | Program                                |
|--------|----------------------------------------|
| 2      | • MT133 COUPLER DIAG                   |
| 3      | UNIVERSAL MAG TAPE RELIABILITY         |
| 4      | TAPEMODE (STAND-ALONE)                 |
| 5      | ".SV & .LS" Files and any Utilities in |
|        | RDOS DUMP Format                       |
| 6      | ".SV & .LS" Files and any Utilities in |
|        | AOS DUMP Format                        |

File Number?

You should enter the number of the program you wish to run. The last item on the menu is a description of the dump files contained therein, rather than an executable program.

#### 4.1.2 LOADING PROGRAMS ONTO DISK

The last file on the DSP tape is an RDOS dump format of the previous files, along with some streaming mode utilities. This allows you to load the programs onto your disk. We encourage you to transfer the programs to some media other than 1/2 inch tape as soon as you can. If you have only one tape drive in your system, this will prevent having to load programs from a suspect tape drive at some later time. The following CLI commands can be used to perform the load:

| For RD | 00S - | DIR SMDI | R <b>%</b> |
|--------|-------|----------|------------|
|        |       | INIT MT  |            |
|        |       | LOAD/A/F | R/V MT0:5  |
|        |       | RELEASE  | MTO        |
|        |       |          |            |

For AOS - SUPERUSER ON DIR : LOAD/V/R @MTA0:6 REWIND @MTA0 SUPERUSER OFF

The files can now be booted from disk. For RDOS enter the program name in response to FILENAME?. For AOS enter the full pathname (including .SV) in response to PATHNAME?.

## 4.2 DIAGNOSITCS

The diagnostic program is provided to find failures that are related to the basic operations of tape control. The diagnostic assumes the magnetic tape media is not the cause of errors. You should use a good scratch tape for the testing. In the interest of saving time during the EOT portion of diagnostics, it is a good idea to use a small tape reel.

- A. Boot the diagnostics program (MT133D) from tape M242 or disk. You should see the following:
  - MT133D REVISION N
  - 133 Tape Coupler Diagnostics
  - Product of Zetaco
  - Please mount a write-enabled error free scratch tape.
  - Only the drive you are testing can be on-line.
  - Press any key to continue.

B. Load a scratch tape on the drive being tested, put the drive on-line and then press RETURN. Program displays:

- Enter drive unit number:

C. After you have entered the unit number, the program will display:
Specify the CSI model number of the unit being tested.
(6021 = 0 or 6125 = 1):

If you have a Model 133 (6021 emulation), enter 0.

If you have a Model 133A (6125 emulation), enter 1.

- D. Next you should select the recording mode to be tested:
  - If the arive is set for NRZ (800 BPI), enter 0; otherwise enter 1.
- E. As the tape drive can be either the primary or the secondary device, you must enter the device code:
  Enter device code [22]:
- F. The last request before the tests are executed is:
  - Set switch register to the desired value, then press RETURN to continue.
- G. If you wish to set any switches, refer to the program text file in the back of the manual. To proceed with the test, you must enter RETURN (NEW LINE will not do it).
- H. When diagnostics have successfully run, the word CYCLE, followed by PASS #, will display. When errors are encountered, an explanation will be displayed and the program will loop on the error. To continue beyond the error, turn on Switch 1.

#### 4.3 RELIABILITY

The Reliablity Program is provided to find intermittent and pattern sensitive problems.

- A. Load the program from M242 tape or disk. (See DSP General Information.) Program displays:
  - UMTR Release N
  - Universal Mag Tape Reliability
  - Product of Zetaco
  - Starting Addresses:
  - 500-Reliability Test
  - 501-Interchange Test (WRITE/READ)
  - 502-Interchange Test (READ ONLY)
  - 503-Command String Interpreter
  - 504-Error Log Printout
  - Set Switch register to desired value, then press RETURN to continue.
- B. Load scratch tape on all drives to be tested. Press RETURN (not NEW LINE). You will be asked to specify the Model Number of your Tape Coupler:
  - Specify the CSI Model Number of the unit(s) being tested.
     (110=1, 120=2, 133(6021)=3, or 133(6125)=4):3
- C. You should enter 3 if the Coupler is a 133 (6021 emulation), or 4 if it is a 133A (6125 emulation). All the drives being tested must be at the same device code.
  - Enter device code [22]:
- D. Enter the device code. Program then asks:
  - Enter 0 to test CRC (NRZI only), otherwise enter 1.

- E. Specify the recording mode. Program then asks:
  - Enter 1 if the controller will be run in an AOS system, otherwise enter 0.
- F. The last message reminds you to mount your scratch tapes:
  - Mount scratch tape(s). Press RETURN to continue.
- G. Press RETURN (not NEW LINE). The Reliability tests will begin. While the program is running, you should press the SPACE BAR to display the current statistics of READS, WRITES and ERRORS.

## 4.4 UTILITY PROGRAMS

The Utility Programs in the DSP for M242 all concern streaming mode drives. If you have a streaming tape, you should read the System Guidelines in Section 8 for information on optimizing the performance of the drive.

## SUB-TABLE OF CONTENTS

# 5.0 TROUBLESHOOTING

## RMA INFORMATION

. .

## 5.0 TROUBLESHOOTING

Selftest tests all the internal functions of the controller board once for every time power is applied to the board. The test takes approximately 14 seconds to complete. If selftest passed the red LED will go out. If a failure was detected, the LED will blink a repetitious code indicating which circuit on the board has a problem. Looping on error is achieved by depressing the I/O reset switch while the error code is being reported. Reference Table 5.1 for Self Test Error Codes.

| CODE | TEST                        | POSSIBLE FAILURE                                                                                             | SHEET #<br>OF PRINTS |
|------|-----------------------------|----------------------------------------------------------------------------------------------------|----------------------|
| 1    | Micro Processor Ram<br>Test | Read data did not compare<br>with what was written<br>6810 (238 x 8 Ram)                                     | . 8                  |
| 4    | FIFO Buffer Test            | The READ data did not<br>compare with what was<br>written. 2114's<br>(1024 x 8 Ram)                          | 13,14,15<br>16,17    |
| 5    | Address Turnover<br>Test    | Address turnover flip-flop<br>did not set when expected.<br>(Should set after 1024 RD/W<br>buffer references | 14<br>/T             |
| 7    | Data Late Test              | Data late flip-flop was set<br>on power on or it did not s<br>after one more reference wi<br>a full buffer   | set .                |
| 8    | EPROM Check Sum             | Check sum calculation did r<br>agree with the data in the<br>check sum location (replace<br>EPROM)           |                      |

SELF TEST ERROR CODES TABLE 5.1 Any command issued to the Tape Coupler will cause self test to abort and if not aborted, the Coupler will appear not ready to the system until selftest successfully complete CAUTION: When using questionable or marginal tape on GCR models you may encounter bad records. Insure any bad tapes are clearly marked. We recommend using high quality 6250 certified tape.

#### CUSTOMER SERVICE

Our warranty attests the quality of materials and workmanship in our products. If malfunction does occur, our service personnel will assist in any way possible. If the difficulty cannot be eliminated by use of the following service instructions and technical advise is required, please phone Custom Systems giving the serial number, board name, model number and problem description. You will be placed in contact with the appropriate technical assistance.

## PRODUCT RETURN

Pre-return Checkout.

If controller malfunction is suspected, the use of test software is needed to determine if the controller is the problem and what in particular is wrong with the controller. The tests applicable to this board are listed on the next page of the manual. Please run the test sequence BEFORE considering product return.

Returned Material Authorization.

Before returning a product to Custom Systems for repair, please ask for a "Returned Material Authorization" number. Each product returned requires a separate RMA number. Use of this number in correspondence and on a tag attached to the product will ensure proper handling and avoid unnecessary delays.

Returned Material Information.

Information concerning the problem description, system configuration, diagnostic program name, revision level and results (i.e. error program counter number) should be included with the returning material. A form is provided for this information on the next page of the manual.

Packaging.

To safeguard your materials during shipment, please use packaging that is adequate to protect it from damage. Mark the box "Delicate Instrument" and indicate the RMA number(s) on the shipping label. (include with returning material)

## MATERIAL RETURN INFORMATION

All possible effort to test a suspected malfunctioning controller should be made before returning the controller to Custom Systems, Inc. for repair. This will: 1) Determine if in fact the board is defective (many boards returned for repair are not defective, causing the user unnecessary system down-time, paperwork and handling while proper testing would indicate the board is working properly). 2) Increase the speed and accuracy of a product's repair which is often dependent upon a complete understanding of the user checkout test results, problem characteristics, and the user system configuration. Checkout results for the Magnetic Tape Coupler should be obtained by performing the following tests. (Include error program counter number's and accumulator contents if applicable.)

#### TEST

RESULTS

1. MT 133D DIAGNOSTIC 2. UMTR RELIABILITY

Other tests performed:

Please allow our service department to do the best job possible by answering the following questions thoroughly and returning this sheet with the malfunctioning board.

- 1. Does the problem appear to be intermittent or heat sensitive? (If yes, explain).
- What operating system are you running under? (AOS, RDOS, DDOS, DTOS).
- 3. Describe the system configuration (i.e. peripherals, 1/0 controllers model of computer, etc.).
- 4. Has the controller been returned before? Same problem?

To be filled out by CUSTOMER:

Model #: Serial #: RMA #:

Retuned by.

(company name)

.

6.0 PROGRAMMING NOTES

.

| 6.1 | INSTRUCTION | FORMAT |
|-----|-------------|--------|
|-----|-------------|--------|

6.1.1 SKIP INSTRUCTIONS

- 6.2 DOA SEND COMMAND
- 6.3 DOB LOAD STARTING MEMORY ADDRESS
- 6.4 DOC LOAD WORD COUNT
- 6.5 DIA READ STATUS
- 6.6 DIB READ CURRENT ADDRESS
- 6.7 DIC READ CHECK CHARACTERS (MAINT. USE ONLY)
- 6.8 COMMAND DESCRIPTIONS
  - 6.8.1 READ
  - 6.8.2 WRITE
  - 6.8.3 WRITE END OF FILE
  - 6.8.4 REWIND
  - 6.8.5 SPACE FORWARD
  - 6.8.6 SPACE REVERSE
  - 6.8.7 ERASE
- 6.9 DATA CHANNEL OPERATION (RESULTING FROM A READ OR WRITE COMMAND)

. -

CAUTION: When using questionable or marginal tape on GCR models you may encounter bad records. Insure any bad tapes are clearly marked. We recommend using high quality 6250 certified tape.

## 6.1 INSTRUCTION FORMAT

Symbolic Form for 1/0 Instructions DXXF AC.MTA DXX = DOA, DOB, DOC, DIA, DIB F = FUNCTION: C (CLEAR) - Clear all error flags (except EOT/BOT) and done and busy flip-flops. If for some chance that the system issues a clear pulse during the command operation, the Coupler will abort the command and done will not set. S (START) - Clears all errors except illegal, set busy and clear done. Command that was issued by a DOA will be executed. P (PULSE) - Not used. AC = ACCUMULATOR: 0, 1, 2 OR 3

MTA = DEVICE CODE: PRIMARY - 22 OCTAL SECONDARY - 62 OCTAL

BINARY REPRESENTATION

|   |   |   |   |   | -  |     |   |    |    | _ |       |    |      | 14    |  |
|---|---|---|---|---|----|-----|---|----|----|---|-------|----|------|-------|--|
| 0 | 1 | 1 | A | С | 0P | COD | E | FU | NC |   | DEVIC | CE | CODE | (MTA) |  |

INTERRUPT MASK BIT = 10

## 6.1.1 SKIP INSTRUCTIONS

Used to poll the state of the Coupler board (command is done or busy). If the skip condition is met the next instruction is skipped, else the next instruction is executed.

| SKPBZ | MTA | - | SKIP | IF | BUSY | FLIP-FLOP | IS | CLEAR. |
|-------|-----|---|------|----|------|-----------|----|--------|
| SKPBN | MTA | - | SKIP | ١F | BUSY | FLIP-FLOP | 15 | SET.   |
| SKPDZ | MTA | - | SKIP | IF | DONE | FLIP-FLOP | 15 | CLEAR. |
| SKPDN | MTA | - | SKIP | IF | DONE | FLIP-FLOP | IS | SET.   |

## 6.2 DOA - SEND COMMAND

DOAF AC, MTA

| 0  | 1 |   | 2 | 3 | 4 | 5     | 6 | 7 | 8 | 9 | 10 | 11 | 12    | 13    | 14 | 15 |
|----|---|---|---|---|---|-------|---|---|---|---|----|----|-------|-------|----|----|
| 0  | 1 |   | 1 | A | c | 0     | 1 | 0 |   | F |    |    | DEVIC | E COI | DE |    |
| AC |   |   |   |   |   |       |   |   |   |   |    |    |       |       |    |    |
| 0  | 1 | 2 | 3 | 4 |   | 5     |   |   | 6 |   | 7  |    | 8     |       | 9  |    |
|    | - |   |   | I |   | 0.5.4 |   |   |   |   |    |    |       |       |    |    |

| NOT | USED | STREAMER<br>MODE |    | DENSITY<br>SELECT |    | EVEN |
|-----|------|------------------|----|-------------------|----|------|
| 10  | 1    | 11               | 12 | 13                | 14 | 15   |

COMMAND (0-7)

UNIT SELECT (0-7)

UNIT SELECT: USED TO SELECT ONE OF A POSSIBLE EIGHT TAPE DRIVES

- 0 READ 1 - REWIND 2 - NOT USED
- 3 SPACE FORWARD
- 4 SPACE REVERSE
- 5 WRITE
- 6 WRITE END OF FILE
- 7 ERASE

<sup>1</sup> O

EDIT

The command and unit select will default to read and unit zero after a clear pulse or IORESET.

The Coupler may address up to eight tape drives but only one command can be done at a time with the exception of rewind.

STREAMER MODE SELECT BIT 5 = 0

RES

EVEN

5 6 7 8 9

DEN

- EDIT MODE (BIT 6) Use to re-write records within blocks. This bit is an option. It is generally not necessary unless the tape unit is a primary storage device or key to tape applications.
- DENSITY SEL (BIT 7) (Disregard for RDOS, see Jumper (J3) Table Section 3.2.3) Selects PE if one, NRZI if zero. The formatted drive must accommodate this feature as well.

(BIT 8) - Reserved

EVEN PARITY (BIT 9) - Maintenance Use Only

STREAMER MODE SELECT BIT 5 = 1

| 5 | 6          | 7     | 8             | 9              |  |
|---|------------|-------|---------------|----------------|--|
| 1 | LIMIT<br>1 | LIMIT | HIGH<br>SPEED | DYNAMIC<br>GAP |  |

Applicable to streamers only. NOTE: It is not necessary to re-issue streamer mode select if the same configuration is desired for successive commands. A start pulse is not required to select the streamer mode.

HIGH SPEED (BIT 8) - If set to a one, select high speed tape motion (100 IPS). If this bit is zero, low speed will be selected. DYNAMIC GAP (BIT 9) - If set to a one, write dynamic inter-record written. This increases the re-instruct period. It should be noted that a loss of usable data media may result with this command. If this bit is zero, nominal interrecord gap is selected.

NOTE: If the Cipher F880 Microstreamer is selected, the gap will dynamically be lengthened depending upon when the next command is issued. The Kennedy 6809 Streamer will lengthen the gap by an additional .6 inch, thereby increasing the re-instruct period by 6 millisec.

If a Cipher Streamer is used, gap length limits (Bits 6 and 7) can be established by the controller. This may be useful if there is long time intervals occasionally before the next write command is issued (between 1 and 4 seconds). The time limits could prevent outrageously long record gaps. If the selected limit is not met, the unit will simply reposition back to a nominal gap length. The following table indicates the re-instruct limits.

BIT 6

| LIMIT 1 | LIMIT O | LIMIT (MS = MILLISEC.) |
|---------|---------|------------------------|
| 0       | 0       | 75 MS                  |
| 0       | 1       | 150 MS                 |
| 1       | 0       | 300 MS                 |
| 1       | 1       | RESERVED               |

LIMIT TABLE

BIT 7

These modes, high speed and dynamic gap, will remain as selected until another DOA with streamer mode select (BIT 5) = 1 is issued again. The default condition is normal gap and low speed. Default is established on power on or IORESET switch depressed.

6.3 DOB - LOAD STARTING MEMORY ADDRESS

| DOI | BF | AC, | MTA |    |     |     |    |    |     |     |      |      |      |    |                     |
|-----|----|-----|-----|----|-----|-----|----|----|-----|-----|------|------|------|----|---------------------|
| 0   | 1  | 2   | 3   | 4  | 5   | 6   | 7  | 8  | 9   | 10  | 11   | 12   | 13   | 14 | 15                  |
| 0   | 1  | 1   | A   | с  | 1   | 0   | 0  |    | F   |     | D    | EVIC | E CO | DE |                     |
|     |    |     |     |    |     |     |    |    |     |     |      |      |      |    |                     |
| AC  |    |     |     |    |     |     |    |    |     |     |      |      |      |    |                     |
| 0   | 1  | 2   | 3   | 4  | 5   | 6   | 7  | 8  | 9   | 10  | 11   | 12   | 13   | 14 | 15                  |
| 0   |    |     |     | CO | NTE | NTS | 0F | SE | LEC | TED | ACCU | MULA | TOR  |    | and compared on the |

The contents of Selected Accumulator will be loaded into the controllers address counter. This will become the starting address for the next command that requires the data channel (READ or WRITE).

## 6.4 DOC - LOAD WORD COUNT

| DO | CF | AC,    | MTA |   |   |    |     |     |    |     |      |      |      |      |    |
|----|----|--------|-----|---|---|----|-----|-----|----|-----|------|------|------|------|----|
| 0  | 1  | 2      | 3   | 4 | 5 | б  | 7   | 8   | 9  | 10  | 11   | 12   | 13   | 14   | 15 |
| 0  | 1  | 1      | A   | С | 1 | 1  | 0   |     | F  |     | D    | EVIC | E CO | DE   |    |
| AC |    |        |     |   |   |    |     |     |    |     |      |      |      |      |    |
| 0  | 1  | 2      | 3   | 4 | 5 | 6  | 7   | 8   | 9  | 10  | 11   | 12   | 13   | 14   | 15 |
|    |    | R<br>R |     |   |   | CO | NTE | NTS | OF | SEL | ECTE | D AC | СИМИ | LATO | R  |

Jumper option on word counter allows record sizes of up to 64K (not standard with RDOS software).

Program must place two's complement of desired word count into selected accumulator before this instruction is executed.

Spacing Forward/Reverse - Place two's complement of the maximum number of records to be spaced.

## 6.5 DIA - READ STATUS

| DI | AF | AC, | MTA |   |   |   |   |   |   |    |    |      |      |    |    |
|----|----|-----|-----|---|---|---|---|---|---|----|----|------|------|----|----|
| 0  | 1  | 2   | 3   | 4 | 5 | 6 | 7 | 8 | 9 | 10 | 11 | 12   | 13   | 14 | 15 |
| 0  | 1  | 1   | A   | С | 0 | 0 | 1 |   | F |    | D  | EVIC | E CO | DE |    |

AC

| 0             | 1     | 2  | 3  | 4                    | 5  | 6  | 7             |
|---------------|-------|----|----|----------------------|----|----|---------------|
| ERROR<br>FLAG | 1     |    |    | DENSI-<br>TY         |    | 1  |               |
| 8             | 9     | 10 | 11 | 12                   | 13 | 14 | 15            |
| LOAD<br>POINT | 9 TRI |    |    | CORRECT-<br>ED ERROR |    |    | UNIT<br>READY |

Bits 11 and 12 are for phase encoded only.

STATUS BITS:

0 ERROR FLAG - A condition was detected by the controller board that may require attention. If Bit 1, 3, 5, 6, 7, 8, 10 or 14 are a one, the error flag will be set to a one.
1 DATA LATE - Data Channel requests were not honored in time to keep up with device, resulting in one or more lost data words. This condition will not occur until the FIFO buffer overflows. 6-6

2 REWINDING - Selected unit is rewinding.

.

- 3 ILLEGAL A start function is asserted under one of the following cases:
  - Write protect is on (no write ring installed and the command that was issued prior to the start was a write, erase or write file mark.
  - Space reverse command was issued and unit is at load point.

3) Unit is not ready.

NOTE: No tape motion will take place and done will set. Only clear function or IORESET will clear illegal.

- 4 DENSITY Always a one in a standard configuration. May be optionally used to differentiate between PE mode (one) or NRZI mode (zero) if controller is connected to a dual embedded formatter.
- 5 PARITY One of two conditions possibly occurred. ERROR Even vertical parity was detected by the controller or a corrected error occurred during a write command.
- 6 END OF The selected unit is at or beyond the EOT TAPE mark. A space reverse or rewind command will clear this bit.

- 7 FILE MARK Will be set to a one when the unit detects the presence of a file mark during a write file mark command (READ AFTER WRITE) or when a read or spacing command passes over a previously written file mark.
- 8 LOAD POINT Selected unit senses a load point marker (BOT).
- 9 9 TRACK Always a one.
- 10 BAD TAPE Set to a one by the occurrence of one of the following cases:
  - 1) PE only, did not detect an ID burst when reading from load point.
  - PE only, tape was in a runaway condition (reading an erased tape).
  - 3) PE only, multi-track dropout.
  - 4) PE only, uncorrectable parity error.
  - 5) PE only, non-zero character in postamble.
  - 6) Excessive skew.
  - PE only, loss of data envelope prior
     to postamble detection.
  - 8) Vertical parity on cable in error.
  - 9) NRZ only, vertical parity error on data character.
  - 10) NRZ only, longitudinal parity error.
  - 11) NRZ only, CRCC parity error.
  - 12) NRZ only, improper record format.
  - 13) NRZ only, CRC error.

\*RETRIES MAY CORRECT THE ABOVE PROBLEMS\*

11 ID BURST - PE only, set to one if the unit detects an identification burst on a forward motion command from load point.

> If detected during a READ command, the tape media was written by a phaseencoded transport.

A write command (write or write file mark) issued at load point will cause the unit to automatically write an ID Burst.

12 CORRECTED - PE only, if this bit is a one after a PAR ERROR write command, the parity error flag will also be set to a one and the software should backspace and re-write the record.

> If it occurs after a READ command, it is not necessary to re-read the record, the error is probably caused by the media itself (such as dust, slightly damaged tape or it was poorly written), and the data has been corrected.

13 WRITE - A write ring was not installed on the PROTECT tape reel.

.

14 ODD RECORD - An odd number of characters were read READ within the record.

- 15 READY The selected tape unit is ready. The following conditions must be satisfied before this bit is a one:
  - 1) Unit is online.
  - 2) Not rewinding.
  - 3) Controller is not busy.
  - 4) Ready line from unit must be received.
  - 5) Selftest is done.
- 6.6 DIB READ CURRENT ADDRESS

| DI | DIBF AC,MTA |   |     |     |      |     |     |     |    |      |      |      |      |    |    |
|----|-------------|---|-----|-----|------|-----|-----|-----|----|------|------|------|------|----|----|
| 0  | 1           | 2 | 3   | 4   | 5    | 6   | 7   | 8   | 9  | 10   | 11   | 12   | 13   | 14 | 15 |
| 0  | 1           | 1 | A   | С   | 0    | 1   | 1   |     | F  |      | D    | EVIC | E CO | DE |    |
| AC |             |   |     |     |      |     |     |     |    |      |      |      |      |    |    |
| 0  | 1           | 2 | 3   | 4   | 5    | 6   | 7   | 8   | 9  | 10   | 11   | 12   | 13   | 14 | 15 |
| 0  | 6           |   | CUR | REN | IT C | ONT | ENT | S 0 | FΤ | HE A | DDRE | SS C | OUNT | ER |    |

The seleted accumulator will contain the current contents of the address counter after the execution of this instruction.

READ WRITE RECORD - Contains the memory address to where the next data word transfer will take place. The memory address counter is incremented by one after each data channel transfer. SPACING FORWARD/REVERSE - The address counter becomes a record counter on a space forward or reverse command. The difference between the contents of the counter before and after the space command will indicate the number of records spaced over.

#### 6.7 DIC - READ CHECK CHARACTERS (MAINTENANCE USE ONLY)

| DIC  | CF | AC, | MTA |   |   |   |   |   |   |      |    |      |      |    |    |
|------|----|-----|-----|---|---|---|---|---|---|------|----|------|------|----|----|
| 0    | 1  | 2   | 3   | 4 | 5 | 6 | 7 | 8 | 9 | 10   | 11 | 12   | 13   | 14 | 15 |
| 0    | 1  | 1   | A   | С | 1 | 0 | 1 |   | F |      | D  | EVIC | E CO | DE |    |
| AC   |    |     |     |   |   |   |   |   |   |      |    |      |      |    |    |
| 0    | 1  | 2   | 3   | 4 | 5 | 6 | 7 | 8 | 9 | 10   | 11 | 12   | 13   | 14 | 15 |
| CRCC |    |     |     |   |   |   |   |   |   | LRCC |    |      |      |    |    |

This command is useful for testing to make sure that a NRZ drive is generating the proper check characters. The check characters will be available (NRZ Only) after every read record command. This command will only be necessary for diagnostic purposes. Since a phase encoded drive does use check characters, a DIC will simply transfer the last two characters read from a record into the selected accumulator.

## 6.8.1 READ

DOA Command is read and a start pulse was issued.

Start sets busy, coupler then sends a read forward command to the tape unit. Tape unit will ramp up to speed and transfer data to the coupler when it reaches the data field. Every two bytes sent by the unit will be transferred to the mini's memory as one complete word. After the transfer the address and word counter will increase by one. Tape motion will continue until a record GAP is reached (unless "ON THE FLY" is achieved). Word transfer to the mini continues until the word count limit is met or the last word of the record is sent via the data channel.

If the record is a file mark, tape motion will cease and no data transfers on the data channel will  $\frac{1}{1000}$  take place.

Done will set when the command is finished or an error has occurred.

Possible Errors:

- Selected unit is not ready (rewinding, off line coupler busy or drive not in system.
- 2) Hard or corrected error.
- 3) Data Late.

## NOTE: READ LOOK AHEAD FEATURE

The probability of one Read record command following another is very high. To take advantage of this likelihood, the 133, once a Read command is received, will issue a second Read Command to the drive. This feature dramatically increases the amount of time that the minicomputer has to issue the actual Read Command. (The gap length, record postamble and 1024 character butfer is what contributes to the extend time.)

If the next command was not a Read, the coupler will abort the Read Look Ahead and reposition the tape and execute the desired command.

In all cases the Read Look Ahead feature is transparent to the User. It is accomplished automatically by the coupler.

#### 6.8.2 WRITE

A Write Command is issued by doing a DOA with a Start Pulse.

Busy sets and the coupler asserts a write forward command to the tape unit. Tape unit ramps up to speed and continues to write bytes of data until the word count limit is reached and the FIFO is empty. Data channel operation is the same as a read except words are read from the mini's memory instead of written after the last byte is written. The tape unit will write its format data (postamble if PE, CRC/LRC is NRZ) and record gap if "ON THE FLY" is not achieved, tape motion will cease.

Done will set when the command is finished or an error has occurred.

Possible Errors:

1) Same as Read Command.

NOTE: Since, normally, a Read or Write Command will ultimately result in data channel activity, it is imperative that the word counter (DOC) and address counter (DOB) are initialized prior to the start pulse.

#### 6.8.3 WRITE END OF FILE

Start will set busy (illegal and done sets if no write ring) and the tape unit will move forward and write one file mark.

PE FORMAT - A gap approximately 3.5 inches long before the file mark followed by a record gap.
NRZ FORMAT - A single character record with bits in tracks 3, 6 and 7 set for both the data character and the LRCC. The CRC character will contain all zero bits.

Done sets when the command is completed.

## 6.8.4 REWIND

Start does not set busy, selected tape unit will rewind at high speed. The unit will not be ready until the tape is stopped at the BOT marker. Other units are available for commands while this unit is rewinding. Done does not set when command is completed.

## 6.8.5 SPACE FORWARD

When start sets busy, forward tape motion starts. When unit reaches a record gap the coupler then makes the decision whether to continue onto the next record gap or to stop tape motion. It will stop under any of the following conditions - word count overflowed, file mark was detected or last record spaced contains EOT marker. The word counter should be loaded with two's complement of the desired number of records to be spaced prior to start pulse. The maximum number of records to be spaced is 4095 (64K is optional). Done will set after command completion and the file mark status bit will be set if a file mark was encountered. If the drive is a streamer type, high speed will be selected automatically after four records. This greatly increases file access time.

## 6.8.6 SPACE REVERSE

Start sets busy. If the selected tape unit is at load point, no tape motion will take place. Done and illegal will set. If not at a load point, tape motion will continue until the word count overflows, a file mark is encountered or load point is reached. The word counter is handled the same way as the space forward command. When the command is completed, Done will set. If the coupler is connected to a streamer type of drive, high speed will be selected automatically after ten records.

## 6.8.7 ERASE

When start sets busy and a write ring is on the reel, the tape unit will erase approximately 3.5 inches of tape. The amount of tape erased varies somewhat with different drive manufacturers. Refer to the drives manual for the actual amount. Done sets when the command is completed.

DATA CHANNEL OPERATION (RESULTING FROM A READ OR WRITE COMMAND) 6.9 Data Channel Operations take place during a read record (providing an end of file is not encountered) or write The word counter and address counter must be record. initialized before a start function (DXX S AC,MTA) is asserted (see 6.3 DOB and 6.4 DOC). If a legal (see DIA Status Bit 3) read or write command was issued prior to a start function, tape motion will commence. Data transfers will be encountered between the minicomputer and the magnetic tape drive. One data channel request is issued for every word (16 bits) transfers on the drive end. If the mini cannot respond to a request before the next word is tranferred by the drive, the coupler will store it into a FIFO buffer until the request is acknowledged. The size of the buffer covers the data channel latency period. But, if for some remote chance that the buffer overflows, the coupler will then abort the command and set done, error flag and data late (see 6.5 DIA). For each word transferred via the data channel, the word counter and address counter will increase by one data channel. Transfers will continue until the word counter overflows or an end of record is reached on a read command. A maximum word count may be used for a read command if the record size is unknown.

# SUB-TABLE OF CONTENTS

# 7.0 STREAMING MODES

## 7.1 RE-INSTRUCT TABLE

•

.

#### 7.0 STREAMING MODES

The most important issue when referring to streaming, is the term "RF-INSTRUCT PERIOD". This is the amount of time the specific mag tape drive gives the controller to assert the next command before tape motion stops. lf the next command issued (provided it is of the same type and direction) is met, tape motion will continue at the same rate for the next record. This is normally referred to as "ON THE FLY" operations. If "ON THE FLY" is not established, then it is referred to as start/stop action (tape motion ceases within record gaps). With vacuum column or tension arm mag tape drives, start/stop times are rather fast in the order of about 8 millisec. However, with streamer drives, the high cost mechanisms necessary for fast start/stop ramp times are eliminated. Hence. start/stop times may take more than one second. If the next command is not issued during the re-instruct period with a streamer drive, it will then enter what is called a repositioning cycle. This cycle is necessary because the streamer cannot stop within the nominal inter-record gap length (approx. .6 inches). Therefore, after it decelerates forward it must accelerate in reverse, and finally decelerate in reverse. The repositioning cycle is longer the faster the tape speed, therefore, most streamers offer a low speed (25 IPS or 12.5 IPS) along with the high speed (100 IPS).

If the program that is controlling the data transfers to the mag tape does not issue commands during the normal re-instruct period, repositioning takes place. Options are available to remedy this situation to extend the re-instruct period. One option would be to use a lower speed. Another would be to lengthen the record gap after a write command, but this would sacrifice media (which may prove to be useful providing the gaps are not too long).

## 7.1 RE-INSTRUCT TABLE

CIPHER RE-INSTRUCT TIMES:

| SPEED   | GAP LENGTH   | RE-INSTRUCT TIME |
|---------|--------------|------------------|
| 25 IPS  | NORMAL (.6") | 16 MS            |
| 100 IPS | NORMAL (.6") | 4 MS             |
| 25 IPS  | VAR. LENGTH  | UP TO 4 SEC.     |
| 100 IPS | VAR. LENGTH  | UP TO 4 SEC.     |

**KENNEDY RE-INSTRUCT TIMES:** 

| SPEED    | GAP LENGTH      | RE-INSTRUCT TIME |
|----------|-----------------|------------------|
| 12.5 IPS | NORMAL (.6")    | START/STOP ONLY  |
| 100 IPS  | NORMAL (.6")    | 4.5 MS           |
| 100 IPS  | LONG GAP (1.2") | 10.5 MS          |

## SUB-TABLE OF CONTENTS

8.0 SYSTEM GUIDELINES

.

- 8.1 SYSGEN CONSIDERATIONS
- 8.2 STREAMING-MODE UTILITY
  - 8.2.1 RDOS EXECUTABLE UTILITIES
  - 8.2.2 AOS EXECUTABLE UTILITIES
  - 8.2.3 STAND-ALONE UTILITIES
  - 8.2.4 OTHER OPERATION SYSTEMS
- 8.3 USER-WRITTEN PROGRAMS
- 8.4 PERFORMANCE CHART

. .

#### 8.0 SYSTEMS GUIDELINES

#### 8.1 SYSGEN CONSIDERATIONS

The user must correctly specify the Tape Coupler Name at Sysgen time. The correct Tape Name depends on the Operating System and whether you are running with the coupler set as a 133(6021) or as a 133A(6125). The situation is as follows: RDOS Sysgen - CSI Tape Coupler 133(6021) is MTX. CSI Tape Coupler 133A(6125) is not supported.

- AOS Sysgen CSI Tape Coupler 133(6021) is MTA. CSI Tape Coupler 133A(6125) is MTC.
- Other CSI Tape Coupler 133(6021) should be the same as the emulation 6021.
  - CSI Tape Coupler 133A(6125) should be the same as the emulation 6125.

#### 8.2 STREAMING MODE UTILITIES

CSI provides utility programs which can help optimize the performance of streaming tape drives. These utilities are supplied on the M242 tape from Custom Systems. Please refer to Section 4 for information on loading these programs onto your disk. For Cache and Start/Stop drives, more than one drive daisy chained to the Coupler, or a utility other than a backup, these utilities are not useful and you should skip the rest of this section unless you have a streaming tape drive.

To decide how and when you want the streaming mode set, you should refer to the Performance Chart at the end of this section. For a particular System Tape Routine and your drive speed, the Chart shows the most efficient set of parameters to select. The programs described in the remainder of this section will set the tape

8-1

speed and inter-record gap to pre-defined values. The default settings are low speed and nominal gap. Be aware that resetting the CPU will cause any tape settings to be lost. Thus any time the CPU is reset it is initially set for low speed and nominal gap.

#### 8.2.1 RDOS EXECUTABLE UTILITIES

There are five utility programs which run under RDOS. The programs will set the tape drive as follows:

LNG = Low Speed, Nominal Gap LDG75 = Low Speed, Dynamic Gap 75 MS, Min Gap Nominal HNG = High Speed, Nominal Gap HDG75 = High Speed, Dynamic Gap 75 MS, Min Gap Nominal HMG90 = High Speed, Dynamic Gap 300 MS, Min Gap 90 MS

There are three files associated with each of these programs: Executable Program File (-.SV), a Text File (-.TX) which describes the most recent configuration, and a Command Line File (-.MC) which runs the program and displays the configuration.

You must first load these programs from the M242 tape onto your disk. After determining which program you want to run, just enter the program name.

8-2

#### 8.2.2 AOS EXECUTABLE UTILITIES

There are five utility programs which run under AOS. The programs will set the tape drive as follows: LNG = Low Speed, Nominal Gap LDG75 = Low Speed, Dynamic Gap 75 MS, Min Gap Nominal HNG = High Speed, Nominal Gap HDG75 = High Speed, Dynamic Gap 75 MS, Min Gap Nominal HMG90 = High Speed, Dynamic Gap 300 MS, Min Gap 90 MS

There are three tiles associated with each of these programs: Executable Program File (-.PR), a Text File (-.DC) which describes the most recent configuration, and a Command Line File (-.CLI) which runs the program and displays the configuration.

You must first load these programs from the M242 tape onto your disk. After determining which program you want to run, just enter the program name.

## 8.2.3 STAND-ALONE UTILITY

TAPEMODE is a stand-alone utility which will configure the Coupler without having to use an Operating System. This is useful prior to running DG stand-alones, such as PCOPY. TAPEMODE will configure the MT133 Coupler to any desired configuration.

To use TAPEMODE, load the program from M242 tape or disk (see DSP General Information Section 4). First you must answer the questions to configure the Coupler as desired. After the tape has been configured, TAPEMODE asks for the device code for re-booting. The auto-boot function is provided to prevent the operator from inadvertently cancelling the configuration (RESET switch).

8-3

## 8.2.4 OTHER OPERATING SYSTEMS

The user must create programs to configure the Coupler or a specific configuration must be added to the drivers. A Data Out A (DOA) instruction with the desired configuration bits set in the proper accumulator is all that is needed to configure/re-configure the Coupler. The DOA instruction is fully described in Section 6.2.

#### 8.3 USER-WRITTEN PROGRAMS

If you have non-DG tape utilities which do not keep the drive streaming (drive repositions), then the following could be done.

| For Streaming on Writing | - Increase gap dynamically                                       |
|--------------------------|------------------------------------------------------------------|
| For Streaming on Read    | <ul> <li>Increase minimum gap length<br/>when writing</li> </ul> |
| lf in High Speed         | - Switch to low speed                                            |
| NOTE: Increasing the gap | length will use additional tape.                                 |

# 8.4 PERFORMANCE CHART

.

|               |                         | 25/100 TAPE                        | 12.5/100 TAPE                                      |
|---------------|-------------------------|------------------------------------|----------------------------------------------------|
| RDOS          | MDABS<br>MDSAVE<br>ETC. | Low Speed<br>Nominal Gap           | Low Speed<br>Nominal Gap                           |
| RDOS          | XFER                    | Low Speed<br>Dynamic Gap<br>75 MS  | Low Speed<br>Nominal Gap                           |
| RDOS          | DUMP<br>Load            | Low Speed<br>Dynamic Gap<br>75 MS  | Low Speed<br>Nominal Gap                           |
| RDOS          | FDUMP<br>Fload          | Low Speed<br>Nominal Gap           | Low Speed<br>Nominal Gap                           |
| RDOS<br>BURST | DUMP<br>LOAD            | High Speed<br>Dynamic Gap<br>75 MS | High Sp <b>eed</b><br>Dynamic G <b>ap</b><br>75 MS |
| AOS           | COPY                    | Low Speed<br>Nominal Gap           | Low Speed<br>Nominal Gap                           |
| AOS           | DUMP<br>LOAD            | Low Speed<br>Dynamic Gap<br>75 MS  | Low Speed<br>Nominal Gap                           |
| AOS<br>PCOPY  |                         | High Speed<br>Nominal Gap          | High Speed<br>Nominal Gap                          |

•

|                  | ;                                                             |                                        |                                                                 |  |  |  |  |  |
|------------------|---------------------------------------------------------------|----------------------------------------|-----------------------------------------------------------------|--|--|--|--|--|
|                  |                                                               | ************************************** |                                                                 |  |  |  |  |  |
|                  | j.                                                            |                                        |                                                                 |  |  |  |  |  |
|                  | ;<br>                                                         |                                        |                                                                 |  |  |  |  |  |
|                  | ; DESCRIPTION: MT133 TF                                       | PE COUPLER L                           | VIAGAUS/IC                                                      |  |  |  |  |  |
|                  | i .                                                           |                                        |                                                                 |  |  |  |  |  |
|                  | PRODUCT OF ZETHCO 198<br>************************************ |                                        | *****                                                           |  |  |  |  |  |
|                  | TITL MT133D                                                   |                                        |                                                                 |  |  |  |  |  |
| 000001<br>000001 |                                                               |                                        |                                                                 |  |  |  |  |  |
| 000001<br>000001 |                                                               |                                        |                                                                 |  |  |  |  |  |
|                  | 1. PROGRAM NAME:                                              |                                        |                                                                 |  |  |  |  |  |
|                  | > 2. REVISION HISTOR                                          | (T)                                    |                                                                 |  |  |  |  |  |
|                  | ) REV.                                                        |                                        |                                                                 |  |  |  |  |  |
|                  |                                                               | 03/24/81<br>05/27/81                   | DISK BOOTABLE                                                   |  |  |  |  |  |
|                  | , 01<br>, 02                                                  | 12/10/81                               | ALLOW FOR STATUS OF OTHER                                       |  |  |  |  |  |
|                  |                                                               |                                        | DRIVES                                                          |  |  |  |  |  |
|                  | 7 83<br>7 84                                                  | 03/25/82<br>06/20/83                   | KSS<br>GET RID OF AUTO INC STUFF                                |  |  |  |  |  |
|                  | / (PREL. ) 05.00                                              | 08/83                                  | -UPGRADE TO USE DTOS REV 6.                                     |  |  |  |  |  |
|                  |                                                               |                                        | SOME TESTS RUN DIFFERENTLY.<br>(BUILT FROM MT1100 PROGRAM)      |  |  |  |  |  |
|                  |                                                               |                                        | -10 BURST NO LONGER REQUIRED                                    |  |  |  |  |  |
|                  | )<br>I                                                        |                                        | ON PE NOR EXCLUDED ON NON-PE.                                   |  |  |  |  |  |
|                  | 2<br>1                                                        |                                        | -MODS FOR 6125 EMULATION(110A);<br>BIT 11 (ID EURST) MUST = 0   |  |  |  |  |  |
|                  | 1                                                             |                                        | DOB/DIB (TEST A4) USES ALL 15                                   |  |  |  |  |  |
|                  | 9<br>9                                                        | 9/83                                   | B17S.                                                           |  |  |  |  |  |
|                  | 1                                                             |                                        | INCLUDE TEST NUMBER AND SUBTEST                                 |  |  |  |  |  |
|                  | <i>,</i>                                                      |                                        | CHARACIER FOR ALL TESTS. USED<br>TO DISPLAY CURRENT TEST NUMBER |  |  |  |  |  |
|                  | 3                                                             |                                        | AND TO SUGGEST INSTALLATIONAL                                   |  |  |  |  |  |
|                  | <b>I</b>                                                      |                                        | OR OPERATIONAL CAUSES FOR SOME<br>ERRORS. (SEE RIN SUGJEST.)    |  |  |  |  |  |
|                  | 2<br>2                                                        |                                        | FIXED BUGS:                                                     |  |  |  |  |  |
|                  | <i>i</i>                                                      |                                        | - WAIT EXPECTS THE IN-LINE PARM                                 |  |  |  |  |  |
|                  | i i                                                           |                                        | TO BE DIRECT NOT INDIRECT.<br>- MODIFY ALL . MTA INSTRUCTIONS   |  |  |  |  |  |
|                  | •                                                             |                                        | WAS NOT COING SO TO THE LAST                                    |  |  |  |  |  |
|                  | 2<br>2                                                        |                                        | FEW INSTRUCTIONS.<br>- SOFT SW 1 ON SHOULD NOT FORCE            |  |  |  |  |  |
|                  | 1                                                             |                                        | ERROR DISPLAY ON EACH ROUND.                                    |  |  |  |  |  |
|                  | 9<br>                                                         |                                        | - REVISED CRL?B (IN DLIB) TO                                    |  |  |  |  |  |
|                  | ,                                                             |                                        | ALLOW FOR ANY OF 3 CLOCKS:                                      |  |  |  |  |  |
|                  |                                                               |                                        | CLOCK 1/2 OR 3. THIS PROGRAM<br>USING CLOCK 1 (10 HERTZ).       |  |  |  |  |  |
|                  | i<br>i                                                        |                                        | - MOVED MOST DATA TO END OF                                     |  |  |  |  |  |
|                  | j                                                             |                                        | LISTING SO THAT THE MODIFY                                      |  |  |  |  |  |
|                  | 1                                                             |                                        | DEVICE CODE ROUTINE NOT DOING                                   |  |  |  |  |  |

| <b>6662</b> MT133                                                                                                    |                                              |                                                                                                    |
|----------------------------------------------------------------------------------------------------|----------------------------------------------|----------------------------------------------------------------------------------------------------|
| 01                                                                                                    |                                              | 07 03/22/34                                                                                                    |
|                                                                                                    | j.                                           | 130 TO 133 AND PROPER DEVICE                                                                                                    |
| 02<br>92                                                                                                    | '                                            |                                                                                                    |
| 03                                                                                                    | ;                                            | CODE CHANGE ROUTINE.                                                                                                    |
| 84                                                                                                    | ÷3.                                          | MACHINE REQUIREMENTS                                                                                                    |
| 05                                                                                                    | ;                                            | 3.1 NOVA OR ECLIPSE FAMILY CPU'S.                                                                                                    |
| 96                                                                                                    |                                              | 3.2 MININUM OF 16K MEMORY.                                                                                                    |
| 07                                                                                                    | ;                                            | 3. 3 ZETACO 133 (6021 OR 6125) MAG TAPE COUPLER BOARD,                                                                                                    |
| 88                                                                                                    | j.                                           | WITH A FORMATTED TAPE DRIVE.                                                                                                    |
| 09                                                                                                    | <i>j</i>                                     | 3.4 TELETYPE OR CRT AND CONTROLLER.                                                                                                    |
| 10                                                                                                    | ,                                            |                                                                                                    |
| 11                                                                                                    | 4.                                           | TEST REQUIREMENTS                                                                                                    |
| 12                                                                                                    | , i.                                         | N/A                                                                                                    |
| 13                                                                                                    |                                              | 1997 17                                                                                                    |
|                                                                                                    | ,<br>c                                       | (1) <b>MMO</b> (2)                                                                                                    |
| <u>j</u> 4                                                                                                    | <i>i</i> 5.                                  | SUMMARY                                                                                                    |
| 15                                                                                                    | j.                                           | THIS PROGRAM IS A HARDWARE DIAGNOSTIC FOR THE ZETACO MODEL 133                                                                                                    |
| 16                                                                                                    | j.                                           | (6021 OR 6125) TAPE CONTROLLER. THE DEVICE CODE CAN BE 29 THRU                                                                                                    |
| 17                                                                                                    | j.                                           | 76. ONLY ONE READY, WRITE ENABLED DRIVE CAN BE ON LINE AT A TIME.                                                                                                    |
| 18                                                                                                    | j.                                           |                                                                                                    |
| 19                                                                                                    | 76.                                          | RESTRICTIONS                                                                                                    |
| 20                                                                                                    | j.                                           |                                                                                                    |
| 21                                                                                                    |                                              | ONLY ONE(1) DRIVE CAN BE ONLINE AT ANY TIME. THE DEVICE                                                                                                    |
|                                                                                                    |                                              | CODE MUST BE 20 THRU 76. ALL RESPONSES TO PROGRAM REQUESTS                                                                                                    |
| 23                                                                                                    |                                              | MUST BE ANSWERED PROPERLY TO CONTINUE THE SEQUENTIAL                                                                                                    |
| 24                                                                                                    | ,                                            |                                                                                                    |
|                                                                                                    | <i>!</i>                                     | TESTING OF THE TAPE DRIVE.                                                                                                    |
| 25                                                                                                    |                                              | PROGRAM DESCRIPTION/THEORY OF OPERATION                                                                                                    |
| 26                                                                                                    | j.                                           | 7.1 INITIALIZATION                                                                                                    |
| 27                                                                                                    | j.                                           | 7.1.1 I/O MODULE INITIALIZED                                                                                                    |
| 26                                                                                                    | i i                                          | 7.1.2 TEST SELB LINE SET/ IF LINE SET IR-                                                                                                    |
| 29                                                                                                    | ,                                            | RECOVERABLE ERROR. PROGRAM HALTS AT                                                                                                    |
| <u>.</u> 0                                                                                                    | ,                                            | EHALT.                                                                                                    |
| 31                                                                                                    |                                              | 1. SELECT UNIT NUMBER                                                                                                    |
| 2                                                                                                    |                                              | 2. DEVICE CODE CHANGE                                                                                                    |
|                                                                                                    | ,                                            | 3. SET SUFT SWITCH REGISTER                                                                                                    |
|                                                                                                    | 1                                            |                                                                                                    |
| 34                                                                                                    | j.                                           | 7 2 FRELIMINARY TESTS                                                                                                    |
| 35                                                                                                    | ÷                                            | 7 2 1 - TEST A1 - TEST SYSTEM SELD LINE.                                                                                                    |
| 36                                                                                                    | ).                                           | 7. 2. 2 TESTS A2 AND A3 - TEST CONTROLLER BUSY                                                                                                    |
| 24<br>24                                                                                                    |                                              |                                                                                                    |
| <u> 18</u>                                                                                                    |                                              | AND DONE STATUS                                                                                                    |
| - Q                                                                                                    | ,                                            | AND DONE STATUS<br>7 2 D TESTS A4 THRU A8 - TEST FOR UNIT SELECT                                                                                                    |
|                                                                                                    | ,<br>,<br>;                                  |                                                                                                    |
| 39                                                                                                    | ,<br>,<br>,                                  | 7 2.3 TESTS A4 THRU A8 - TEST FOR UNIT SELECT<br>BY LOADING AND TESTING THE MEMORY                                                                                                    |
| 39<br>40                                                                                                    | ,<br>,<br>,                                  | 7 2.3 TESTS A4 THRU A8 - TEST FOR UNIT SELECT<br>BY LOADING AND TESTING THE MEMORY<br>ADDRESS REGISTER.                                                                                                    |
| 79<br>40<br>41                                                                                                    | ;<br>;<br>;                                  | 7 2.2 TESTS A4 THRU A8 - TEST FOR UNIT SELECT<br>BY LOADING AND TESTING THE MEMORY<br>ADDRESS REGISTER.<br>7 2.4 TESTS A9 THRU A14 - TEST FOR SETTING AND                                                                                                    |
| 79<br>40<br>41<br>42                                                                                                    | )<br>)<br>;                                  | <ul> <li>7 2.0 TESTS A4 THRU A8 - TEST FOR UNIT SELECT<br/>BY LOADING AND TESTING THE MEMORY<br/>ADDRESS REGISTER.</li> <li>7 2.4 TESTS A9 THRU A14 - TEST FOR SETTING AND<br/>RESETTING OF BUSY AND DONE BY START</li> </ul>                                                                                                    |
| 79<br>40<br>41<br>42<br>42                                                                                                    | )<br>                                        | <ul> <li>7 2. D TESTS A4 THRU A8 - TEST FOR UNIT SELECT<br/>BY LOADING AND TESTING THE MEMORY<br/>ADDRESS REGISTER.</li> <li>7 2. 4 TESTS A9 THRU A14 - TEST FOR SETTING AND<br/>RESETTING OF BUSY AND DONE BY START<br/>COMMAND.</li> </ul>                                                                                                    |
| 29<br>40<br>41<br>42<br>42<br>42<br>43                                                                                                    | )<br>,<br>,<br>,<br>,<br>,                   | <ul> <li>7 2.0 TESTS A4 THRU A8 - TEST FOR UNIT SELECT<br/>BY LOADING AND TESTING THE MEMORY<br/>ADDRESS REGISTER.</li> <li>7 2.4 TESTS A9 THRU A14 - TEST FOR SETTING AND<br/>RESETTING OF BUSY AND DONE BY START<br/>COMMAND.</li> <li>7.3 FIRST TAPE MOTION</li> </ul>                                                                                                    |
| 29<br>40<br>41<br>42<br>42<br>42<br>44<br>45                                                                                                    | )<br>,<br>;<br>;<br>;<br>;                   | <ul> <li>7 2.0 TESTS A4 THRU A8 - TEST FOR UNIT SELECT<br/>BY LOADING AND TESTING THE MEMORY<br/>ADDRESS REGISTER.</li> <li>7 2.4 TESTS A9 THRU A14 - TEST FOR SETTING AND<br/>RESETTING OF BUSY AND DONE BY START<br/>COMMAND.</li> <li>7.3 FIRST TAPE MOTION</li> <li>7.3.1 TESTS A15 AND A16 - TEST REWIND AND</li> </ul>                                                                                                    |
| 29<br>40<br>41<br>42<br>42<br>44<br>45<br>46                                                                                                    | )<br>,<br>;<br>;<br>;<br>;<br>;              | <ul> <li>7 2.3 TESTS A4 THRU A8 - TEST FOR UNIT SELECT<br/>BY LOADING AND TESTING THE MEMORY<br/>ADDRESS REGISTER.</li> <li>7 2.4 TESTS A9 THRU A14 - TEST FOR SETTING AND<br/>RESETTING OF BUSY AND DONE BY START<br/>COMMAND.</li> <li>7.3 FIRST TAPE MOTION</li> <li>7.3.1 TESTS A15 AND A16 - TEST RENIND AND<br/>ERASE OPERATION AND STATUS.</li> </ul>                                                                                                    |
| 29<br>40<br>41<br>42<br>42<br>44<br>45<br>46<br>47                                                                                                    | )<br>,<br>;<br>;<br>;<br>;                   | <ul> <li>7 2.3 TESTS A4 THRU A8 - TEST FOR UNIT SELECT<br/>BY LOADING AND TESTING THE MEMORY<br/>ADDRESS REGISTER.</li> <li>7 2.4 TESTS A9 THRU A14 - TEST FOR SETTING AND<br/>RESETTING OF BUSY AND DONE BY START<br/>COMMAND.</li> <li>7.3 FIRST TAPE MOTION</li> <li>7.3.1 TESTS A15 AND A16 - TEST REWIND AND<br/>ERASE OPERATION AND STATUS.</li> <li>7.4 FIRST DATA TRANSFER</li> </ul>                                                                                                    |
| 29<br>48<br>41<br>42<br>42<br>44<br>45<br>46<br>47<br>48                                                                                                    | )<br>,<br>;<br>;<br>;<br>;<br>;              | <ul> <li>7 2.3 TESTS A4 THRU A8 - TEST FOR UNIT SELECT<br/>BY LOADING AND TESTING THE MEMORY<br/>ADDRESS REGISTER.</li> <li>7 2.4 TESTS A9 THRU A14 - TEST FOR SETTING AND<br/>RESETTING OF BUSY AND DONE BY START<br/>COMMAND.</li> <li>7.3 FIRST TAPE MOTION</li> <li>7.3.1 TESTS A15 AND A16 - TEST RENIND AND<br/>ERASE OPERATION AND STATUS.</li> </ul>                                                                                                    |
| 29<br>40<br>41<br>42<br>42<br>44<br>45<br>46<br>45<br>46<br>47<br>48<br>49                                                                                                    | )<br>                                        | <ul> <li>7 2.3 TESTS A4 THRU A8 - TEST FOR UNIT SELECT<br/>BY LOADING AND TESTING THE MEMORY<br/>ADDRESS REGISTER.</li> <li>7 2.4 TESTS A9 THRU A14 - TEST FOR SETTING AND<br/>RESETTING OF BUSY AND DONE BY START<br/>COMMAND.</li> <li>7.3 FIRST TAPE MOTION</li> <li>7.3.1 TESTS A15 AND A16 - TEST REWIND AND<br/>ERASE OPERATION AND STATUS.</li> <li>7.4 FIRST DATA TRANSFER</li> </ul>                                                                                                    |
| 29<br>48<br>41<br>42<br>42<br>44<br>45<br>46<br>47<br>48                                                                                                    | )<br>, , ; ; ; ; ; ; ; ; ; ; ; ; ; ; ; ; ; ; | <ul> <li>7 2.0 TESTS A4 THRU A8 - TEST FOR UNIT SELECT<br/>BY LOADING AND TESTING THE MEMORY<br/>ADDRESS REGISTER.</li> <li>7 2.4 TESTS A9 THRU A14 - TEST FOR SETTING AND<br/>RESETTING OF BUSY AND DONE BY START<br/>COMMAND.</li> <li>7.3 FIRST TAPE MOTION</li> <li>7.3.1 TESTS A15 AND A16 - TEST REWIND AND<br/>ERASE OPERATION AND STATUS.</li> <li>7.4 FIRST DATA TRANSFER</li> <li>7.4.4 TESTS A20 AND A21 - TEST FOR TOTAL DATA</li> </ul>                                                                                                    |
| 29<br>40<br>41<br>42<br>42<br>44<br>45<br>46<br>45<br>46<br>47<br>48<br>49                                                                                                    | )<br>, , ; ; ; ; ; ; ; ; ; ; ; ; ; ; ; ; ; ; | <ul> <li>7 2.0 TESTS A4 THRU A8 - TEST FOR UNIT SELECT<br/>BY LOADING AND TESTING THE MEMORY<br/>ADDRESS REGISTER.</li> <li>7 2.4 TESTS A9 THRU A14 - TEST FOR SETTING AND<br/>RESETTING OF BUSY AND DONE BY START<br/>COMMAND.</li> <li>7.3 FIRST TAPE MOTION</li> <li>7.3.1 TESTS A15 AND A16 - TEST REWIND AND<br/>ERASE OPERATION AND STATUS.</li> <li>7.4 FIRST DATA TRANSFER</li> <li>7.4.4 TESTS A20 AND A21 - TEST FOR TOTAL DATA<br/>DATA WRITE WITH INTERRUPT.</li> </ul>                                                                                                    |
| 29<br>40<br>41<br>42<br>42<br>44<br>45<br>46<br>47<br>48<br>49<br>50<br>51                                                                                                    | , , , , , , , , , , , , , , , , , , , ,      | <ul> <li>7 2.0 TESTS A4 THRU A8 - TEST FOR UNIT SELECT<br/>BY LOADING AND TESTING THE MEMORY<br/>ADDRESS REGISTER.</li> <li>7 2.4 TESTS A9 THRU A14 - TEST FOR SETTING AND<br/>RESETTING OF BUSY AND DONE BY START<br/>COMMAND.</li> <li>7.3 FIRST TAPE MOTION</li> <li>7.3.1 TESTS A15 AND A16 - TEST RENIND AND<br/>ERASE OPERATION AND STATUS.</li> <li>7.4 FIRST DATA TRANSFER</li> <li>7.4.4 TESTS A20 AND A21 - TEST FOR TOTAL DATA<br/>DATA WRITE WITH INTERRUPT.</li> <li>7.5 STATUS BIT TESTS</li> </ul>                                                                                                    |
| 29<br>40<br>41<br>42<br>42<br>44<br>45<br>46<br>47<br>48<br>49<br>50<br>51<br>52                                                                                                    | , , , , , , , , , , , , , , , , , , , ,      | <ul> <li>7 2.0 TESTS A4 THRU A8 - TEST FOR UNIT SELECT<br/>BY LOADING AND TESTING THE MEMORY<br/>ADDRESS REGISTER.</li> <li>7 2.4 TESTS A9 THRU A14 - TEST FOR SETTING AND<br/>RESETTING OF BUSY AND DONE BY START<br/>COMMAND.</li> <li>7.3 FIRST TAPE MOTION</li> <li>7.3.1 TESTS A15 AND A16 - TEST REWIND AND<br/>ERASE OPERATION AND STATUS.</li> <li>7.4 FIRST DATA TRANSFER</li> <li>7.4.4 TESTS A20 AND A21 - TEST FOR TOTAL DATA<br/>DATA WRITE WITH INTERRUPT.</li> <li>7.4.5 TEST A22 - TEST WRITE ODD PARITY.</li> <li>7.5 STATUS BIT TESTS</li> <li>7.5.1 TEST A24 AND A25 - TEST FOR ILLEGAL</li> </ul>                                                                                                    |
| 29<br>40<br>41<br>42<br>42<br>44<br>45<br>46<br>47<br>48<br>49<br>50<br>51<br>52<br>53                                                                                                    | ; ; ; ; ; ; ; ; ; ; ; ; ; ; ; ; ; ; ; ;      | <ul> <li>7 2.0 TESTS A4 THRU A8 - TEST FOR UNIT SELECT<br/>BY LOADING AND TESTING THE MEMORY<br/>ADDRESS REGISTER.</li> <li>7 2.4 TESTS A9 THRU A14 - TEST FOR SETTING AND<br/>RESETTING OF BUSY AND DONE BY START<br/>COMMAND.</li> <li>7.3 FIRST TAPE MOTION</li> <li>7.3.1 TESTS A15 AND A16 - TEST REWIND AND<br/>ERASE OPERATION AND STATUS.</li> <li>7.4 FIRST DATA TRANSFER</li> <li>7.4.4 TESTS A20 AND A21 - TEST FOR TOTAL DATA<br/>DATA WRITE WITH INTERRUPT.</li> <li>7.4.5 TEST A22 - TEST WRITE ODD PARITY.</li> <li>7.5 STATUS BIT TESTS</li> <li>7.5.1 TEST A24 AND A25 - TEST FOR ILLEGAL<br/>COMMAND STATUS BIT SETTING.</li> </ul>                                                                                                    |
| 29<br>40<br>41<br>42<br>42<br>44<br>45<br>46<br>47<br>48<br>49<br>50<br>51<br>52<br>53<br>53                                                                                                    | , , , , , , , , , , , , , , , , , , , ,      | <ul> <li>7 2.0 TESTS A4 THRU A8 - TEST FOR UNIT SELECT<br/>BY LOADING AND TESTING THE MEMORY<br/>ADDRESS REGISTER.</li> <li>7 2.4 TESTS A9 THRU A14 - TEST FOR SETTING AND<br/>RESETTING OF BUSY AND DONE BY START<br/>COMMAND.</li> <li>7.3 FIRST TAPE MOTION</li> <li>7.3.1 TESTS A15 AND A16 - TEST RENIND AND<br/>ERASE OPERATION AND STATUS.</li> <li>7.4 FIRST DATA TRANSFER</li> <li>7.4.4 TESTS A20 AND A21 - TEST FOR TOTAL DATA<br/>DATA WRITE WITH INTERRUPT.</li> <li>7.4.5 TEST A22 - TEST WRITE ODD PARITY.</li> <li>7.5 STATUS BIT TESTS</li> <li>7.5.1 TEST A24 AND A25 - TEST FOR ILLEGAL<br/>COMMAND STATUS BIT SETTING.</li> <li>7.5.2 TEST A26 - TEST FOR EOF STATUS BIT</li> </ul>                                                                                                    |
| 29<br>40<br>41<br>42<br>42<br>44<br>45<br>46<br>47<br>48<br>49<br>50<br>51<br>52<br>53<br>54<br>55                                                                                                    | ; ; ; ; ; ; ; ; ; ; ; ; ; ; ; ; ; ; ; ;      | <ul> <li>7 2.0 TESTS A4 THRU A8 - TEST FOR UNIT SELECT<br/>BY LOADING AND TESTING THE MEMORY<br/>ADDRESS REGISTER.</li> <li>7 2.4 TESTS A9 THRU A14 - TEST FOR SETTING AND<br/>RESETTING OF BUSY AND DONE BY START<br/>COMMAND.</li> <li>7.3 FIRST TAPE MOTION</li> <li>7.3.1 TESTS A15 AND A16 - TEST RENIND AND<br/>ERASE OPERATION AND STATUS.</li> <li>7.4 FIRST DATA TRANSFER</li> <li>7.4.4 TESTS A20 AND A21 - TEST FOR TOTAL DATA<br/>DATA WRITE WITH INTERRUPT.</li> <li>7.4.5 TEST A22 - TEST WRITE ODD PARITY.</li> <li>7.5 STATUS BIT TESTS</li> <li>7.5.1 TEST A24 AND A25 - TEST FOR ILLEGAL<br/>COMMAND STATUS BIT SETTING.</li> <li>7.5.2 TEST A26 - TEST FOR EOF STATUS BIT<br/>SETTING.</li> </ul>                                                                                                    |
| 29<br>40<br>41<br>42<br>42<br>44<br>45<br>46<br>47<br>48<br>49<br>50<br>51<br>52<br>53<br>51<br>55<br>55<br>56                                                                                                    | , , , , , , , , , , , , , , , , , , , ,      | <ul> <li>7 2.0 TESTS A4 THRU A8 - TEST FOR UNIT SELECT<br/>BY LOADING AND TESTING THE MEMORY<br/>ADDRESS REGISTER.</li> <li>7 2.4 TESTS A9 THRU A14 - TEST FOR SETTING AND<br/>RESETTING OF BUSY AND DONE BY START<br/>COMMAND.</li> <li>7.3 FIRST TAPE MOTION</li> <li>7.3.1 TESTS A15 AND A16 - TEST REWIND AND<br/>ERASE OPERATION AND STATUS.</li> <li>7.4 FIRST DATA TRANSFER</li> <li>7.4.4 TESTS A20 AND A21 - TEST FOR TOTAL DATA<br/>DATA WRITE WITH INTERRUPT.</li> <li>7.4.5 TEST A22 - TEST WRITE ODD PARITY.</li> <li>7.5 STATUS BIT TESTS</li> <li>7.5.1 TEST A24 AND A25 - TEST FOR ILLEGAL<br/>COMMAND STATUS BIT SETTING.</li> <li>7.5.2 TEST A26 - TEST FOR EOF STATUS BIT</li> </ul>                                                                                                    |
| 19<br>40<br>41<br>42<br>42<br>44<br>45<br>46<br>47<br>48<br>9<br>50<br>51<br>52<br>53<br>45<br>55<br>57                                                                                                    | ; ; ; ; ; ; ; ; ; ; ; ; ; ; ; ; ; ; ; ;      | <ul> <li>7 2.0 TESTS A4 THRU A8 - TEST FOR UNIT SELECT<br/>BY LOADING AND TESTING THE MEMORY<br/>ADDRESS REGISTER.</li> <li>7 2.4 TESTS A9 THRU A14 - TEST FOR SETTING AND<br/>RESETTING OF BUSY AND DONE BY START<br/>COMMAND.</li> <li>7.3 FIRST TAPE MOTION</li> <li>7.3.1 TESTS A15 AND A16 - TEST RENIND AND<br/>ERASE OPERATION AND STATUS.</li> <li>7.4 FIRST DATA TRANSFER</li> <li>7.4.4 TESTS A20 AND A21 - TEST FOR TOTAL DATA<br/>DATA WRITE WITH INTERRUPT.</li> <li>7.4.5 TEST A22 - TEST WRITE ODD PARITY.</li> <li>7.5 STATUS BIT TESTS</li> <li>7.5.1 TEST A24 AND A25 - TEST FOR ILLEGAL<br/>COMMAND STATUS BIT SETTING.</li> <li>7.5.2 TEST A26 - TEST FOR EOF STATUS BIT<br/>SETTING.</li> </ul>                                                                                                    |
| 29<br>40<br>41<br>42<br>42<br>44<br>45<br>46<br>47<br>48<br>49<br>50<br>51<br>52<br>53<br>51<br>55<br>55<br>56                                                                                                    | ; ; ; ; ; ; ; ; ; ; ; ; ; ; ; ; ; ; ; ;      | <ul> <li>7 2.0 TESTS A4 THRU A8 - TEST FOR UNIT SELECT<br/>BY LOADING AND TESTING THE MEMORY<br/>ADDRESS REGISTER.</li> <li>7 2.4 TESTS A9 THRU A14 - TEST FOR SETTING AND<br/>RESETTING OF BUSY AND DONE BY START<br/>COMMAND.</li> <li>7.3 FIRST TAPE MOTION</li> <li>7.3 1 TESTS A15 AND A16 - TEST REWIND AND<br/>ERASE OPERATION AND STATUS.</li> <li>7.4 FIRST DATA TRANSFER</li> <li>7.4 4 TESTS A20 AND A21 - TEST FOR TOTAL DATA<br/>DATA WRITE WITH INTERRUPT.</li> <li>7.4 5 TEST A22 - TEST WRITE ODD FARITY.</li> <li>7.5 STATUS BIT TESTS</li> <li>7.5 1 TEST A24 AND A25 - TEST FOR ILLEGAL<br/>COMMAND STATUS BIT SETTING.</li> <li>7.5 2 TEST A26 - TEST FOR EOF STATUS BIT<br/>SETTING.</li> <li>7.5 4 TESTS A28, A30, A31, A32- TEST STATUS BITS</li> </ul>                                                                      |
| 79<br>48<br>41<br>42<br>42<br>44<br>45<br>46<br>47<br>48<br>49<br>50<br>51<br>52<br>53<br>53<br>55<br>55<br>56<br>57                                                                                                    | , , , , , , , , , , , , , , , , , , , ,      | <ul> <li>7 2.0 TESTS A4 THRU A8 - TEST FOR UNIT SELECT<br/>BY LOADING AND TESTING THE MEMORY<br/>ADDRESS REGISTER.</li> <li>7 2.4 TESTS A9 THRU A14 - TEST FOR SETTING AND<br/>RESETTING OF BUSY AND DONE BY START<br/>COMMAND.</li> <li>7.3 FIRST TAPE MOTION</li> <li>7.3 1 TESTS A15 AND A16 - TEST RENIND AND<br/>ERASE OPERATION AND STATUS.</li> <li>7.4 FIRST DATA TRANSFER</li> <li>7.4 4 TESTS A20 AND A21 - TEST FOR TOTAL DATA<br/>DATA WRITE WITH INTERRUPT.</li> <li>7.5 STATUS BIT TESTS</li> <li>7.5 1 TEST A24 AND A25 - TEST FOR ILLEGAL<br/>COMMAND STATUS BIT SETTING.</li> <li>7.5 2 TEST A26 - TEST FOR EOF STATUS BIT<br/>SETTING.</li> <li>7.5 4 TESTS A28, A30, A31, A32- TEST STATUS BITS<br/>AND MEMORY ADDRESS REGISTER DURING BACK</li> </ul>                                                                           |
| <ol> <li>19</li> <li>48</li> <li>42</li> <li>42</li> <li>43</li> <li>44</li> <li>45</li> <li>46</li> <li>47</li> <li>48</li> <li>49</li> <li>50</li> <li>51</li> <li>52</li> <li>53</li> <li>54</li> <li>55</li> <li>56</li> <li>57</li> <li>58</li> </ol> |                                              | <ul> <li>7 2.0 TESTS A4 THRU A8 - TEST FOR UNIT SELECT<br/>BY LOADING AND TESTING THE MEMORY<br/>ADDRESS REGISTER.</li> <li>7 2.4 TESTS A9 THRU A14 - TEST FOR SETTING AND<br/>RESETTING OF BUSY AND DONE BY START<br/>COMMAND.</li> <li>7.3 FIRST TAPE MOTION</li> <li>7.3 1 TESTS A15 AND A16 - TEST REWIND AND<br/>ERASE OPERATION AND STATUS.</li> <li>7.4 FIRST DATA TRANSFER</li> <li>7.4 4 TESTS A20 AND A21 - TEST FOR TOTAL DATA<br/>DATA WRITE WITH INTERRUPT.</li> <li>7.4 5 TEST A22 - TEST WRITE ODD PARITY.</li> <li>7.5 STATUS BIT TESTS</li> <li>7.5 1 TEST A24 AND A25 - TEST FOR ILLEGAL<br/>COMMAND STATUS BIT SETTING.</li> <li>7.5 2 TEST A26 - TEST FOR EOF STATUS BIT<br/>SETTING.</li> <li>7.5 4 TESTS A28, A30, A31, A32- TEST STATUS BITS<br/>AND MEMORY ADDRESS REGISTER DURING BACK<br/>AND FORWARD SPACING.</li> </ul> |

, **f** 

| 999        | MT133      |                |                |                |             |                                 |
|------------|------------|----------------|----------------|----------------|-------------|---------------------------------|
| 91         | , in 199   |                | 7. 6. 2        | TESTS A        | ASS AND A   | 136 - TEST WRITE AND READ       |
| 82         | ;          |                |                | WITH DI        | IFFERENT    | WORD COUNTS.                    |
| 83         | j          |                | 7.6.4          | TESTS P        | AND THRU    | A41 - TEST EOF WRITE AND        |
| 94         |            |                | -              | READ.          |             |                                 |
| •          | ;          |                | 7              |                |             | ARD THET FOR EDGEINE            |
| 65<br>11   | į          |                | 7. 6. <b>6</b> |                |             | A53 - TEST FOR SPACING          |
| 86         | į          |                |                |                |             | ATING NOISE WITH 1/0            |
| 87         | ;          |                |                | COMMENT        | )S.         |                                 |
| 98         | ;          | 7.7            | WRITE L        | LOCK TEST      | Г           |                                 |
| <b>8</b> 9 | į          |                | THIS TE        | ST DETER       | RMINES IF   | F WRITE RING OUT                |
| 10         |            |                |                |                |             | THIS TEST IS ONLY               |
|            |            |                |                |                |             |                                 |
| 11         | j.         |                |                |                |             | IRST PASS AND CAN BE DE-        |
| 12         | ,          |                |                |                |             | WITCH REGISTER BIT 15.          |
| 13         | 1          | 7.8            |                | TAPE TES       |             |                                 |
| 14         | j.         |                | THIS TE        | ST WRITE       | 65 4K BLC   | icks from bot to eut. Dur-      |
| 15         | ,          |                | ING THE        | e tapp we      | RITE ALL    | ERROR STATUS CONDITIONS         |
| 16         |            |                |                |                |             | E EOT SENSOR IS DETECTED        |
|            | 2          |                |                |                |             | TERMINATED AND THE TAPE IS      |
| 17         | •          |                |                |                |             |                                 |
| 18         | j.         |                |                |                |             | THE EDT SENSOR IS NOT DE-       |
| 19         | <i>i</i> . |                | TECTED         | THE WRIT       | TE WILL (   | CONTINUE UNTIL THE TAPE         |
| 20         | ,          |                | COMES (        | IFF THE S      | SUPPLY RE   | EL. THIS TEST CAN BE DE-        |
| 21         | į          |                |                |                |             | WITCH REGISTER BIT 14.          |
| 22         |            | SOFT 5         |                |                |             |                                 |
|            | 2 Q.       |                |                | ATALE OF       |             |                                 |
| 23         |            | S?WPD 4        | -              |                |             |                                 |
| 24         |            | 8.0            | SWITCH         | OPTIONS        |             |                                 |
| 25         | i          |                |                |                |             |                                 |
| 26         | <i>i</i>   |                | DIFFERE        | ENT SWITC      | CH BITS A   | ND THEIR INTERPRETATION         |
| 27         | ,          |                | AT LGC         | STICK "S       | SWREG" AR   | RE AS FOLLOWS:                  |
| 28         |            |                |                |                |             |                                 |
| 29         | ,          |                | 6.17           | octroa         | na kinner   | THISSELTONICH                   |
|            |            |                | BIT            |                |             | INTERPRETATION                  |
| <u>D</u> Ø | ,<br>t     |                |                |                | VALUE       |                                 |
| 31         | 1          |                | 14(E)          | 00002          | Ø           | ENABLE WRITE TO EDT TEST        |
| 22         | 4          |                |                |                | 1           | INHIBIT WRITE TO EOT TEST       |
| 33         | ,          |                |                |                |             |                                 |
| 04         | i          |                | 15(E)          | 9 <b>9</b> 001 | 8           | ENABLE WRITE LOCK TEST          |
| 5          |            |                |                |                | 1           | INHIBIT WRITE LOCK TEST         |
| 36         |            |                |                |                | +           | MANDIN MAINE LOOK (LS)          |
| 20<br>     | <u>,</u>   |                |                |                | <b></b>     |                                 |
| 21         | 1          |                | NOTE.          |                |             | AND 15 CAN ONLY BE              |
| 38         | <i>)</i>   |                |                | ENABLES        | ) CURING    | THE FIRST PASS OF THE           |
| 39         |            |                |                | DIAGNOS        | STIC. IF    | THE TESTS ARE TO BE PER-        |
| 40         | ,          |                |                | FORMED         | AFTER TH    | E FIRST PASS, THEY CAN BE       |
| 41         |            |                |                |                | Y ENTERE    |                                 |
| 42         |            | ()PEPATI       | ING PROCE      |                |             |                                 |
| 43 -       |            | 9.1            | PROGRAM        |                |             |                                 |
|            | j          | J. 1           |                |                | M fail inte |                                 |
| 44         | j.         |                |                |                |             | ing the binary loader.          |
| 45         | j.         | 9. 2           | STARTIN        | ng addres      |             |                                 |
| 46         | ;          |                | 201            | DIRECT         | ENTRY TO    | ) Octal Debugger(ODT)           |
| 47         | ;          |                | 500            | START D        | DIAGNOSTI   | IC                              |
| 48         | ;          |                | 501            |                |             | WRITE LOCK TEST                 |
| 49         | ;          |                | 502            |                |             | WRITE TO EDT TEST               |
|            | ,          | <b>a</b> 7     |                |                |             | / WRITE TO EUT TEDT             |
| 50         | 1          | 9.3            | FRUUKH         | 1 OPERATI      | LUN         |                                 |
| 51         | j.         |                |                |                |             |                                 |
| 52         | j.         |                |                |                |             |                                 |
| 53         | <i>,</i>   | THE DIM        | HGNOSTIC:      | PROGRAM        | IS PROVI    | DED TO FIND FAILURES THAT       |
| 54         | ;          |                |                |                |             | IONS OF TAPE CONTROL. THE       |
| 55         |            |                |                |                |             | Ye media is perfect and not     |
|            | j.         |                |                |                |             | C HEVIN IS PERFEUI HNU NUI      |
| 56         | 3          | THE CHU        | JSE OF AN      | IY EKKUR       |             |                                 |
| 57         | :          |                |                |                |             |                                 |
| 58         | i          |                |                |                |             | M RELEASE TAPE M242. REFER      |
| 59         | j.         | to appe        | ENDIX A F      | OR INFOR       | MATION C    | IN PROGRAM LOADING. ONCE THE    |
| 60         | j.         |                |                |                |             | IG MESSAGE WILL DISPLAY:        |
|            | ,          | i isteransi fi |                |                | - OLLOWIN   | NE CALLER AND AND AND AND AND A |
|            |            |                |                |                |             |                                 |

| <b>9604</b> M | T133       |                                                                |
|---------------|------------|----------------------------------------------------------------|
| 01            | <i>i</i> . |                                                                |
| 82            | j.         | - MT133D RELEASE 7.0                                           |
| <b>0</b> 3    | ;          | - TAPE COUPLER DIAGNOSTIC                                      |
| <del>84</del> | ;          | - PRODUCT OF ZETACO                                            |
| 85            | <i>;</i>   | -                                                              |
| 96            | j          | - PLEASE MOUNT A WRITE-ENHBLED ERROR FREE SCRATCH TAPE.        |
| 07            | ;          | - ONLY THE DRIVE YOU ARE TESTING CAN BE ON-LINE.               |
| ØS            | ;          | PRESS ANY KEY TO CONTINUE.                                     |
| 89            | ;          |                                                                |
| 10            |            | THE TAPE UNIT NUMBER IS REQUESTED AS FOLLOWS:                  |
| 11            |            | THE THE OWN WONDER TO READED TO TOECOND.                       |
| 11            | )          | - DRIVE UNIT #:                                                |
| 13            | 2          | - DRIVE CANIX W.                                               |
|               | 1          | чан счанке бытер тыр жажара ар тыр нант чан найт та трат       |
| 14            |            | YOU SHOULD ENTER THE NUMBER OF THE UNIT YOU WANT TO TEST.      |
| 15            | j.         | (0,1,2 OR 3)                                                   |
| 16            | 2          |                                                                |
| 17            | 1          |                                                                |
| 18            | i i        | THE NEXT REQUEST IS:                                           |
| 19            | j.         |                                                                |
| 20            | i          | - IF DRIVE SET FOR NRZ (800 SP1)) ENTER 0; OTHERWISE, ENTER 1. |
| 21            | j.         |                                                                |
| 22            | 1          | YOU SHOULD ENTER 0 OR 1 IN ACCORDANCE WITH THE RECORDING MODE  |
| 23            | ,          |                                                                |
| 24            | ;          | SET FOR THE TAPE ORIVE.                                        |
| 25            | <u>;</u>   |                                                                |
| 26            | i          | YOU MUST NEXT RESPOND TO                                       |
| 27            |            |                                                                |
|               |            | - IF COUPLER IS A MT133 (6021 EMULATION), ENTER 0, FOR MT133   |
| 29            | ,          | (6125 EMULATION) ENTER 1                                       |
| 20<br>20      | ,          |                                                                |
|               | ,          | WHEN THE ZETACO MITIZE COUPLER EMULATES DATA GENERAL'S 6125    |
| 22<br>        | 1          | TAPE UNITY IT WILL WRITE RECORD LENGTHS UP TO 77777(OCTAL) HND |
|               | 1          | ALWAYS REFURNS BITS 11 AND 12 = 9 ON DIA. DEPENDING ON WHICH   |
|               | .e         |                                                                |
| 34<br>~=      | ,          | EMULATION YOU ARE TESTING, ENTER 0 OR 1.                       |
| 35            | 1          | NEW WALLER TO EXTENDING CODE OF THE CODE OF                    |
| 36            | j          | NEXT YOU WILL NEED TO ENTER THE DEVICE CODE OF THE TAPE DRIVE. |
| 37            | i.         |                                                                |
| 38            | j.         | - ENTER DEVICE CODE [22] ]                                     |
| 39            | i -        |                                                                |
| 40            | ,          | - SET SWITCH REGISTER TO DESIRED VALUE, THEN PRESS RETURN TO   |
| 41            | j.         |                                                                |
| 42            | j.         | CONTINUE                                                       |
| 43            | ;          |                                                                |
| 44            | <i>i</i> . | REFER TO THE SWITCH OPTIONS IN THE MILISTO PROGRAM LISTING IF  |
| 45            | j.         | YOU WISH TO SET THEM.                                          |
| 46            | i          |                                                                |
| 47            | i          | IF YOU ARE RUNNING THE WRITE LOCK TEST, THE FOLLOWING MESSAGE  |
| 48            | ;          | WILL BE DISPLAYED:                                             |
| 49            | ;          |                                                                |
| 50            | j.         | - REMOVE WRITE ENABLE RING. DON'T STOP THE PROGRAM.            |
| 51            | į          |                                                                |
| 52            |            | RESPOND BY DISMOUNTING THE TAPE, REMOVING THE WRITE RING, AND  |
| 53            | ;          | REMOUNTING THE TAPE. THE PROGRAM WILL AUTOMATICALLY CONTINUE.  |
| 54            | į          | VERY SHORTLY. THE PROGRAM WILL DISPLAY:                        |
| 55            | i.         | rente errentender ihne bisserent Mähle Mähle Hält.             |
| 56<br>56      | ;          | - PUT WRITE RING BACK ON TAPE                                  |
| 57            |            | FOR MALIE KING DROK ON THEE.                                   |
| 58            | ,          | When the last test has been completed the program displays:    |
|               | 2          | MULA UNE ENSI (ESI ANS DEEN CUMPLETED IME MEUNAMI DISMEMYS)    |
|               | j.         | - CYCLE                                                        |
| 00            | i          |                                                                |

.

, .

| 81         - FRSS 1           82         THE PROGRAM WILL CONTINUE INDEFINITELY. ALTHOUGH THE WRITE LOOK           84         FRO THEST WILL ONLY BE PERFORMED ON THE FIRST PROSS           85         10.1         PROGRAM EXCRUPTION           86         10.1         PROGRAM EXCRUPTION           87         10.1         PROGRAM EXCRUPTION           88         11.1         PROGRAM EXCRUPTION           89         10.1         PROSY MED ONE ERRORS           11         "SEED LINE NOT PESET BY TORST. PC = 20000"           12         "BUSY PLIP-FLOP NOT RESET BY TORST. PC = 20000"           13         "BUSY PLIP-FLOP NOT RESET BY TORST. PC = 20000"           14         "BUSY PLIP-FLOP NOT RESET BY TORST. PC = 20000"           15         "COME FLIP-FLOP NOT RESET BY TORST. PC = 20000"           16         "COME FLIP-FLOP NOT SET ERRORS. PC = 20000"           17         10.1.2         COMPALE ERROR. PC = 20000"           18         "COME FLIP-FLOP NOT SET ERRORS. PC = 20000"           19         "FERST CHARGETER THE GUT ERROR. PC = 20000"           19         "FERST CHARGETER THE GUT ERROR. PC = 20000"           19         "FERST CHARGETER THE GUT ERROR. PC = 20000"           10         TERROR THE GUT ERROR. PC = 20000"           10         TERROR. DEL                                                                                                    | 1995 MT130 |          |                                                                 |
|----------------------------------------------------------------------------------------------------|------------|----------|-----------------------------------------------------------------|
| B2         THE PROGRAM HILL CONTINUE INDEFINITELY. ALTHOUGH THE MRITE LOCK           B3         PHOL THE LOT TEST WILL DAY DE PERFORMED ON THE FIRST PRS.           B4         PHOL MILL DAY DE PERFORMED ON THE FIRST PRS.           B5         THE FOLLOWING IS A LIST OF PRELIMINERY CON-<br>TRULER MO DERVE ERRORS           B4         I B5 MM DONG ERRORS           B5         THE FOLLOWING IS A LIST OF PRELIMINERY CON-<br>TRULER MO DRIVE ERROR MESSMES.           B6         B1 I B05 MM DONG ERRORS           B1         B1 I DEVEND NOT RESET BY DORST. PC = X0000**           B1         "SUBY FLIP-FLOP NOT SET ERROR. PC = X0000**           B1         "DORE FLIP-FLOP NOT SET ERROR. PC = X0000**           B1         "DORE FLIP-FLOP NOT SET ERROR. PC = X0000**           B1         "DORE FLIP-FLOP NOT SET ERROR. PC = X0000**           B1         "DORE FLIP-FLOP NOT SET ERROR. PC = X0000**           B1         "DORE FLIP-FLOP NOT SET ERROR. PC = X0000**           B1         "DORE FLIP-FLOP NOT SET ERROR. PC = X0000**           B1         "DORE FLIP-FLOP NOT SET ERROR. PC = X0000**           B1         "DORE FLIP-FLOP NOT SET ERROR. PC = X0000**           B1         "DORE FLIP-FLOP NOT SET ERROR. PC = X0000**           B1         "DERROR FLIPFECTHINE UNIT ERROR. PC = X0000**           B1         "DERROF FERROR. PC = X0000**                                                                                                    |            | ,        | - FASS 1                                                        |
| Bit         THE PROGRAM HILL CONTINUE INDEFINITELY. ALTHOUGH THE WRITE LOCK           Bit         PROBRING TEXT WILL ONLY BE PERFORMED ON THE FIRST PROS.           Bit         Is 1         PROBRING TEXT WILL ONLY BE PERFORMED ON THE FIRST PROS.           Bit         Is 1         PROBRING TEXT WILL ONLY BE PERFORMED ON THE FIRST PROS.           Bit         Is 1         PROBLING TEXT WILL ONLY BERRING           Bit         Is 0.1         BOY RND CANCE ERRORS           Bit         Is 0.1         BOY RND CANCE ERRORS           Bit         Is 0.1         BOY RND CANCE ERRORS           Bit         Is 0.1         Is 0.95 ND CANCE ERRORS           Bit         Is 0.1         Is 0.05 ND CANCE ERRORS         Is 0.00000*******************************                                                                                                    |            |          |                                                                 |
| AND THE LOT TEST WILL ONLY BE PERFORMED ON THE FIRST PRSS.           AND THE EDUT TEST WILL ONLY BE PERFORMED ON THE FIRST PRSS.           AND THE EDUCINES IS A LIST OF PRELIMINERY CON-<br>TROLLER AND DRIVE ERROR MESSAGES.           III III BUSY MUD DONE ERRORS           IIII IIII PETOR NOT RESET BY TORST. PC = 300004"           YELD LINE NOT RESET BY TORST. PC = 300004"           YELD FLOP NOT RESET BY TORST. PC = 300004"           YELD FLOP NOT RESET BY TORST. PC = 300004"           YELD FLOP NOT RESET BY TORST. PC = 300004"           YELD FLOP NOT RESET BY TORST. PC = 300004"           YELD FLOP NOT SET ERROR. PC = 300004"           YELD FLOP NOT SET ERROR. PC = 300004"           YELD FLOP NOT SET ERROR. PC = 300004"           YELD FLOP NOT SET ERROR. PC = 300004"           YELD FLOP NOT SET ERROR. PC = 300004"           YELD FLOP NOT SET ERROR. PC = 300004"           YELD CLOCK BIT ON THE BUT FROM. PC = 300004"           YELD CLOCK BIT ON THE BUT FROM. PC = 300004"           YELD CLOCK BIT ON THE BUD ERROR. PC = 300004"           YELD CLOCK BIT ON THESET BY TORST. PC = 300004"           YELD FLOP NOT RESET BY TORST. PC = 300004"           YELD CLOCE BORD. DIB COMMAD = 3000004. PC = 300004"           YELD CLOCE BORD. DIB COMMAD = 3000004. PC = 300004"           YELD CLOCE = 3000004. PC = 3000004"           YELD CLOCE = 3000004. PC = 3000004. PC = 300004" <tr< td=""><td></td><td></td><td>THE PROGRAM WILL CONTINUE INDEFINITELY, ALTHOUGH THE WRITE LOCK</td></tr<> |            |          | THE PROGRAM WILL CONTINUE INDEFINITELY, ALTHOUGH THE WRITE LOCK |
| 66       2.0. PROGRMM ERROR DESCRIPTION         67       19.1 PRELIMINERY TEST ERRORS         68       THE FOLLOWING IS A LIST OF PRELIMINERY CON-         7       TRUELER AND DEVE ERRORS         10       19.1 BUSY HAD DONE ERRORS         11       "SELD LINE NOT RESET EW LORST, PC = X0000"         12       "BUSY FLIP-FLOP NOT RESET EW LORST, PC = X0000"         13       "BUSY FLIP-FLOP NOT RESET EW LORST, PC = X0000"         14       "BUSY FLIP-FLOP NOT RESET EW LORST, PC = X0000"         15       "DONE FLIP-FLOP NOT RESET EW LORST, PC = X0000"         16       "DONE FLIP-FLOP NOT RESET EW LORST, PC = X0000"         17       18.12 CONTROLLER CONTROL FROME PC = X0000"         18       "SELMO CLOCK BIT ON TOLE LAND ERFORE, PC = X0000"         19       "FIRET CHREACTER TIME OUT ERFORE, PC = X0000"         20       "DATH REMOTER TIME OUT ERFORE, PC = X0000"         21       "MON INTERVET ERROR, PC = X0000"         22       "THERMOTER TIME OUT ERFORE, PC = X0000"         23       "MON INTERVET ERROR, PC = X0000"         24       "MON INTERVET ERROR, PC = X0000"         25       "MOD WERE SET STITUME ERRORS         26       "Y000D WERE SET STITUME ERRORS         27       "MOD WERE SET STITUME ERRORS         28       "Y00D W                                                                                                    |            | ;        |                                                                 |
| 97         16.1         PRELIMINARY TEST ERRORS           98         THE FOLLOWING IS A LIST OF PRELIMINARY COM-<br>TRULER AND DRIVE ERROR PLSSTAGES           10         11         01.1         01.97 MID COME ERRORS           11         "SELD LINE NOT RESET BY IORST. PC = X0000"           12         "BUSY FLIP-FLOP NOT RESET BY IORST. PC = X0000"           13         "BUSY FLIP-FLOP NOT RESET BY IORST. PC = X0000"           14         "BUSY FLIP-FLOP NOT SET ERROR. PC = X0000"           15         "DOME FLIP-FLOP NOT SET ERROR. PC = X0000"           16         "DOME FLIP-FLOP NOT SET ERROR. PC = X0000"           17         18.1         COMTON POINT SET ERROR. PC = X0000"           16         "DOME FLIP-FLOP NOT SET ERROR. PC = X0000"           17         18.1         COMTON POINT SET ERROR. PC = X0000"           18         "SEMD CLOCK BIT ON TOO LONG ERROR. PC = X0000"           24         "THERT UNHARDER TIME OUT ERROR. PC = X0000"           25         "THERT UNHARDER TIME OUT ERROR. PC = X0000"           26         "SEMD CLOCK BIT ON TOO LONG ERROR. PC = X0000"           27         "THE SELET ERROR. PC = X0000"           28         "SEMD CLOCK ERROR         S00000 POINT SET ERROR. PC = X00000"           29         "THE FOLLOWING ERRORS OCCUPE = X00000"           20         "T                                                                                                    |            | j.       |                                                                 |
| Bit         THE FOLLOWING IS A LIST OF PEELININGRY COM-           Bit         TRULER MOD DRIVE ERROR MESSAUES.           Bit         Bit <thbit< t<="" td=""><td></td><td>; 19.</td><td>PROGRAM ERROR DESCRIPTION</td></thbit<>                                                                                                    |            | ; 19.    | PROGRAM ERROR DESCRIPTION                                       |
| B0         TRULER AND DRIVE ERROR MESSAGES.           10         11         1005 MAD COME ERRORS           11         "SELD LINE MOT RESET BY LONGT, PC = X0000"           12         "BUSY FLIP-FLOP NOT RESET ERROR, PC = X0000"           13         "BUSY FLIP-FLOP NOT RESET ERROR, PC = X0000"           14         "BUSY FLIP-FLOP NOT RESET ERROR, PC = X0000"           15         "DONE FLIP-FLOP NOT RESET ERROR, PC = X0000"           16         "DONE FLIP-FLOP NOT RESET ERROR, PC = X0000"           17         18.1.2         CONTROLLER RORD, PC = X0000"           18         "SEND CLOCK BIT ON TOO LONG ERROR, PC = X0000"           19         "FIRST ORRACENT IME OUT ERROR, PC = X0000"           20         "DATA TRANSFER TIME OUT ERROR, PC = X0000"           21         "NO INTERRUPT ERROR, PC = X0000"           22         "TILLEGAL INTERRUPT NITH MASK BIT SET. MASK = 100.7           23         "MOL DERROR", DE COMMAND = X00000", PC = X0000"           24         TITU ELECT ERROR. DER ORT           25         "MA REDISTER STITING ERROR"           26         "BODD MORD = X000000, BED MORD = X000000, PC = X0000"           27         "MA REDISTER STITING ERROR"           28         "MOL DERRORS ER ROW DRIT ERRORS           29         "MOL RESOLER ERRORS <t< td=""><td>07</td><td>j</td><td>10.1 PRELIMINARY TEST ERRORS</td></t<>                                                                                                    | 07         | j        | 10.1 PRELIMINARY TEST ERRORS                                    |
| 10         10         11         10         11         11         11         11         11         11         11         11         11         11         11         11         11         11         11         11         11         11         11         11         11         11         11         11         11         11         11         11         11         11         11         11         11         11         11         11         11         11         11         11         11         11         11         11         11         11         11         11         11         11         11         11         11         11         11         11         11         11         11         11         11         11         11         11         11         11         11         11         11         11         11         11         11         11         11         11         11         11         11         11         11         11         11         11         11         11         11         11         11         11         11         11         11         11         11         11         11         11<                                                                                                    | <b>0</b> 8 | ;        | THE FOLLOWING IS A LIST OF PRELIMINARY CON-                     |
| 11       "SELD LINE NOT RESET BY 10RST. PC = X0000"         12       "BUSY FLIP-FLOP NOT RESET ERROR. PC = X0000"         13       "BUSY FLIP-FLOP NOT RESET ERROR. PC = X0000"         14       "BUSY FLIP-FLOP NOT SET ERROR. PC = X0000"         15       "COME FLIP-FLOP NOT SET ERROR. PC = X0000"         16       "COME FLIP-FLOP NOT SET ERROR. PC = X0000"         16       "COME FLIP-FLOP NOT SET ERROR. PC = X0000"         17       18.1.2 CONTROLLER DATA TRANSFER ERRORS         18       "SEND CLOCK BIT ON TOSI EREROR. PC = X0000"         19       "FEAT CHRACTER TIME OUT ERROR. PC = X0000"         20       "CHAT ARMSTER TIME OUT ERROR. PC = X0000"         21       "NO INTERRUPT ERROR. DE COMMAND = X0000"         22       "CHAT ARMSTER TOT RESET BY IORST"         23       PC = X0000"         24       "NO INTERRUPT ERROR. DE COMMAND = X0000C. PC = X0000"         25       "MA REDISTER STITUS ERROR"         26       "GODD WORD = X0000C. BOW WORD = X0000C. PC = X0000"         27       "MA REDISTER STITUS ERROR"         28       "GODD WORD = X0000C. BOW WORD = X0000C. PC = X0000"         29       "INTA DEVICE CODE ERROR"         20       "INTA DEVICE CODE ERROR"         21       THE FOLLOWING ERRORS OCURE DURING COMBINED COM-         2                                                                                                    | 09         | ;        | TROLLER AND DRIVE ERROR MESSAGES.                               |
| 12       **BUSY FLIP-FLOP NOT RESET ERROR. PC = X0000**         13       **BUSY FLIP-FLOP NOT RESET ERROR. PC = X0000**         14       **BUSY FLIP-FLOP NOT RESET ERROR. PC = X0000**         15       **DOME FLIP-FLOP NOT RESET ERROR. PC = X0000**         16       **DOME FLIP-FLOP NOT RESET ERROR. PC = X0000**         17       **ENA CHARACTER TIME GUT ERROR. PC = X0000**         18       **SEND CLOCK BIT ON TOO LONG ERROR. PC = X0000**         19       **FIRST CHARACTER TIME GUT ERROR. PC = X0000**         20       **FIRST CHARACTER TIME GUT ERROR. PC = X0000**         21       **NO INTERRUPT ERROR. PC = X0000**         22       **TILEEGH_INTERRUPT ERROR. PC = X0000**         23       **PC = X0000**         24       *NO INTERRUPT ERROR. DIB COMMIND = X0000**. PC = X0000**         25       **NA REGISTER NOT NESET BY IOST**         26       **GOOD WORD = X0000**. PC = X0000***         27       **NA REGISTER NOT NESET BY IOST***         28       **NO ERVICE CODE ERROR*********************************                                                                                                    | 10         | ;        | 10.1.1 BUSY AND DONE ERRORS                                     |
| 12       **BUSY FLIP+FLOP NOT RESET BY IORST. FC = XXXXX**         14       **BUSY FLIP+FLOP NOT SET ENKOR. FC = XXXXX**         15       **COME FLIP+FLOP NOT SET ENKOR. FC = XXXXX**         16       **COME FLIP+FLOP NOT SET ENKOR. FC = XXXXX**         17       **ENC CLOCK BIT ON TO UNG ENKOR. FC = XXXXX**         18       **END CLOCK BIT ON TO UNG ENKOR. FC = XXXXX**         19       **FIRST CHARMCTER TIME OUT ENKOR. FC = XXXXX**         20       **DEND CLOCK BEROR. FC = XXXXX**         21       **MO INTERNET TIME OUT ENKOR. FC = XXXXX**         22       **TIST CHARMCTER TIME OUT ENKOR. FC = XXXXX**         23       **PER EXCENT ENKOR. DIB COMMEND = XXXXX**         24       **NO INTERNET ENKOR. DIB COMMEND = XXXXX**         25       **MA REGISTER NOT NESET BY IONST**         26       **NOUD WORD = XXXXX**. BHD WORD = XXXXX**         27       **MA REGISTER NOT NESET NOW BEROR*         28       **NOUD WORD = XXXXX**. BHD WORD = XXXXX**         29       **NOUD WORD = XXXX**. BHD WORD = XXXXX**         20       **NOUD WORD = XXXX**. BHD WORD = XXXXX***         21       **NOND AND FILE ENKOR************************************                                                                                                    | 11         | ;        | "SELD LINE NOT RESET BY LORST, PC = XXXXX"                      |
| 14       ************************************                                                                                                    | 12         | j.       | "BUSY FLIP-FLOP NOT RESET ERROR, PC = XXXXX"                    |
| 15       "DOME FLIP-FLOP NOT RESET ERROR. PC = X0000X"         16       "DOME FLIP-FLOP NOT SET ERROR. PC = X000X"         17       10.12.12 CONTROLLER DATA TRANSFER ERRORS         18       "SEND CLOCK BIT ON TOO LONG ERROR. PC = X000X"         19       "PIRST CHARACTER TIME GUT ERROR. PC = X000X"         20       "DATA TRANSFER TIME GUT ERROR. PC = X000X"         21       "NO INTERKUPT ERROR. PC = X000X"         22       "TILLEGAL INTERKUPT WITH MASK BIT SET. MASK = XX./         23       PC = X000X"         24       "MID SELECT ERROR. DIE COMMAND = X0000X. PC = X000X"         25       "MAR REGISTER NOT RESET BY IORST"         26       "GODD WORD = X0000X. BPD WORD = X0000X. PC = X000X"         27       "MAR REGISTER SETTING ERROR"         28       "GODD WORD = X0000X. BPD WORD = X0000X. PC = X000X"         29       "INTH DEVICE CODE ERROR"         20       "UNE FLICE COLE ERROR"         20       "UNE PECTER ERRORS         21       18.2       SYSTEM ERRORS OCCURE DURING COMBINED COM-         23       "INTH DEVICE CODE ERROR"       COMONOV. PC = X0000X"         24       THE FOLLOWING ERRORS       COURTING ERRORS       COURTING ERRORS         25       "INTH DEVICE CODE ERROR"       COMONOV. PC = X0000X"       COMONOV. PC = X0000X" <td>13</td> <td>;</td> <td>"BUSY FLIP-FLOP NOT RESET BY IORST, PC = XXXXX"</td>                                                                                                    | 13         | ;        | "BUSY FLIP-FLOP NOT RESET BY IORST, PC = XXXXX"                 |
| 16       , "DONE FLIP-FLOP NOT SET ERROR. PC = X0000"         17       18.1.2. CONTROLLER DATA TRANSFER ERRORS         18       , "SEND CLOCK BIT ON TOO LONG ERROR. PC = X0000"         19       , "FIRST CHARACTER TIME OUT ERROR. PC = X0000"         21       , "NO INTERRUPT ERROR. PC = X0000"         22       , "ILLEGAL INTERRUPT IN THE MOT ERROR. PC = X0000"         23       , PC = X0000"         24       , THU SELECT ERROR. DIE COMMEND = X000000. PC = X0000"         25       , "MA REDISTER NOT RESET BY LORET"         26       , "GOOD WORD = X000000. BRD WORD = X000000. PC = X00000"         26       , "GOOD WORD = X000000. BRD WORD = X000000. PC = X00000"         26       , "MA REDISTER SETTING ERROR"         27       , "MA REDISTER SETING ERROR"         28       , "GOOD WORD = X000000. BRD WORD = X000000. PC = X00000"         29       , "INTH DEVICE CODE ERROR"         29       , "INTH DEVICE CODE ERROR"         20       , THE POLLOWING ERRORS OCCURE DURING COMBINED CON-         21       , 18.2.1. DATH TRANSFER AND MA REDISTER ERRORS         22       , THE POLLOWING ERRORS         23       , THE POLLOWING ERRORS         24       , 18.2.1. DATH TRANSFER AND MA REDISTER ERRORS         25       , MA REDISTER COUNTING ERRORS                                                                                                    | 14         | ;        | "BUSY FLIP-FLOP NOT SET ERROR, PC = XXXXX"                      |
| 17       :       10.1.2 CONTROLLER DATA TRANSFER ERRORS         18                                                                                                    | 15         | ,        | "DONE FLIP-FLOP NOT RESET ERROR, PC = XXXXX"                    |
| 18       **SEND CLOCK BIT ON TOO LONG ERROR. PC = X000X**         19       **FIEST CHRRAFTER TIME OUT ERROR. PC = X000X**         28       **DATA TRANSFER TIME OUT ERROR. PC = X000X**         21       **NO INTERRUPT ERROR. PC = X000X**         22       **ILLBOHL INTERRUPT WITH MASK BIT SET. MASK = X0.7         23       . PC = X000X**         24       **INU SELECT ERROR. DIB COMMAND = X0000X, PC = X000X*         25       **MA REGISTER NOT RESET BY TORST**         26       **GOOD MORD = X0000X, BPD MORD = X0000X, PC = X000X**         27       **MA REGISTER NOT RESET BY TORST**         28       **GOOD MORD = X0000X, BPD MORD = X0000X, PC = X000X**         29       **INTA DEVICE CODE ERROR**         29       **INTA DEVICE CODE ERROR**         29       **INTA DEVICE CODE ERROR*         20       **DEVICE CODE ERROR*         21       **INTA PROJESTER KOND MAR REGISTER ERRORS         22       **THE FOLLOWING ERRORS OCCURE DURING COMBINED CON-         23       **THE FOLLOWING ERRORS         24       ***THE ERRORS         25       ***THE ERRORS         26       ***THE ERRORS         27       ****THE ERRORS         28       ************************************                                                                                                    | 16         | ,        | "DONE FLIP-FLOP NOT SET ERROR, PC = XXXXX"                      |
| 19       , "FIRST CHARACTER TIME OUT ERROR, PC = X000X"         28       , "DATA TRANSFER TIME OUT ERROR, PC = X000X"         21       ; "NO INTERRUPT REPORT PC = X000X"         22       ; "ILLEGAL INTERRUPT WITH MARK BIT SET, MARK = X007"         23       ; PC = X000X"         24       ; THU SELECT ERROR, DIE COMMAND = X000000, PC = X00000"         25       ; "MA REDISTER NOT MESET BY LORST"         26       ; "GOOD MARD = X000000, BFD MARD = X000000, PC = X00000"         25       ; "MA REDISTER NOT MESET BY LORST"         26       ; "GOOD MARD = X000000, BFD MARD = X000000, PC = X0000"         27       ; "MA REDISTER SETTING ERROR"         28       ; "GOOD MARD = X000000, BFD WARD = X000000, PC = X0000"         29       ; "INTA DEVICE CODE ERROR"         20       ; "DEVICE CODE = X0, UNIT DEVICE CODE = X0, PC = X0000"         21       ; INTA DEVICE CODE = K000"         22       ; THE POLLOWING ERRORS OCCURE DURING COMBINED CON-         23       ; THE POLLOWING ERRORS         24       ; INTA DEVICE CODE = X00000, PC = X00000, '         34       ; IO 2.1 DATA TRANSFER AND MA REGISTER ERRORS         35       ; "MA REGISTER COUNTING ERRORS         36       ; "DODE MARDE = X00000, PC = X00000, '         37       "ODED MARDE = X00000, PC = X00000, '                                                                                                    | 17         | j.       | 10.1.2 CONTROLLER DATA TRANSFER ERRORS                          |
| 29       "DATA TRANSFER TIME OUT ERROR, PC = X0000"         21       "NO INTERRUPT ERROR, PC = X0000"         22       "ILLEGAL INTERRUPT WITH MASK BIT SET. MASK = X0.7         23       PC = X0000"         24       "NU SELECT ERROR, DIB COMMAND = X000000, PC = X00000"         25       "MA REDISTER NOT RESET BY LORST"         26       "GOD WORD = X000000, BFD WORD = X000000, PC = X00000"         27       "MA REGISTER SETTING ERROR"         28       "GOD WORD = X000000, BFD WORD = X000000, PC = X00000"         29       "INTA DEVICE CODE ERROR"         29       "INTA DEVICE CODE ERROR"         29       "INTA DEVICE CODE ERROR"         29       "INTA DEVICE CODE ERROR"         29       "INTA DEVICE CODE ERROR"         20       THE FOLLOWING ERRORS OCCURE DURING COMBINED CON-         21       10.2         22       SYSTEM ERRORS         23       THE FOLLOWING ERRORS OCCURE DURING COMBINED CON-         24       10.2.1         25       "MA REGISTER CONTING ERROR"         26       "GOD WORD = X000000, BHD WALLE = X000000, PC = X00000"         27       "GOD MORD = X000000, SHD WALLE = X000000, PC = X00000, Z         26       "GOD WORD = X00000, SHD WALLE = X000000, Z         27       "GOD WOR                                                                                                    | 18         | 1        | "SEND CLOCK BIT ON TOO LONG ERROR, PC = XXXXX"                  |
| 21       "NO INTERRUPT ERROR. PC = XXXXX"         22       "ILLEGAL INTERRUPT WITH MASK BIT SET. MASK = XX./         23       PC = XXXXW         24       "NTU SELECT ERROR. DIB COMMAND = XXXXXXV. PC = XXXXXV"         25       "MA REGISTER NOT RESET BY LORST"         26       "GODD WORD = XXXXXXV. BAD WORD = XXXXXXV. PC = XXXXXV"         27       "MA REGISTER SETTING ERROR"         28       "GODD WORD = XXXXXV. BAD WORD = XXXXXXV. PC = XXXXXV"         29       "INTA DEVICE CODE ERROR"         29       "INTA DEVICE CODE ERROR"         29       "INTA DEVICE CODE ERROR"         29       "INTA DEVICE CODE ERROR"         20       THE FOLLOWING ERRORS OCCURE DURING COMBINED CON-         21       THE FOLLOWING ERRORS OCCURE DURING COMBINED CON-         22       THE FOLLOWING ERRORS OCCURE DURING COMBINED CON-         23       THE AND DRIVE OPERATIONS.         24       10.2.1 DATA TRANSFER AND MA REGISTER ERRORS         25       "MA REGISTER COUNTING ERROR"         26       "GODD WORD = XXXXXXX. ERV WILL = XXXXXXXX.         27       "DATA COMPARE ERROR"         28       "GODD WORD = XXXXXX. PC = XXXXXXX.         29       "MA REGISTER COUNTING ERRORS.         21       THE REGISTER COUNTING ERROR.                                                                                                    | 19         | ,        | "FIRST CHARACTER TIME OUT ERROR, PC = XXXXX"                    |
| 22       "ILLEGAL INTERRUPT WITH MASK BIT SET. MASK = XX./         23       PC = XXXXXX"         24       "NTU SELECT ERROR. DIB COMMAND = XXXXXX, PC = XXXXX"         25       "MA REDISTER NOT RESET BY IDEST"         26       "GOOD WORD = XXXXXX, BHD WORD = XXXXXX, PC = XXXXX"         27       "MA REDISTER SETITING ERROR"         28       "GOOD WORD = XXXXXX, BHD WORD = XXXXXX, PC = XXXXX"         29       "INTA OPTICE CODE ERROR"         29       "INTA OPTICE CODE ERROR"         29       "INTA OPTICE CODE ERROR"         29       "INTA OPTICE CODE ERROR"         20       "INTA OPTICE CODE ERROR"         21       10.2       SYSTEM ERRORS         22       THE FOLLOWING ERRORS OCCURE DURING COMBINED CON-         23       THE FOLLOWING ERROR         24       10.2.1       DATA TRANSFER AND MA REGISTER ERRORS         25       "MA REGISTER COUNTING ERROR"         26       "GOOD WORD = XXXXXX, BHD WORD = XXXXXX, PC = XXXXX"         25       "MA REGISTER COUNTING ERROR"         26       "GOOD WORD = XXXXXX, BHD WORD = XXXXXX, PC = XXXXX"         27       "DATA COMPARE ERROR"         28       "GOOD WORD = XXXXXX, ROTURL STATUS = XXXXXX, /         29       MEMORY ROWERS = XXXXXX, ROTURL STATUS = XXXXXX, /                                                                                                    | 20         | ,        | "DATA TRANSFER TIME OUT ERROR, PC = XXXXX"                      |
| 23       , PC = X000X**         24       , 'NTU SELECT ERROR, DIB COMMAND = X0000X, PC = X000X*         25       , 'MA REGISTER NOT RESET BY IORST**         26       , '000D WORD = X0000X, BRD WORD = X0000X, PC = X000X*         27       , 'MA REGISTER SETTING ERROR*         28       , '000D WORD = X0000X, BRD WORD = X0000X, PC = X000X*         29       , 'INTA DEVICE CODE ERROR*         29       , 'INTA DEVICE CODE = KX, UNIT DEVICE CODE = XX, PC = X000X*         29       , 'INTA DEVICE CODE ERROR*         20       , 'DEVICE CODE = KX, UNIT DEVICE CODE = XX, PC = X000X*         21       10.2       SYSTEM ERRORS         22       , THE FOLLDWING ERRORS OCCURE DURING COMBINED CON-         23       , THE FOLLDWING ERROR*         24       , 0.2.1       DATA TRANSPER NM MA REGISTER ERRORS         25       , 'MA REGISTER COUNTING ERROR*         26       , 'O00D WALUE = X0000X, BAD WORD = X0000X, PC = X000X*         27       , 'DATA COMPARE ERROR*         28       , 'MA REGISTER COUNTING ERROR*         29       , 'MA REGISTER COUNTING ERROR*         29       , 'DATA COMPARE ERROR*         20       , 'DATA COMPARE ERROR*         21       , 'DATA COMPARE ERROR*         22       , 'DATA LATE SERORS </td <td>21</td> <td>1</td> <td>"NO INTERRUPT ERROR, PC = XXXXX"</td>                                                                                                    | 21         | 1        | "NO INTERRUPT ERROR, PC = XXXXX"                                |
| 24       .       MTU SELECT EFROR. DIB COMMAND = XXXXXX. PC = XXXXX"         25      MAR REGISTER NOT RESET BY LORST"         26      MAR REGISTER NOT RESET BY LORST"         27      MAR REGISTER NOT RESET BY LORST"         28      MOD WARD = XXXXXX. BAD WORD = XXXXXX. PC = XXXXX"         29      MAR REGISTER SETLING ERROR"         29      MITA DEVICE CODE ERROR"         29      MITA DEVICE CODE ERROR"         20      ME FOLLOWING ERRORS OCCURE DURING COMBINED CON-         21      MAR REGISTER COUNTING ERRORS OCCURE DURING COMBINED CON-         22      MAR REGISTER COUNTING ERRORS         23      MAR REGISTER COUNTING ERRORS         24                                                                                                    | 22         | ,        | "ILLAGAL INTERRUPT WITH MASK BIT SET/ MASK = XX//               |
| 25       "MR REGISTER NOT RESET BY LORST"         26       "GOOD WORD = X000000, BRD WORD = X000000, PC = X00000"         27       "MR REGISTER SETTING ERROR"         28       "BOOD WORD = X000000, BRD WORD = X000000, PC = X00000"         29       "INTA DEVICE CODE ERROR"         29       "INTA DEVICE CODE = X0, UNIT DEVICE CODE = X0, PC = X00000"         29       "INTA DEVICE CODE = X0, UNIT DEVICE CODE = X0, PC = X00000"         21       ID 2       SYSTEM ERRORS         22       THE FOLLOWING ERRORS OCCURE DURING COMBINED CON-         23       "NOLER AND DRIVE OFERATIONS.         24       ID 2.1 DATA TRANSFER AND MA REGISTER ERRORS         25       "MR REGISTER COUNTING ERROR"         26       "ODDI WORD = X000000, PC = X00000, PC = X00000"         27       "OPTA COMPARE ERROR"         28       "GOOD WARD = X00000, BRD WORD = X00000, PC = X00000"         29       "MEMORY HODRESS = X00000, PC = X00000, Z         29       "DETAILS STATUS = X00000, PC = X00000, Z         29       MEMORY HODRESS = X00000, PC = X00000, Z         29       MEMORY HODRESS = X00000, PC = X00000, Z         29       PC = X00000, PC = X00000, Z         40       ID 2.2 STATUS = X00000, PC = X00000, Z         41       PC = X00000, PC = X00000, Z                                                                                                    | 23         | ,        | PC = XXXXX/"                                                    |
| 26       "GOOD WORD = X000XX, BHD WORD = X000XX, PC = X000X"         27       "MA REGISTER SETTING ERROR"         28       "GOOD WORD = X000XX, BAD WORD = X000XX, PC = X000X"         29       "INTA DEVICE CODE ERROR"         29       "INTA DEVICE CODE ERROR"         20       "DEVICE CODE = X0, UNIT DEVICE CODE = X0, PC = X000X"         21       10.2       SYSTEM ERRORS         22       "HE FOLLOWING ERRORS OCCURE DURING COMBINED CON-         23       THE FOLLOWING ERRORS OCCURE DURING COMBINED CON-         24       10.2.1 DATA TRANSPER AND MA REGISTER ERRORS         25       "MA REGISTER COUNTING ERROR"         26       "GOOD WALUE = X0000X, BAD VALUE = X0000X, PC = X000X,"         26       "GOOD WALUE = X0000X, BAD VALUE = X0000X, PC = X000X,"         26       "GOOD WALUE = X0000X, BAD WALUE = X0000X, /         27       "DATA COMPARE ERROR"         28       "GOOD WALUE = X0000X, BAD WALUE = X0000X, /         29       WEMORY ADDRES = X0000X, PC = X0000X, /         29       MEMORY ADDRES = X0000X, ACTUAL STATUS = X0000X, /         29       MEMORY ADDRES = X0000X, ACTUAL STATUS = X0000X, /         29       MEMORY ADDRES = X0000X, ACTUAL STATUS = X0000X, /         29       REWERTED STATUS = X0000X, ACTUAL STATUS = X0000X, /         29       REMO                                                                                                    | 24         | 4        | "MTU SELECT ERROR, DIB COMMAND = XXXXXX, PC = XXXXX"            |
| 27       "MA REGISTER SETTING ERROR"         28       "GOOD WORD = X000000, PC = X00000, PC = X00000"         29       "INTA DEVICE CODE ERROR"         20       "INTA DEVICE CODE ERROR"         21       10.2       SYSTEM ERRORS         22       THE FOLLOWING ERRORS OCCURE DURING COMBINED CON-         23       THE FOLLOWING ERRORS OCCURE DURING COMBINED CON-         24       10.2       SYSTEM ERRORS         25       "MA REGISTER COUNTING ERROR"         26       "MA REGISTER COUNTING ERROR"         27       "BATA COMPARE ERROR"         28       "GOOD VALUE = X00000, BAD VALUE = X00000, PC = X00000, "         29       "MA REGISTER COUNTING ERROR"         20       "MA REGISTER COUNTING ERROR"         21       "BATA COMPARE ERROR"         22       "MA REGISTER COUNTING ERROR"         23       "MA REGISTER COUNTING ERROR"         24       "BODD WORD = X000000, PC = X00000, /         25       "MA REGISTER ERRORS         26       "BODD WORD = X000000, PC = X00000, /         27       "BATA COMPARE ERROR"         28       "GOOD WORD = X000000, PC = X00000, /         29       MEMORY ADDRESS = X000000, PC = X00000, /         20       PC = X000000, PC = X000000, / <td>25</td> <td>7</td> <td>"MA REGISTER NOT RESET BY IORST"</td>                                                                                                    | 25         | 7        | "MA REGISTER NOT RESET BY IORST"                                |
| 28       , "GOOD WORD = X0000000 PC = X00000000000000000000000000000000000                                                                                                    | 26         |          | "GOOD WORD = XXXXXXX, BAD WORD = XXXXXXX, PC = XXXXXX"          |
| 29       , "INTA DEVICE CODE ERROR"         28       "DEVICE CODE = XX, UNIT DEVICE CODE = XX, PC = XXXXX"         31       ; 18 2       SYSTEM ERRORS         32       ; THE FOLLOWING ERRORS OCCURE DURING COMBINED CON-         33       ; 18 2       SYSTEM ERRORS OCCURE DURING COMBINED CON-         34       ; 18 2.1       ADTA TRANSFER AND MA REGISTER ERRORS         35       ; 18 2.1       ADTA TRANSFER AND MA REGISTER ERRORS         36       ; 18 2.1       ADTA TRANSFER AND MA REGISTER ERRORS         37       ; 19 2.1       ADTA TRANSFER AND MA REGISTER ERRORS         36       ; 18 2.2       STATUS HORD         37       ; "OATA COMPARE ERROR"       ; 2000000000000000000000000000000000000                                                                                                    | 27         | 7        | "MA REGISTER SETTING ERROR"                                     |
| 30       "DEVICE CODE = XX, UNIT DEVICE CODE = XX, PC = XXXXX"         31       30.2       SYSTEM ERRORS         32       THE FOLLOWING ERRORS OCCURE DURING COMBINED CON-<br>TROLLER AND DRIVE OPERATIONS.         33       10.2.1       DATA TRANSFER AND MA REGISTER ERRORS         34       10.2.1       DATA TRANSFER AND MA REGISTER ERRORS         35       "MA REGISTER COUNTING ERROR"                                                                                                    | 28         | <i>i</i> | "GOOD WORD = XXXXXXX, BAD WORD = XXXXXXX, PC = XXXXXX"          |
| 31       :       10.2       SYSTEM ERRORS         32       :       THE FOLLOWING ERRORS OCCURE DURING COMBINED CON-         33       :       10.2.1       DATA TRANSFER AND MA REGISTER ERRORS         34       :       10.2.1       DATA TRANSFER AND MA REGISTER ERRORS         35       :       "MA REGISTER COUNTING ERROR"         36       :       "GOOD WALUE = XXXXXXX, BAD WALUE = XXXXXX, PC = XXXXXX"         37       :       "DATA COMPARE ERROR"         38       :       "GOOD WORD = XXXXXX, BAD WORD = XXXXXX, PC = XXXXXX"         39       :       MEMORY ADDRESS = XXXXXX, PC = XXXXX, '/         30       :       :       :         40       :       10.2.2       STATUS ERRORS         41       :       ''EXPECTED STATUS = XXXXXX, ACTUAL STATUS = XXXXXX, /'         42       :       PC = XXXXX"         43       :       10.3       STATUS WORD         44       :       BIT       DESCRIPTION         45       :       0       ANY ERROR, SET BY BITS 1, 3, 5, 6, 7, 8, 10, 14         46       :       1       DATA LATE         47       :       2       REMINING         48       :       3       ILLEGRL COMMAIND </td <td>29</td> <td>,</td> <td>"INTA DEVICE CODE ERROR"</td>                                                                                                    | 29         | ,        | "INTA DEVICE CODE ERROR"                                        |
| 12       :       THE FOLLOWING ERRORS OCCURE DURING COMBINED CON-         13       :       18.2.1 DATA TRANSFER AND MA REGISTER ERRORS         14       :       18.2.1 DATA TRANSFER AND MA REGISTER ERRORS         15       :       "MA REGISTER COUNTING ERROR"         16       :       "GOOD VALUE = XXXXXXX, BAD VALUE = XXXXXXX, PC = XXXXXX"         17       :       "DATA COMPARE ERROR"         18       :       "GOOD WARUE = XXXXXXX, BAD WALUE = XXXXXXX, PC = XXXXXX"         19       :       "DATA COMPARE ERROR"         10       :       :       "GOOD WARUE = XXXXXX, PC = XXXXXX, Z         19       :       :       :         10       :       :       :         11       :       :       :       :         12       :       :       :       :         13       :       :       :       :       :         14       :       :       :       :       :         14       :       :       :       :       :       :         15       :       :       :       :       :       :       :         16       :       :       :       :       :                                                                                                    | 30         |          | "DEVICE CODE = XX/ UNIT DEVICE CODE = XX/ PC = XXXXX"           |
| 13       ,       TROLLER AND DRIVE OPERATIONS.         34       10.2.1 DATA TRANSFER AND MA REGISTER ERRORS         35       ,       "MA REGISTER COUNTING ERROR"         36       ,       "GOOD VALUE = XXXXXX, BAD VALUE = XXXXXX, PC = XXXXX,"         37       ,       "DATA COMPARE ERROR"         38       ,       "GOOD WORD = XXXXXX, BAD WORD = XXXXXX, PC = XXXXX,"         39       MEMORY ADDRESS = XXXXXX, PC = XXXXX, Z         39       MEMORY ADDRESS = XXXXXX, PC = XXXXX, Z         40       ,       10.2.2 STATUS ERRORS         41       ,       "EXPECTED STATUS = XXXXX, ACTUAL STATUS = XXXXXX, Z         42       ;       PC = XXXXX,"         43       ;       10.3 STATUS WORD         44       ;       BIT       DESCRIPTION         45       ;       0       ANY EROR, SET BY BITS 1, 3, 5, 6, 7, 8, 10, 14         46       ;       1       DATA LATE         47       ;       2       REMINDING         48       ;       3       ILLEGRIC DOMMAND         49       ;       4       HIGH DENSITY         50       ;       6       EOT MARK SENSED         51       ;       6       EOT MARK SENSED                                                                                                    | 31         | 7        | 10.2 SYSTEM ERRORS                                              |
| 34       ;       10.2.1 DATA TRANSFER AND MA REGISTER ERRORS         35       ;       "MA REGISTER COUNTING ERROR"         36       "GOOD VALUE = XXXXXXX, BAD VALUE = XXXXXXX, PC = XXXXXX, "         37       ;       "DATA COMPARE ERROR"         36       "GOOD WORD = XXXXXX, BAD WORD = XXXXXX, "         37       ;       "DATA COMPARE ERROR"         38       "GOOD WORD = XXXXXX, BAD WORD = XXXXXX, "         39       MEMORY ADDRESS = XXXXXX, PC = XXXXX, "         40       ,       10.2.2 STATUS ERRORS         41       ;       PC = XXXXXX, ACTUAL STATUS = XXXXXX, "         42       ;       PC = XXXXXX, ACTUAL STATUS = XXXXXX, "         43       ;       10.3 STATUS WORD         44       ;       BIT       DESCRIPTION         45       ;       0       ANY ERROR, SET BY BITS 1, 3, 5, 6, 7, 8, 10, 14         46       ;       1       DATA LATE         47       ;       2       REWINDING         48       ;       3       ILLEGAL COMMAND         49       ;       4       HIGH DENSITY         50       ;       6       EOT MARK SENSED         51       ;       6       EOT MARK SENSED         52                                                                                                    | 32         | j.       | THE FOLLOWING ERRORS OCCURE DURING COMBINED CON-                |
| 25       , "MA REGISTER COUNTING ERROR"         36       "GOOD VALUE = XXXXXX, BAD VALUE = XXXXXX, PC = XXXXX,"         37       , "DATA COMPARE ERROR"         38       , "GOOD WORD = XXXXXX, BAD WORD = XXXXXX, /         39       , MEMORY ADDRESS = XXXXXX, PC = XXXXX, /         39       , MEMORY ADDRESS = XXXXXX, PC = XXXXX, /         40       , 10, 2, 2       STATUS ERROPS         41       , "EXPECTED STATUS = XXXXXX, ACTUAL STATUS = XXXXXX, /         42       ; PC = XXXXX"         43       ; 10, 3       STATUS WORD         44       ;       BIT       DESCRIPTION         45       ; 0       ANY ERROR, SET BY BITS 1, 3, 5, 6, 7, 8, 10, 14         46       ; 1       DATA LATE         47       ; 2       REWINDING         48       ; 3       ILLEGAL COMMAND         49       ; 4       HIGH DENSITY         50       ; 5       PARITY ERROR         51       ; 6       EOF MARK SENSED         52       ; 7       EOF MARK SENSED         53       ; 8       BOT MARK SENSED         54       ; 9       9       TROCK TAPE         55       ; 10       BAD TAPE         56       ; 11       I                                                                                                    | 33         | 1        | TROLLER AND DRIVE OPERATIONS.                                   |
| 36       "GOOD VALUE = XXXXXXXXXXXXXXXXXXXXXXXXXXXXXXXXXXX                                                                                                    |            | - j      | 10.2.1 DATA TRANSFER AND MA REGISTER ERRORS                     |
| 37       ;       "DATA COMPARE ERROR"         38       "GOOD WORD = XXXXXX, BAD WORD = XXXXXX, Z         39       MEMORY ADDRESS = XXXXXX, PC = XXXXX, Z         39       MEMORY ADDRESS = XXXXXX, PC = XXXXX, Z         40       ,       10.2.2 STATUS ERRORS         41       ,       "EXPECTED STATUS = XXXXXX, ACTUAL STATUS = XXXXXX, Z         42       ;       PC = XXXXX"         43       ;       10.3 STATUS WORD         44       ;       BIT       DESCRIPTION         45       ;       0       ANY ERROR, SET BY BITS 1, 3, 5, 6, 7, 8, 10, 14         46       ;       1       DATA LATE         47       ;       2       REWINDING         48       ;       3       ILLEGAL COMMAND         49       ;       4       HIGH DENSITY         50       ;       5       PARITY ERROR         51       ;       6       EOT MARK SENSED         52       ;       7       EOF MARK SENSED         53       ;       8       BOT MARK SENSED         54       ;       9       9       TROK TAPE         55       ;       10       BURST (PE ONLY)         ;       ; <td>35</td> <td>j.</td> <td></td>                                                                                                    | 35         | j.       |                                                                 |
| 38       "GOOD WORD = XXXXXX, BHD WORD = XXXXXX, Z         39       MEMORY ADDRESS = XXXXXX, PC = XXXXX, Z         40       10.2.2 STATUS ERRORS         41       "EXPECTED STATUS = XXXXXX, ACTUAL STATUS = XXXXXX, Z         42       PC = XXXXX"         43       10.3 STATUS WORD         44       BIT       DESCRIPTION         45       0       ANY ERROR, SET BY BITS 1, 3, 5, 6, 7, 8, 10, 14         46       1       DATA LATE         47       2       REWINDING         48       3       ILLEGAL COMMAND         49       4       HIGH DENSITY         50       5       PARITY ERROR         51       6       EOT MARK SENSED         52       7       EOF MARK SENSED         53       8       BOT MARK SENSED         54       9       9       TRACK TAPE         55       10       BAD TAPE         56       11       10 BURST (PE ONLY)         57       4       9       9         58       11       10 BURST (PE ONLY)         57       10       BAD TAPE         56       11       10 BURST (PE ONLY)         57       12       CORRECTED P                                                                                                    |            | 1        | "GOOD VALUE = XXXXXXX, BAD VALUE = XXXXXXX, PC = XXXXXX"        |
| 19       MEMORY ADDRESS = XXXXXX, PC = XXXXX"         40       10.2.2 STATUS ERRORS         41       "EXPECTED STATUS = XXXXX, ACTUAL STATUS = XXXXX, 7         42       PC = XXXXX"         43       10.3 STATUS WORD         44       BIT       DESCRIPTION         45       0       ANY ERROR, SET BY BITS 1, 3, 5, 6, 7, 8, 10, 14         46       1       DATA LATE         47       2       REWINDING         48       3       ILLEGAL COMMAND         49       4       HIGH DENSITY         50       5       PARITY ERROR         51       6       EOT MARK SENSED         52       7       EOF MARK SENSED         53       8       BOT MARK SENSED         54       9       9       TRACK TAPE         55       10       BAD TAPE         56       11       ID BURST (PE ONLY)         57       10       BAD TAPE         56       11       ID BURST (PE ONLY)         57       10       BAD TAPE         58       2       CORRECTED PARITY ERROR (PE ONLY)         59       12       CORRECTED PARITY ERROR (PE ONLY)         59       3       EV                                                                                                    | 37         | i        | "DATA COMPARE ERROR"                                            |
| 40       ,       10.2.2 STATUS ERRORS         41       ,       "EXPECTED STATUS = XXXXXX, ACTUAL STATUS = XXXXXX, 7         42       ;       PC = XXXX"         43       ;       10.3 STATUS MORD         44       ;       BIT       DESCRIPTION         45       ;       0       ANY ERROR, SET BY BITS 1, 3, 5, 6, 7, 8, 10, 14         46       ;       1       DATA LATE         47       ;       2       REWINDING         48       ;       3       ILLEGAL COMMAND         49       ;       4       HIGH DENSITY         50       ;       5       PARITY ERROR         51       ;       6       EOT MARK SENSED         52       ;       7       EOF MARK SENSED         53       ;       10       BAD TAPE         54       ;       9       9         55       ;       10       BAD TAPE         56       ;       11       ID BURST (PE ONLY)         57       ;       ;       12       CORRECTED PARITY ERROR (PE ONLY)         58       ;       12       CORRECTED PARITY ERROR (PE ONLY)         59       ;       HLMAYS 0 FOR MT133 (6125 EMUL                                                                                                    |            | 1        |                                                                 |
| \$1       , "EXPECTED STATUS = XXXXX, ACTUAL STATUS = XXXXX, /         42       , PC = XXXXX"         43       ; 10.3       STATUS MORD         44       ; BIT       DESCRIPTION         45       ; 0       ANY ERROR, SET BY BITS 1, 3, 5, 6, 7, 8, 10, 14         46       ; 1       DATA LATE         47       ; 2       REWINDING         48       ; 3       ILLEGAL COMMAND         49       ; 4       HIGH DENSITY         50       ; 5       PARITY ERROR         51       ; 6       EOF MARK SENSED         52       ; 7       EOF MARK SENSED         53       ; 8       BOT MARK SENSED         54       ; 9       ; 9       TRACK TAPE         55       ; 10       BAD TAPE         56       ; 11       10 BURST (PE ONLY)         57       ; 4LMAYS Ø FOR MT133 (6125 EMUALTION)         58       ; 12       CORRECTED PARITY ERROR (PE ONLY)         59       ; 12       CORRECTED PARITY ERROR (PE ONLY)         59       ; 12       CORRECTED PARITY ERROR (PE ONLY)                                                                                                    |            | :        |                                                                 |
| 42       ;       PC = XXXXX"         43       ;       10.3       STATUS WORD         44       ;       BIT       DESCRIPTION         45       ;       0       ANY ERROR. SET BY BITS 1, 3, 5, 6, 7, 8, 10, 14         46       ;       1       DATA LATE         47       ;       2       REWINDING         48       ;       3       ILLEGAL COMMAND         49       ;       4       HIGH DENSITY         50       ;       5       PARITY ERROR         51       ;       6       EOT MARK SENSED         52       ;       7       EOF MARK SENSED         53       ;       8       BOT MARK SENSED         54       ;       9       9 TRACK TAPE         55       ;       10       BAD TAPE         56       ;       11       ID BURST (PE ONLY)         ;       ;       12       CORRECTED PARITY ERROR (PE ONLY)         ;       ;       12       CORRECTED PARITY ERROR (PE ONLY)         ;       ;       ;       0       FOR MT133 (6125 EMULATION)                                                                                                    |            | 1        |                                                                 |
| 43       ;       10.3       STATUS WORD         44       ;       BIT       DESCRIPTION         45       ;       0       ANY ERROR, SET BY BITS 1, 3, 5, 6, 7, 8, 10, 14         46       ;       1       DATA LATE         47       ;       2       REWINDING         48       ;       3       ILLEGAL COMMAND         49       ;       4       HIGH DENSITY         50       ;       5       PARITY ERROR         51       ;       6       EOT MARK SENSED         52       ;       7       EOF MARK SENSED         53       ;       10       BAD TAPE         54       ;       9       9 TRACK TAPE         55       ;       10       BAD TAPE         56       ;       11       10 BURST (PE ONLY)         57       ;       12       CORRECTED PARITY ERROR (PE ONLY)         58       ;       12       CORRECTED PARITY ERROR (PE ONLY)         59       ;       12       CORRECTED PARITY ERROR (PE ONLY)         59       ;       12       CORRECTED PARITY ERROR (PE ONLY)                                                                                                    |            | 1        |                                                                 |
| 44       ;       BIT       DESCRIPTION         45       ;       0       ANY ERROR, SET BY BITS 1, 3, 5, 6, 7, 8, 10, 14         46       ;       1       DATA LATE         47       ;       2       REWINDING         48       ;       3       ILLEGAL COMMAND         49       ;       4       HIGH DENSITY         50       ;       5       PARITY ERROR         51       ;       6       EOT MARK SENSED         52       ;       7       EOF MARK SENSED         53       ,       8       BOT MARK SENSED         54       ;       9       9 TRACK TAPE         55       ;       10       BAD TAPE         56       ;       11       10 BURST (PE ONLY)         ;       ;       HIAMYS Ø FOR MT133 (6125 EMUALTION)         58       ;       12       CORRECTED PARITY ERROR (PE ONLY)         ;       ;       ;       FOR MT133 (6125 EMUALTION)                                                                                                    |            |          |                                                                 |
| 45       ;       0       ANY ERROR, SET BY BITS 1, 3, 5, 6, 7, 8, 10, 14         46       ;       1       DATA LATE         47       ;       2       REWINDING         48       ;       3       ILLEGAL COMMAND         49       ;       4       HIGH DENSITY         50       ;       5       PARITY ERROR         51       ;       6       EOT MARK SENSED         52       ;       7       EOF MARK SENSED         53       ,       8       BOT MARK SENSED         54       ;       9       9 TRACK TAPE         55       ;       10       BAD TAPE         56       ;       11       10 BURST (PE ONLY)         57       ;       12       CORRECTED PARITY ERROR (PE ONLY)         58       ;       12       CORRECTED PARITY ERROR (PE ONLY)         59       ;       12       CORRECTED PARITY ERROR (PE ONLY)                                                                                                    |            |          |                                                                 |
| 46       ;       1       DATA LATE         47       ;       2       REWINDING         48       ;       3       ILLEGAL COMMAND         49       ;       4       HIGH DENSITY         50       ;       5       PARITY ERROR         51       ;       6       EOT MARK SENSED         52       ;       7       EOF MARK SENSED         53       ;       8       BOT MARK SENSED         54       ;       9       9 TRACK TAPE         55       ;       10       BAD TAPE         56       ;       11       ID BURST (PE ONLY)         57       ;       4       ALMAYS Ø FOR MT133 (6125 EMUALTION)         58       ;       12       CORRECTED PARITY ERROR (PE ONLY)         59       ;       ALMAYS Ø FOR MT133 (6125 EMUALTION)                                                                                                    |            |          |                                                                 |
| 47;2REMINDING48;3ILLEGRL COMMAND49;4HIGH DENSITY50;5PARITY ERROR51;6EOT MARK SENSED52;7EOF MARK SENSED53,8BOT MARK SENSED54,99 TRACK TAPE55;10BAD TAPE56;11ID BURST (PE ONLY)57,2CORRECTED PARITY ERROR (PE ONLY)58;12CORRECTED PARITY ERROR (PE ONLY)59;ALMAYS 0 FOR MT133 (6125 EMULATION)                                                                                                    |            |          |                                                                 |
| 48;3ILLEGRL COMMAND49;4HIGH DENSITY50;5PARITY ERROR51;6EOT MARK SENSED52;7EOF MARK SENSED53,8BOT MARK SENSED54,99 TRACK TAPE55;10BAD TAPE56;11ID BURST (PE ONLY)57,2CORRECTED PARITY ERROR (PE ONLY)58,12CORRECTED PARITY ERROR (PE ONLY)59;ALWAYS 0 FOR MT133 (6125 EMULATION)                                                                                                    |            |          |                                                                 |
| 49;4HIGH DENSITY50;5PARITY ERROR51;6EOT MARK SENSED52;?EOF MARK SENSED53,8BOT MARK SENSED54;9955;10BAD TAPE56;1110 BURST (PE ONLY)57;2CORRECTED PARITY ERROR (PE ONLY)58;12CORRECTED PARITY ERROR (PE ONLY)59;ALMAYS 0 FOR MT133 (6125 EMULATION)                                                                                                    |            |          |                                                                 |
| 50       5       PARITY ERROR         51       5       6       EOT MARK SENSED         52       5       7       EOF MARK SENSED         53       7       EOF MARK SENSED         54       9       9       TRACK TAPE         55       5       10       BAD TAPE         56       51       11       ID BURST (PE ONLY)         57       7       ALWAYS Ø FOR MT133 (6125 EMUALTION)         58       7       12       CORRECTED PARITY ERROR (PE ONLY)         59       3       ALWAYS Ø FOR MT133 (6125 EMULATION)                                                                                                    |            | ;        |                                                                 |
| 5136EOT MARK SENSED5237EOF MARK SENSED5338BOT MARK SENSED5439955310BAD TAPE5631110 BURST (PE ONLY)5734LWAYS Ø FOR MT133 (6125 EMUALTION)58312CORRECTED PARITY ERROR (PE ONLY)593ALWAYS Ø FOR MT133 (6125 EMULATION)                                                                                                    |            | )        |                                                                 |
| 527EOF MARK SENSED5378BOT MARK SENSED54999 TRACK TAPE55710BAD TAPE5671110 BURST (PE ONLY)577ALWAYS Ø FOR MT133 (6125 EMUALTION)58712CORRECTED PARITY ERROR (PE ONLY)597ALWAYS Ø FOR MT133 (6125 EMUALTION)                                                                                                    |            | ,        |                                                                 |
| 5378BOT MARK SENSED547999 TRACK TAPE55710BAD TAPE5671110 BURST (PE ONLY)577ALWAYS 0 FOR MT133 (6125 EMUALTION)58712CORRECTED PARITY ERROR (PE ONLY)597ALWAYS 0 FOR MT133 (6125 EMUALTION)                                                                                                    |            | <i>.</i> |                                                                 |
| 54       9       9       TRACK TAPE         55       10       BAD TAPE         56       11       10 BURST (PE ONLY)         57       10       ALWAYS 0 FOR MT133 (6125 EMURLTION)         58       12       CORRECTED PARITY ERROR (PE ONLY)         59       1       ALWAYS 0 FOR MT133 (6125 EMURLTION)                                                                                                    |            | ,        |                                                                 |
| 5510BAD TAPE561110 BURST (PE ONLY)5712ALWAYS 0 FOR MT133 (6125 EMUALTION)5812CORRECTED PARITY ERROR (PE ONLY)593ALWAYS 0 FOR MT133 (6125 EMULATION)                                                                                                    |            | ,        |                                                                 |
| 561110 BURST (PE ONLY)572ALWAYS Ø FOR MT133 (6125 EMUALTION)582CORRECTED PARITY ERROR (PE ONLY)592ALWAYS Ø FOR MT133 (6125 EMULATION)                                                                                                    |            |          |                                                                 |
| 57       )       ALWAYS Ø FOR MT133 (6125 EMUALTION)         58       )       12       CORRECTED PARITY ERROR (PE ONLY)         59       )       ALWAYS Ø FOR MT133 (6125 EMULATION)                                                                                                    |            | 2        |                                                                 |
| 58     12     CORRECTED PARITY ERROR (PE ONLY)       59     3     ALMAYS 0 FOR MT133 (6125 EMULATION)                                                                                                    |            |          |                                                                 |
| 59 ALWAYS 0 FOR MT133 (6125 EMULATION)                                                                                                    |            | ,        |                                                                 |
|                                                                                                    |            | 2        |                                                                 |
| 22 ) T2 METEFORGOL                                                                                                    |            | ,        |                                                                 |
|                                                                                                    |            | ,        | IS MALIE EUGRUUT                                                |

. .

| 81       ;       14       CRC ERROR         82       ;       15       UNIT READY         83       0?DTD       11         84       ;12       SPECIAL-NOTES         85       ;       12.1       MEDIA SELECTION         86       ;       11       IS IMPORTANT TO SELECT A KNOWN GOOD TAPE WHEN         87       ;       PERFORMING THE DIAGNOSTIC. ANY ERRORS CAUSED BY         88       ;       THE MEDIA WILL BE CONSIDERED A CONTROLLER AND/OR         89       ;       DRIVE FRULT.         16       ;       12.2         500PE LOOPS       :         11       ;       WHEN A SCOPE LOOP IS BEING IMPLEMENTED TO LOCATE         12       ;       A FAILING MODULE AND FORWARD TAPE MOTION IS         13       ;       USED, THE TAPE WILL COME OFF THE SUPPLY REEL IF         14       ;       THE LOOP IS ALLOWED TO CONTINUE. WHEN THE TAPE         15       ;       APPROACHES THE EOT SENSOR. ENTER THE ODT PROGRAM         16       ;       WY TYPING A CONTROL "O" CHARACTER. MANUALLY RE-         ;       ;       WIND THE OPTIVE AND TYPE A "P" CHEEGETER TO COME                                  | <b>0006</b>    | MT133 |          |         |                                                  |
|----------------------------------------------------------------------------------------------------|----------------|-------|----------|---------|--------------------------------------------------|
| 63       0?DTD       11         64       ;12.       SPECIAL-NOTES         65       ;       12.1       MEDIA SELECTION         66       ;       IT IS IMPORTANT TO SELECT A KNOWN GOOD TAPE WHEN         87       ;       PERFORMING THE DIAGNOSTIC. ANY ERRORS CAUSED BY         88       ;       THE MEDIA WILL BE CONSIDERED A CONTROLLER AND/OR         89       ;       DRIVE FAULT.         16       ;       2.2         11       ;       WHEN A SCOPE LOOPS         11       ;       WHEN A SCOPE LOOP IS BEING IMPLEMENTED TO LOCATE         12       ;       HE AFAILING MODULE AND FORWARD TAPE MOTION IS         13       ;       USED; THE TAPE WILL COME OFF THE SUPPLY REEL IF         14       ;       THE LOOP IS ALLOWED TO CONTINUE. WHEN THE TAPE         15       ;       APPROACHES THE EOT SENSOR, ENTER THE ODT PROGRAM         16       ;       WY TYPING A CONTROL "O" CHARACTER, MANUALLY RE-         16       ;       WY TYPING A CONTROL "O" CHARACTER, MANUALLY RE-                                                                                                    | <b>ð1</b>      |       | <u>j</u> |         | 14 CRC ERROR                                     |
| 84       ;12.       SPECIAL-NOTES         85       ;       12.1       MEDIA SELECTION         86       ;       IT IS IMPORTANT TO SELECT A KNOWN GOOD TAPE WHEN         87       ;       PERFORMING THE DIAGNOSTIC. ANY ERRORS CAUSED BY         88       ;       THE MEDIA WILL BE CONSIDERED A CONTROLLER AND/OR         89       ;       DRIVE FAULT.         16       ;       2.2         17       ;       SCOPE LOOPS         11       ;       WHEN A SCOPE LOOP IS BEING IMPLEMENTED TO LOCATE         12       ;       A FAILING MODULE AND FORWARD TAPE MOTION IS         13       ;       USED; THE TAPE WILL COME OFF THE SUPPLY REEL IF         14       ;       THE LOOP IS ALLOWED TO CONTINUE. WHEN THE TAPE         15       ;       APPROACHES THE EOT SENSOR, ENTER THE ODT PROGRAM         16       ;       BY TYPING A CONTROL "O" CHARACTER, MANUALLY RE-         16       ;       BY TYPING A CONTROL "O" CHARACTER, MANUALLY RE-         16       ;       BY TYPING A CONTROL "O" CHARACTER, MANUALLY RE-                                                                               | 82             |       | ;        |         | 15 UNIT READY                                    |
| 85       ;       12.1       MEDIA SELECTION         86       ;       IT IS IMPORTANT TO SELECT A KNOWN GOOD TAPE WHEN         87       ;       PERFORMING THE DIAGNOSTIC. ANY ERRORS CAUSED BY         88       ;       THE MEDIA WILL BE CONSIDERED A CONTROLLER AND/OR         89       ;       DRIVE FAULT.         16       ;       2.2         17       ;       WHEN A SCOPE LOOP IS BEING IMPLEMENTED TO LOCATE         18       ;       HEN A SCOPE LOOP IS BEING IMPLEMENTED TO LOCATE         19       ;       ;         10       ;       ;         12.2       ;       SCOPE LOOPS         11       ;       WHEN A SCOPE LOOP IS BEING IMPLEMENTED TO LOCATE         12       ;       A FAILING MODULE AND FORWARD TAPE MOTION IS         13       ;       USED;       THE TAPE WILL, COME OFF THE SUPPLY REEL IF         14       ;       ;       ;       HE LOOP IS ALLOWED TO CONTINUE. WHEN THE TAPE         15       ;       ;       ;       ;       ;       ;         16       ;       ;       ;       ;       ;       ;         16       ;       ;       ;       ;       ;       ;         16 | 03             |       |          | 0?DTD   | 11                                               |
| 86       J       IT IS IMPORTANT TO SELECT A KNOWN GOOD TAPE WHEN         87       J       PERFORMING THE DIAGNOSTIC. ANY ERRORS CAUSED BY         88       J       THE MEDIA WILL BE CONSIDERED A CONTROLLER AND/OR         89       J       DRIVE FAULT.         16       J       12.2         SCOPE LOOPS       WHEN A SCOFF LOOP IS BEING IMPLEMENTED TO LOCATE         12       A FAILING MODULE AND FORWARD TAPE MOTION IS         13       USED, THE TAPE WILL, COME OFF THE SUPPLY REEL IF         14       THE LOOP IS ALLOWED TO CONTINUE. WHEN THE TAPE         15       J         16       BY TYPING A CONTROL "O" CHARACTER, MANUALLY RE-         16       J         17       DEPROACHES THE EOT SENSOR, ENTER THE ODT PROGRAM         18       BY TYPING A CONTROL "O" CHARACTER, MANUALLY RE-         19       THE THE OND THE ON THE ONE OFF. ORD                                                                                                    | <del>0</del> 4 |       | ; 12.    | SPECIAL | -NOTES                                           |
| 87       ;       PERFORMING THE DIAGNOSTIC. ANY ERRORS CAUSED BY         88       ;       THE MEDIA WILL BE CONSIDERED A CONTROLLER AND/OR         89       ;       DRIVE FAULT.         16       ;       12.2         5       SCOPE LOOPS         11       ;       WHEN A SCOPE LOOP IS BEING IMPLEMENTED TO LOCATE         12       ;       A FAILING MODULE AND FORWARD TAPE MOTION IS         13       ;       USED; THE TAPE WILL, COME OFF THE SUPPLY REEL IF         14       ;       THE LOOP IS ALLOWED TO CONTINUE. WHEN THE TAPE         15       ;       APPROACHES THE EOT SENSOR, ENTER THE ODT PROGRAM         16       ;       BY TYPING A CONTROL "O" CHARACTER, MANUALLY RE-         16       ;       BY TYPING AND THE OND UNE AND CHARACTER, MANUALLY RE-         16       ;       BY TYPING AND UNE AND CHARACTER, MANUALLY RE-                                                                                                    | 95             |       | ;        | 12.1    | MEDIA SELECTION                                  |
| 88       ;       THE MEDIA WILL BE CONSIDERED A CONTROLLER AND/OR         89       ;       DRIVE FAULT.         16       ;       12.2         500PE LOOPS       ;         11       ;       WHEN A SCOPE LOOP IS BEING IMPLEMENTED TO LOCATE         12       ;       A FAILING MODULE AND FORWARD TAPE MOTION IS         13       ;       USED; THE TAPE WILL COME OFF THE SUPPLY REEL IF         14       ;       THE LOOP IS ALLOWED TO CONTINUE. WHEN THE TAPE         15       ;       APPROACHES THE EOT SENSOR, ENTER THE QDT PROGRAM         16       ;       BY TYPING A CONTROL "O" CHARACTER, MANUALLY RE-         17       ;       ;       DIVE ON THE ONE OFF CHARACTER, CONCLUMENTARY RE-                                                                                                    | 66             |       | j.       |         | IT IS IMPORTANT TO SELECT A KNOWN GOOD TAPE WHEN |
| 89       ;       DRIVE FAULT.         10       ;       12.2       SCOPE LOOPS         11       ;       WHEN A SCOPE LOOP IS BEING IMPLEMENTED TO LOCATE         12       ;       H FAILING MODULE AND FORWARD TAPE MOTION IS         13       ;       USED; THE TAPE WILL COME OFF THE SUPPLY REEL IF         14       ;       THE LOOP IS ALLOWED TO CONTINUE. WHEN THE TAPE         15       ;       APPROACHES THE EOT SENSOR; ENTER THE QDT PROGRAM         16       ;       BY TYPING A CONTROL "O" CHARACTER; MANUALLY RE-         17       ;       ;                                                                                                    | 87             |       | ;        |         | PERFORMING THE DIAGNOSTIC. ANY ERRORS CAUSED BY  |
| 10       12.2       SCOPE LOOPS         11       3       WHEN A SCOPE LOOP IS BEING IMPLEMENTED TO LOCATE         12       3       WHEN A SCOPE LOOP IS BEING IMPLEMENTED TO LOCATE         12       3       WHEN A SCOPE LOOP IS BEING IMPLEMENTED TO LOCATE         13       3       USED, THE TAPE WILL COME OFF THE SUPPLY REEL IF         14       3       THE LOOP IS ALLOWED TO CONTINUE. WHEN THE TAPE         15       3       APPROACHES THE EOT SENSOR, ENTER THE ODT PROGRAM         16       3       BY TYPING A CONTROL "O" CHARACTER, MANUALLY RE-         17       WIND THE DOTUTE OND JUTE ON DUTE OFFICIENT OF CAN                                                                                                    | <i>8</i> 8     |       | j.       |         | THE MEDIA WILL BE CONSIDERED A CONTROLLER AND/OR |
| 11       )       WHEN A SCOPE LOOP IS BEING IMPLEMENTED TO LOCATE         12       )       A FAILING MODULE AND FORWARD TAPE MOTION IS         13       )       USED, THE TAPE WILL COME OFF THE SUPPLY REEL IF         14       )       THE LOOP IS ALLOWED TO CONTINUE. WHEN THE TAPE         15       )       APPROACHES THE EOT SENSOR, ENTER THE ODT PROGRAM         16       )       BY TYPING A CONTROL "O" CHARACTER, MANUALLY RE-         17       UNINE THE ODT WILL GUE OND UNDER A UND CONTINUE.                                                                                                    | 09             |       | ;        |         | DRIVE FAULT.                                     |
| 12       )       A FAILING MODULE AND FORWARD TAPE MOTION IS         13       :       USED, THE TAPE WILL COME OFF THE SUPPLY REEL IF         14       :       THE LOOP IS ALLOWED TO CONTINUE. WHEN THE TAPE         15       :       APPROACHES THE EOT SENSOR, ENTER THE ODT PROGRAM         16       :       BY TYPING A CONTROL "O" CHARACTER, MANUALLY RE-         17       :       :                                                                                                    | 10             |       |          | 12.2    | SCOPE LOOPS                                      |
| 13       JUSED, THE TAPE WILL COME OFF THE SUPPLY REEL IF         14       J         15       J         16       J         17       JUSED, THE TAPE WILL COME OFF THE SUPPLY REEL IF         18       J         19       THE LOOP IS ALLOWED TO CONTINUE. WHEN THE TAPE         15       J         16       J         17       JUNE THE DOTIFIC OND THE A HER CHARACTER, MANUALLY RE-         17       JUNE THE DOTIFIC OND THE A HER CHARACTER, MANUALLY RE-                                                                                                    | 11             |       | ;        |         | WHEN A SCOPE LOOP IS BEING IMPLEMENTED TO LOCATE |
| 14       ;       THE LOOP IS ALLOWED TO CONTINUE. WHEN THE TAPE         15       ;       APPROACHES THE EOT SENSOR. ENTER THE OUT PROGRAM         16       ;       BY TYPING A CONTROL "O" CHARACTER, MANUALLY RE-         17       UNINE THE SPORTE ONE THE OUT SENSOR.                                                                                                    | 12             |       | 3        |         | A FAILING MODULE AND FORWARD TAPE MOTION IS      |
| 15 ; APPROACHES THE EOT SENSOR, ENTER THE ODT PROGRAM<br>16 ; BY TYPING A CONTROL "O" CHARACTER, MANUALLY RE-                                                                                                    | 13             |       | ;        |         | USED, THE TAPE WILL COME OFF THE SUPPLY REEL IF  |
| 16 ; BY TYPING A CONTROL "O" CHARACTER, MANUALLY RE-                                                                                                    | 14             |       | i        |         | THE LOOP IS ALLOWED TO CONTINUE. WHEN THE TAPE   |
| 7 HIND THE ODDE OND THEE A HOW CHOROCER TO COM                                                                                                    | 15             |       | ;        |         | APPROACHES THE EOT SENSOR, ENTER THE ODT PROGRAM |
|                                                                                                    | 16             |       | j.       |         | BY TYPING A CONTROL "O" CHARACTER, MANUALLY RE-  |
|                                                                                                    | 17             |       | ,        |         | WIND THE DRIVE AND TYPE A "P" CHARACTER TO CON-  |
| 18 ; TINUE                                                                                                    | 18             |       | ;        |         | TINUE                                            |
| 19 ; <u>iz</u> run time                                                                                                    | 19             |       | ; 13.    | RUN TIM | 1E                                               |
| 20 ) THE PROGRAM RUN TIME DEPENDS ON THE LENGTH OF THE TAPE                                                                                                    | 20             |       | ;        | THE PRO | GRAM RUN TIME DEPENDS ON THE LENGTH OF THE TAPE  |
| 21 IT IS RECOMMENDED THAT A 600 FOOT REEL BE USED TO SPEED                                                                                                    | 21             |       | ,        | IT IS R | ECONMENDED THAT A 600 FOOT REEL BE USED TO SPEED |
| 22 UP THE WRITE TO EOT SENSOR TEST.                                                                                                    |                |       | j.       | UP TH   |                                                  |

,

.

| Book         Lits 4:18:05/27/34           01         Intervention           03         Intervention           04         Intervention           05         Intervention           06         Intervention           07         Intervention           08         Intervention           09         Intervention           09         Intervention           09         Intervention           09         Intervention           09         Intervention           12         090001           13         Intervention           14         Intervention           15         Intervention           16         Intervention           17         Intervention           18         PEV           19         PEV           10         PEV           11         Intervention           12         PEV           13         PEV           14         Intervention           15         PEV           16         REV           17         PEV           18         PEV           19         PEV                                                                                                    |    |        |                                                     |  |  |  |  |  |  |  |
|----------------------------------------------------------------------------------------------------|----|--------|-----------------------------------------------------|--|--|--|--|--|--|--|
| 62         63         64         65         66         67         68         69         69         69         600001         111         600001         12         600001         13         600001         14         14         15         16         17         18         19         10         10         111         111         111         111         111         111         111         111         111         111         111         111         111         111         111         111         111         111         111         111         111         111         111         111         111         111         111         111                                                                                                    |    | JMTR   | AOS ASSEMBLER REV 04.20 12:54:18 03/27/84           |  |  |  |  |  |  |  |
| 63                                                                                                    |    |        | j                                                   |  |  |  |  |  |  |  |
| 64       ;         65       ;         66       ;         67       ;         68       ;         69       ;         69       ;         60       ;         61       ;         62       ;         63       ;         64       ;         65       ;         66       ;         67       ;         68       ;         69       ;         600001       ;         7       ;         7       ;         7       ;         7       ;         7       ;         7       ;         7       ;         7       ;         7       ;         7       ;         7       ;         7       ;         7       ;         7       ;         7       ;         7       ;         7       ;         7       ;         7       ;         7       ; <td></td> <td></td> <td>i .</td>                                                                                                    |    |        | i .                                                 |  |  |  |  |  |  |  |
| 65         DECRIPTION: UNIVERSAL MAGNETIC TAPE RELIABILITY           66         PRODUCT OF ZETACO 1984           67         PRODUCT OF ZETACO 1984           68         PRODUCT OF ZETACO 1984           68         NUMTR           68         NUMTR           69         NUMTR           69         NUMTR           61         NUMTR           62         NEV           64         NUMER           65         NUMTR           66         NUMER           67         NUMER           68         NUMER           69         NUMER           60         NUMER           60                                                                                                    |    |        | i                                                   |  |  |  |  |  |  |  |
| 66       ; DECRIPTION: UNIVERSAL MAGNETIC TAPE RELIABILITY         77       ;         78       ;         79       ;         70       ;         71       UMTR         71       UMTR         72       000001         741       State         75       ;         76       ;         77       ;         78       ;         79       ;         70       ;         71       ;         71       ;         72       ;         73       ;         74       ;         75       ;         76       ;         77       ;         78       ;         79       ;         70       ;         71       ;         71       ;         72       ;         73       ;         74       ;         75       ;         76       ;         77       ;         783       ;         79       ;         79 <td></td> <td></td> <td colspan="7">**<del>***********************************</del></td>                                                                                                    |    |        | ** <del>***********************************</del>   |  |  |  |  |  |  |  |
| 87                                                                                                    |    |        |                                                     |  |  |  |  |  |  |  |
| 88       ;         89       ;         10                                                                                                    |    |        | DECRIPTION: UNIVERSAL MAGNETIC TAPE RELIABILITY     |  |  |  |  |  |  |  |
| 69       ; PRODUCT OF ZETACD 1984         10       ;************************************                                                                                                    |    |        | ;                                                   |  |  |  |  |  |  |  |
| 10                                                                                                    |    |        |                                                     |  |  |  |  |  |  |  |
| 12       060001       X=1         13       000001       NOMRC X         14       /1       PROGRAM NAME:       UMTR SR         15       .                                                                                                    | 69 |        |                                                     |  |  |  |  |  |  |  |
| 12       000001       X=1         15       000001       X0MPC X         14       X1       PROGRAM NAME:       UMTR.SR         15       X1       PROGRAM NAME:       UMTR.SR         16       X2       REVISION HISTORY:       X1         17       X1       REV       00.0       06/07/82         28       X1       REV       01.0       08/07/82         28       X1       REV       01.0       08/07/82         29       X1       REV       01.0       08/07/82         20       X1       REV       01.0       08/07/82         20       X1       REV       01.0       08/07/82         20       X1       REV       01.0       08/07/82         20       X1       REV       01.0       08/07/82         21       X1       NOVEL NUMBER       NAMES         22       X1       10.0       0.0       REV         23       X1       Y1.0       Y1.0       NAMES         24       X2.0       10.0       Y1.0       PROGRAM SA         25       X1       NOVA OR ECLIPSE FAMILY CRU'S         26       X2                                                                                                    | 10 |        |                                                     |  |  |  |  |  |  |  |
| 13       000001       NORPC %         14       1.       PROGRAM NAME:       UNTR.SR         15       .       .       PEVISION HISTORY:         16       .2.       PEVISION HISTORY:         17       .         18       .       REV.       DATE         19       .       PEV       00.0       .06/07/82         20       .       REV.       DATE         19       .       PEV       00.0       .06/07/82         20       .       REV.       DATE       .         11       .       .       TO HANDLE CSI MODEL 130R (6125 EMULATION)         22       .       .       .       .         23       .       .       .       .         24       .       .       .       .         25       .       .       .       .         26       .       .       .       .       .         25       .       .       .       .       .       .         26       .       .       .       .       .       .       .         27       .       .       .       .                                                                                                    |    |        |                                                     |  |  |  |  |  |  |  |
| 14       /1       PROGRAM NAME:       UMTR.SR         15                                                                                                    |    |        |                                                     |  |  |  |  |  |  |  |
| 15       .         16       .2.       REVISION HISTORY:         17       .         18       .       REV       DATE         19       .       REV       04.0       :06/07/32         20       .       .       REV       01.0       :06/07/32         20       .       .       REV       01.0       :06/07/32         20       .       .       REV       01.0       :06/07/32         20       .       .       REV       01.0       :06/07/32         20       .       .       .       TO HANDLE CSI MODEL 130A (6125 EMULATION)         22       .       .       .       .       .       .         23       .       .       .       .       .       .       .         24       .       .       .       .       .       .       .         24       .       .       .       .       .       .       .       .       .       .       .       .       .       .       .       .       .       .       .       .       .       .       .       .       .       .       .                                                                                                    | 13 | 000001 | , NOMAC X                                           |  |  |  |  |  |  |  |
| 16       12       REVISION HISTORY:         17                                                                                                    | 14 |        | ) 1. PROGRAM NAME: UNTR. SR                         |  |  |  |  |  |  |  |
| 17       ;       REV       DATE         19       PEV       00.0       :06/07/32         20       .REV       01.0       :08/83 BY P.A.N. FOR CSI         21       .       .REV       01.0       :08/83 BY P.A.N. FOR CSI         22       .       .REV       01.0       :08/83 BY P.A.N. FOR CSI         23       .                                                                                                    | 15 |        |                                                     |  |  |  |  |  |  |  |
| 13       ;       REV       DATE         19       ;       REV       00,0       ;06/07/82         20       ;       REV       01,0       ;06/07/82         20       ;       REV       01,0       ;06/07/82         20       ;       REV       01,0       ;06/07/82         21       ;       TO HANDLE CSI MODEL 1304 (6125 EMULATION)         22       ;       ASK FOR MODEL NUMBER.         23       ;       IF 1308 BIT 0 OF DOB/DIB MONT'T BE MASKED.         24       ;       9/03 - FOR 1308 ALLOW FOR BIGGER RECORD.         25       ;       (SK WORDS)         26       REV       02,0       ;03/22/04         27       ;       120 TO 133 AND PROPER DEVICE CODE CHANGE         28       ;       ROUTINE         29       ;       into YA OR ECLIPSE PAMILY CPU'S         31       ;       12         32       ;       MACHINE REQURPMENTS         33       ;       12         34       ;       EETHCO MAG TARE COUPLER (CONTROLLER) BORD         25       ;       3.5         33       ;       ;         34       TELETYPE OR CRT AND CONTROLLER      <                                                                                                    | 16 |        | 2. REVISION HISTORY:                                |  |  |  |  |  |  |  |
| 19       2       PEV       00.0       :06/07/82         20       :       REY       01.0       :08/83 BY P.A.N. FOR CSI         21       :       TO HENDLE CSI MODEL 130A (6125 EMULATION)         22       :                                                                                                    | 17 |        |                                                     |  |  |  |  |  |  |  |
| 28       :       .REV       91, 0       ; 08, 93, BY P. A. N. FOR CSI         21       :       TO HANDLE CSI MODEL 130A (6125 EMULATION)         22       :                                                                                                    | 18 |        | ; REV. DATE                                         |  |  |  |  |  |  |  |
| 28       :       .REV       91, 0       ; 08/93 BY P. A. N. FOR CSI         21       :       TO HANDLE CSI MODEL 130A (6125 EMULATION)         22       :                                                                                                    | 19 |        | )                                                   |  |  |  |  |  |  |  |
| 21       i       TO HANDLE CSI MODEL 130A (6125 EMULATION)         22       i       ASK FOR MODEL NUMBER         23       IF 130A BIT 0 OF DOB/DIB WONT/T BE MASKED.         24       9/83 - FOR 130A ALLOW FOR BIGGER RECORD.         25       (6K WORDS)         26       .REV 02.0 i03/22/84         27       100 T0 130 AND PROPER DEVICE CODE CHANGE         28       ROUTINE         29                                                                                                    | 20 |        |                                                     |  |  |  |  |  |  |  |
| 22       ASK FOR MODEL NUMBER.         23       IF 130A BIT 0 OF DOB/DIB WONT/T BE MASKED.         24       9/83 - FOR 130A ALLOW FOR BIGGER RECORD.         25       (SK WORDS)         26       .REV 02.0 / 03/22/84         27       120 TO 133 AND PROPER DEVICE CODE CHANGE         28       ROUTINE         29          20       .3.         21          22          23          24          25          26          27          28          29          20          21          22          23          24          25          26          27          28          29          20          21          22          33          34       IELETYPE OR COUPLER (CONTROLLER) BOARD                                                                                                    |    |        |                                                     |  |  |  |  |  |  |  |
| 23       IF 130A BIT 0 OF DOB/DIB WONT'T BE MASKED.         24       9/93 - FOR 130A ALLOW FOR BIGGER RECORD.         25       (8K WORDS)         26       .REV 02.0 (03/22/04)         27       120 T0 133 AND PROPER DEVICE CODE CHANGE         28       ROUTINE         29       .         20       .1         23                                                                                                    |    |        |                                                     |  |  |  |  |  |  |  |
| 24       9/83 - FOR 130A ALLOW FOR BIGGER RECORD.         25       (8K WORDS)         26       .REV       02.0       03/22/84         27       130 TO 133 AND PROPER DEVICE CODE CHANGE         28       ROUTINE         29                                                                                                    |    |        |                                                     |  |  |  |  |  |  |  |
| 25       ;       (SK WORDS)         26       .REV       02.0       :03/22/34         27       ;       100 TO 133 AND PROPER DEVICE CODE CHANGE         28       ;       ROUTINE         29       ;                                                                                                    |    |        |                                                     |  |  |  |  |  |  |  |
| 26       .REV       92.0       103/22/84         27       .100 TO 133 AND PROPER DEVICE CODE CHANGE         28       .ROUTINE         29       .         30       /3.         31       .         32       .1         33       .1         34       .1         35       .1         36       .3.         37       .2         38       .3.         39       .3.         30       .3.         31          32       .1         33       .2.2         41       .3.3         25       .3.4         36       .3.5         37       .4.         38                                                                                                    |    |        |                                                     |  |  |  |  |  |  |  |
| 27       130 TO 133 AND PROPER DEVICE CODE CHANGE         28       ROUTINE         29       ROUTINE         30       1         31       Image: State State S |    |        |                                                     |  |  |  |  |  |  |  |
| 28       ROUTINE.         29       .         30       .3.         31       .1         32       .1         33       .2.         34       .3.         35       .2.         36       .3.         37       .2.         38       .2.         39       .3.         24       .3.         30       .2.         31       .2.         32       .3.         33       .2.         41       .3.         51       .4.         70       .4.         71       .4.         72       .4.         73       .7.         74       .7.         75       .7.         76       .7.         77       .4.         78         79       .7.         71       .7.         72       .7.         73       .7.         74       .7.         75       .7.         76       .7.         77       .7.         78 <td< td=""><td></td><td></td><td></td></td<>                                                                                                    |    |        |                                                     |  |  |  |  |  |  |  |
| 29       ,         30       , 2.         31       ,         32       , 1.       NOVALOR ECLIPSE FAMILY CPU15         33       , 2.       MINIMUM OF 16K MEMORY         34       , 3.       .2.         35       , 3.       .2.         36       , 3.       .2.         37       , 4.       TELETYPE OR CRT AND CONTROLLER BOARD         36       , 3.       .4.         36       , 3.       THE TREDUIREMENTS         38       .                                                                                                    |    |        |                                                     |  |  |  |  |  |  |  |
| 30       32       MACHINE REQURPMENTS         31       .       .1       NOVA OR ECLIPSE FAMILY CPUTS         32       .1       NOVA OR ECLIPSE FAMILY CPUTS         33       .12       MINIMUM OF 16K MEMORY         34       .3       .2         35       .3       .2         36       .3       .3         37       .4       TELETYPE OR CRT AND CONTROLLER) BOARD         36       .3       .5         37       .4       TEST REQUIREMENTS         38       .         39       .         .       .         41       .5         .       .         43       .         .       .         44       .         .       .         .       .         .       .         .       .         .       .         .       .         .       .         .       .         .       .         .       .         .       .         .       .         .       .         .                                                                                                    |    |        | ROUTINE.                                            |  |  |  |  |  |  |  |
| 31       ,         32       ,       1       NOVA OR ECLIPSE FAMILY CPU'S         33       ,       1,2       MINIMUM OF 16K MEMORY         34       ,       3,3       ZETACO MAG TAPE COUPLER (CONTROLLER) BOARD         35       ,       3,4       TELETYPE OR CRT AND CONTROLLER       BOARD         36       ,       3,5       TAPE DRIVE (S)       1         37       ,4       TEST REQUIREMENTS       1         38       .       .       .         40       ,       .       .         41       ,5       .       .         42       .       .       .         43       .       .       .         44       .       .       .         43       .       .       .         44       .       .       .         45       .       .       .         46       .       .       .                                                                                                    |    |        |                                                     |  |  |  |  |  |  |  |
| 32       3.1       NOVA OR ECLIPSE FAMILY CPU'S         33       3.2       MINIMUM OF 16K MEMORY         34       3.3       2ETACO MAG TAPE COUPLER (CONTROLLER) BOARD         35       3.4       TELETYPE OR CRT AND CONTROLLER         36       3.5       TAPE DRIVE (S)         37       4.       TEST REQUIREMENTS         38       .       .         39       .       N/A         40       .       .         41       .5.       SUMMARY         42       .       .         43       .       THE TAPE RELIABILITY PROGRAM IS A MAINTENANCE         44       .       PROGRAM INTENDED TO VERIFY THE MAGNETIC TAPE         45       .       .         46       .                                                                                                    |    |        | (3. MACHINE REQUREMENTS                             |  |  |  |  |  |  |  |
| 33       ,       3.2       MINIMUM OF 16K MEMORY         34       ,       3.3       2ETACO MAG TAPE COUPLER (CONTROLLER) BOARD         35       ,       3.4       TELETYPE OR ORT AND CONTROLLER         36       ,       3.5       TAPE DRIVE (S)         37       ,4       TEST REQUIREMENTS         38       ,         39       ,         40       ,         41       ,5         50       SUMMARY         42       ,         43       ,         44       ,         44       ,         45       ,         46       ,                                                                                                    |    |        |                                                     |  |  |  |  |  |  |  |
| 34       3.3       2ETACO MAG TAPE COUPLER (CONTROLLER) BOARD         35       3.4       TELETYPE OR CRT AND CONTROLLER         36       3.5       TAPE DRIVE (S)         37       -4.       TEST REQUIREMENTS         38       -         39       -         40       -         41       -S.         51       SUMMARY         42       -         43       -         44       -         45       -         46       -                                                                                                    |    |        |                                                     |  |  |  |  |  |  |  |
| 35       3.4       TELETYPE OR CRT AND CONTROLLER         36       3.5       TAPE DRIVE (S)         37       -4.       TEST REQUIREMENTS         38       -         39       -         40       -         41       -         43       -         43       -         44       -         45       -         46       -                                                                                                    | 22 |        | 7 3.2 MINIMUM OF 16K MEMORY                         |  |  |  |  |  |  |  |
| 36       )       3.5       TAPE DRIVE (S)         37       /4.       TEST REQUIREMENTS         38       .         39       .         40       .         41       .5.         42       .         43       .         44       .         45       .         46       .                                                                                                    | 24 |        |                                                     |  |  |  |  |  |  |  |
| 37       74.       TEST_REQUIREMENTS         38       7         39       7         40       7         41       75.         42       7         43       7         44       7         45       7         46       7                                                                                                    | 35 |        | 3 4 TELETYPE OR CRT AND CONTROLLER                  |  |  |  |  |  |  |  |
| 38     78     78       39     N/A       40     7       41     5       42     7       43     7       44     7       45     7       46     7                                                                                                    | 36 |        | ; 3.5 TAPE DRIVE (S)                                |  |  |  |  |  |  |  |
| 36       ,         39       ,         40       ,         41       ,5.         42       ,         43       ,         44       ,         45       ,         46       ,                                                                                                    |    |        |                                                     |  |  |  |  |  |  |  |
| 39       N/A         40       .         41       .5.       SUMMARY         42       .         43       .       THE TAPE RELIABILITY PROGRAM IS A MAINTENANCE         44       .       PROGRAM INTENDED TO VERIFY THE MAGNETIC TAPE         45       .       SUB-SYTEM OPERATION.         46       .       .                                                                                                    | 38 |        | 1                                                   |  |  |  |  |  |  |  |
| 40       ,         41       ,5.       SUMMARY         42       ,         43       ,       THE TAPE RELIABILITY PROGRAM IS A MAINTENANCE         44       ,       PROGRAM INTENDED TO VERIFY THE MAGNETIC TAPE         45       ,       SUB-SYTEM OPERATION.         46       ,                                                                                                    |    |        | . N/A                                               |  |  |  |  |  |  |  |
| 41     5.     SUMMARY       42     5       43     5       44     5       45     5       46     5                                                                                                    |    |        |                                                     |  |  |  |  |  |  |  |
| 42 )<br>43 ) THE TAPE RELIABILITY PROGRAM IS A MAINTENANCE<br>44 ) PROGRAM INTENDED TO VERIFY THE MAGNETIC TAPE<br>45 ) SUB-SYTEM OPERATION<br>46 ;                                                                                                    |    |        | •                                                   |  |  |  |  |  |  |  |
| 43 ; THE TAPE RELIABILITY PROGRAM IS A MAINTENANCE<br>44 ; PROGRAM INTENDED TO VERIFY THE MAGNETIC TAPE<br>45 ; SUB-SYTEM OPERATION<br>46 ;                                                                                                    |    |        |                                                     |  |  |  |  |  |  |  |
| 44 ; PROGRAM INTENDED TO VERIFY THE MAGNETIC TAPE<br>45 ; SUB-SYTEM OPERATION.<br>46 ;                                                                                                    |    |        |                                                     |  |  |  |  |  |  |  |
| 45 ; SUB-SYTEM OPERATION.<br>46 ;                                                                                                    |    |        |                                                     |  |  |  |  |  |  |  |
| 46 ;                                                                                                    |    |        |                                                     |  |  |  |  |  |  |  |
|                                                                                                    |    |        |                                                     |  |  |  |  |  |  |  |
| 47 JD. KESIKIUHUNS                                                                                                    |    |        |                                                     |  |  |  |  |  |  |  |
| 10                                                                                                    |    |        |                                                     |  |  |  |  |  |  |  |
|                                                                                                    |    |        |                                                     |  |  |  |  |  |  |  |
| 49 ONLY THOSE TAPE DRIVES TO BE TESTED ARE TO                                                                                                    |    |        |                                                     |  |  |  |  |  |  |  |
| 50 ) BE ONLINE. ALL ONLINE DRIVES MUST BE WRITE ENABLED.                                                                                                    | 56 |        | DE UNLINE. HLL UNLINE DRIVES MUST BE WRITE ENABLED. |  |  |  |  |  |  |  |

,

| 1 <b>998</b> 2 UMTR |           | M. D. T. T. M. T. M. M. M. M. M. M. M. M. M. M. M. M. M. |
|---------------------|-----------|----------------------------------------------------------|
| 61.                 | 7. Progra | M DESCRIPTION/THEORY OF OPERATION                        |
| <i>8</i> 2          | ,         |                                                          |
| 93                  | ; 7.1     | RANDOM RELIABILITY (SA 500)                              |
| 84                  |           |                                                          |
|                     | )         | THE DOWNAM OF TOTAL THE THAT WITTER DOWNAM               |
| 95                  | j -       | THE RANDOM RELIABILITY TEST WRITES RANDOM                |
| 96                  | ;         | LENGTH FILES. EACH FILE CONSISTS OF FROM                 |
| 97                  | i         | 1 TO 7 RANDOM LENGTH, RANDOM PATTERN REC-                |
|                     | ,         | ORDS. THE RANDOM FILES ARE WRITTEN AND                   |
| 98                  | ;         |                                                          |
| <b>0</b> 9          | ;         | Read the full length of the media. If                    |
| 10                  | ;         | MORE THAN ONE(1) TAPE DRIVE IS AVAILABLE;                |
| 11                  | :         | A UNIQUE RANDOM FILE WILL BE WRITTEN ON EACH             |
|                     | ,         | UNIT SEQUENTIALILY. WHEN EACH UNIT'S EOT                 |
| 12                  | 1         |                                                          |
| 13                  | i -       | SENSOR IS DETECTED, ITS ACCUMULATED                      |
| 14                  | j.        | HISTORY IS PRINTED AND THE UNIT IS COM-                  |
| 15                  | i         | MANDED TO REWIND. ALL WRITE ENABLED,                     |
|                     |           |                                                          |
| 16                  | 1         | READY TAPE UNITS WILL BE TESTED. A UNIT                  |
| 17                  | ;         | CAN BE MADE READY AND WILL BE TESTED AFTER               |
| 18                  | ;         | THE TEST HAS BEEN INITIATED. IF A UNIT                   |
| 19                  | :         | BECOMES NOT READY DURING THE TEST, ITS                   |
|                     | ,         |                                                          |
| 20                  | j.        | HISTORY WILL BE PRINTED AND THE UNIT                     |
| 21                  | į         | WILL BE REMOVED FROM THE AVAILABLE UNITS                 |
| 22                  | ;         | LIST. THE TEST WILL CONTINUE UNTIL STOPPED               |
| 23                  | ;         | BY THE OPERATOR.                                         |
|                     |           |                                                          |
| 24                  | <i>i</i>  |                                                          |
| 25                  | ) 7.2     | INTERCHANGE TEST/ WRITE/READ (SA 501)                    |
| 26                  | j.        |                                                          |
| 27                  | ;         | THE INTERCHANGE TEST IS USED TO VERIFY THE               |
| 28                  |           | INTERCHANGABLITY OF THE TAPE UNITS. THIS                 |
|                     | 1         |                                                          |
| 29                  | i i       | TEST GENERATES 200/ 2000 WORD RECORDS OF                 |
| 38                  | 1         | SKEW PATTERNS FOLLOWED SY 200, 2000 WORD                 |
| 31                  | į         | RECORDS OF RANDOM DATA. AFTER ALL THE                    |
| 32                  |           |                                                          |
|                     | j         | ONLINE, WRITE ENABLED UNITS HAVE BEEN                    |
| 33                  | j.        | WRITTEN, THEY ARE ALL READ TO INSURE                     |
| 34                  | j.        | PROPER WRITTING. THE OPERATOR THEN INTER-                |
| 35                  | i.        | CHANGES THE TAPES AND PERFORMS ANOTHER                   |
| 36                  |           | READ VERIFICATION. THIS PROCEDURE IS CON-                |
|                     | 1         |                                                          |
|                     | j.        | TINUED UNTIL EACH TAPE HAS BEEN READ BY                  |
| 38                  | ÷.        | ALL THE UNITS. AFTER EACH READ, A SUMMARY                |
| 39                  |           | OF THE ACCUMULATED STATISTICS FOR EACH                   |
| 40                  |           |                                                          |
|                     | 4         | UNIT IS PRINTED. AFTER ALL THE UNITS HAVE                |
| 41                  | )         | BEEN READ, A TEST COMPLETE MESSAGE IS                    |
| 42                  | j.        | PRINTED. IF THE OPERATOR WISHES TO CON-                  |
| 43 -                | ;         | TINUE THE TEST, TYPING A 'P' CHARACTER                   |
| 44                  |           | WILL REPEAT THE ENTIRE TEST.                             |
|                     | ,         | WILL NEFERT THE ENTINE TEST.                             |
| 45                  | i         |                                                          |
| 46                  | ; 7.3     | Interchange, read only (SA 502)                          |
| 47                  | ;         |                                                          |
| 43                  | :         | THE READ ONLY INTERCHANGE TEST PROVIDES                  |
|                     | ,         |                                                          |
| 49                  | j.        | A MEANS OF TESTING TAPE UNITS WITH PRE-                  |
| 50                  | ;         | Recorded Tapes. The Tapes must be recorded               |
| 51                  | i         | IN THE FORMAT DESCRIBIED BY SECTION 7. 2.                |
| 52                  |           | THE READ OPERATION IS IDENTICAL TO                       |
|                     | 1         |                                                          |
| 53                  | j.        | SECTION 7.2.                                             |
| 54                  | 7.4       | COMMEND STRING INTERPRETER (SA 504)                      |
| 55                  | ,         |                                                          |
|                     |           | ТИЕ СОММАНИ, СТРИМС: ИНТЕРОРЕТСЯ ВОЛНИМСС                |
|                     | 1         | THE COMMAND STRING INTERPRETER PROVIDES                  |
| 57                  | )         | A TROUBLE SHOOTING AID TO ISOLATE A                      |
| 58                  | j.        | FAULT. THE OPERATOR CAN SELECT ALL POS-                  |
| 59                  | i         | IBLE OPERATING MODES BY RESPONDING TO                    |
| 14 M                |           | THE OFENHING HOVED OF REPROVENTING IN                    |
| 60                  |           | CONSOLE REQUESTS. ALL NUMBERS MUST BE                    |

| 0 <b>00</b> 3 umtr |          |         |                                      |
|--------------------|----------|---------|--------------------------------------|
| <b>91</b>          | j.       | ENTERED | IN OCTAL.                            |
| 82                 | )        |         |                                      |
| <b>9</b> 3         | ;        | 7. 4. 1 | UNIT                                 |
| 84                 | ;        |         |                                      |
| 85                 | ;        |         | UNIT NUMBER AND/OR CARRIAGE          |
| 96                 | ;        |         | RETURN TO USE PREVIOUS COMMAND       |
| 87                 | ,<br>;   |         | STRING. 1F ONLY A CARRIAGE           |
| 08<br>08           |          |         | RETURN IS TYPED, NO OTHER RE-        |
|                    | ;        |         | QUESTS WILL BE MADE AND THE LAST     |
| 89<br>10           | )        |         |                                      |
| 10                 | <i>i</i> |         | ENTERED COMMANNO STRING WILL BE      |
| 11                 | <i>i</i> |         | RUN. THE ENTRY IS IN THE RANGE       |
| 1.2                | 1        |         | of 0 to 7. The default unit num-     |
| 13                 | ;        |         | BER IS 0.                            |
| 14                 | i        |         |                                      |
| 15                 | <i>j</i> | 7.4.2   | NC (WORD COUNT)                      |
| 16                 | j.       |         |                                      |
| 17                 |          |         | type an octal number to select       |
|                    |          |         | THE DATA BLOCK SIZE AND/OR A         |
| 18                 |          |         |                                      |
| 19                 | į        |         | CARRIAGE RETURN TO USE THE PRE-      |
| 20                 | j.       |         | VIOUS ENTRY. THE DEFAULT VALUE       |
| 21                 | i i      |         | 15 THE MAXIMUM BLOCK SIZE. THE       |
| 22                 |          |         | ENTRY IS IN THE RANGE OF 2 TO        |
| 23                 | 3        |         | THE MAXIMUM BLOCK SIZE.              |
| 24                 | ,        |         |                                      |
| 25                 | i        | 7.4.3   | 0A1A                                 |
| 26                 | 1        |         |                                      |
| 27                 | ,        |         | SELECT ONE OF THE FOLLOWING DATA     |
| 28                 |          |         | PATTERNS AND/OR A CARRIAGE RETURN    |
| 29                 |          |         | TO USE THE PREVIOUS ENTRY. THE       |
| <br>30             |          |         | DEFAULT PATTERN IS RANDOM            |
|                    | 2        |         | VERDULI INTITEMU IS KANUUN.          |
| 21                 | ŗ        |         | Portain, T. Cain, Cai                |
| 32                 | j.       |         | RAND - RANDOM                        |
| 33<br>34           | i i      |         | ALL1 - ALL ONE'S                     |
| 34                 | i i      |         | ALLO - ALL ZERO'S                    |
| <u>75</u>          | i        |         | ALTO - ALTERNATING ZERO/ONE (000377) |
| 36                 | 1        |         | ALT1 - ALTERNATING ONE/ZERO (177400) |
| 37                 |          |         | FLT0 - FLOATING ZERO                 |
| 33                 | ÷        |         | FLT1 - FLOATING ONE                  |
| 39                 | ;        |         | SKEW - SKEW                          |
| 40                 |          |         | VARIABLE - THE VARIABLE PATTERN IS   |
| 41                 |          |         |                                      |
| -                  |          |         | ENTERED BY THE OPERATOR              |
| 42<br>47           | ,        |         | AS OCTAL CHARACTER STRINGS.          |
| 43                 | j.       |         | UP TO 8, 16 BIT OCTAL NUMBERS        |
| 44                 | ;        |         | Can be entered. The data             |
| 45                 | ;        |         | BUFFER 15 BUILT BY REPEATING         |
| 46                 | ).       |         | THE ENTERED CHARACTER STRINGS.       |
| 47                 | j        | 7, 4, 4 | PARITY                               |
| 48                 | ;        |         |                                      |
| 49                 | )        |         | TYPE YEVENY OR YODDY AND/OR          |
| 50                 | i i      |         | CARRIAGE RETURN TO SELECT THE        |
| 51                 | ,        |         | PARITY OR USE THE PREVIOUS           |
| 52                 |          |         | ENTRY. THE DEFAULT PARITY IS         |
| 53                 |          |         |                                      |
|                    | ,        |         | ODD.                                 |
| 54                 | i i      |         |                                      |
| 55                 | )        | 7, 4, 5 | COMMAND STRING                       |
| 56                 | 1        |         |                                      |
| 57                 | 1        |         | THE OPERATOR CAN SELECT THE SUB-     |
| 58                 | j.       |         | SYSTEM OPERATION BY TYPING THE       |
| 59                 | j.       |         | Desired commands and/or carriage     |
| 60                 | ;        |         | RETURN. ALL N(NUMBER) ENTRIES MUST   |
|                    |          |         |                                      |

r .

| 0004                |          |          |                                                                               |
|---------------------|----------|----------|-------------------------------------------------------------------------------|
| 0 <b>00</b> 4<br>81 | UMTR     |          | BE IN OCTAL. IF THE COMMAND STRING                                            |
| 82                  | ,<br>,   |          | EXCEEDS THE LINE LENGTH, TYPE A                                               |
| 03                  | ;        |          | LINEFEED TO CONTINUE ON THE NEXT                                              |
| 84                  | ;        |          | LINE. THE FOLLOWING IS A LIST OF                                              |
| 85                  | j.       |          | AVAILABLE SUB-SYSTEM COMMANDS.                                                |
| <b>06</b>           | j.       |          |                                                                               |
| <b>0</b> 7          | ;        |          | RD N READ N RECORDS                                                           |
| <i>8</i> 8          | <i>j</i> |          | RW REWIND                                                                     |
| <b>8</b> 9          | i        |          | SBIN SPACE BACKIN RECORDS                                                     |
| 10                  | j.       |          | SFIN SPACE FORWARD N RECORDS                                                  |
| 11                  | 1        |          | WT N WRITE N RECORDS                                                          |
| 12                  | 1        |          | WE WRITE END OF FILE MARK                                                     |
| 13<br>14            | j.       |          | ER ERASE 3" OF TAPE                                                           |
| 14<br>15            | j.       |          | Re Read end of file mark<br>Loop Loop Back to first command                   |
| 10<br>16            | ,        |          | * LOOP TO HERE                                                                |
| 10                  | ,        |          | * 200F 10 MERE<br>200F * 200F 10 *                                            |
| 18                  | ,        |          |                                                                               |
| 10<br>19            | ,        |          | SAMPLE COMMAND STRINGS                                                        |
| 20                  | ;        |          | and a later structure entry of 115 & Trailer                                  |
| 20                  | ,        |          | RW WT 10 58 10 RD 10 LOOP                                                     |
| 22                  | ,        |          |                                                                               |
| 23                  | į        |          | THE ABOVE COMMAND STRING WILL REWIND,                                         |
| 24                  | ,        |          | WRITE 3 RECORDS, SPACE BACK 3 RECORDS,                                        |
| 25                  | i        |          | AND READ 8 RECORDS. THIS TEST WILL                                            |
| 26                  | į        |          | CONTINUE UNTIL STOPPED BY THE OPERATOR.                                       |
| 27                  | 1        |          |                                                                               |
| 28                  | ;        |          | RW, WT 10, WE * RW, SF, 10, SB, 10, RD, 10, RE,                               |
| 29<br>50            | i        |          | L00P *                                                                        |
| 30<br>34            | į        |          | ТИЕ ОЛОНИЕ СОММОНИЕ СТРАТИС ИЛИ С ОПИТИИ                                      |
| 31<br>32            | )        |          | THE ABOVE COMMAND STRING WILL REWIND,                                         |
| 32<br>33            | i<br>i   |          | WRITE 3 RECORDS, WRITE AN EOF MARK,<br>AND THEN LOOP ON REWIND, SPACE FORWARD |
| 34<br>34            |          |          | 8 RECORDS, SPACE BACK 8 RECORDS, READ                                         |
| 35                  |          |          | 8 RECORDS AND READ FOR MARK                                                   |
| 36                  | ,        | NOTE:    | EITHER A SPACE OR COMMA CAN BE                                                |
| 37                  | i i      |          | USED AS AN ARQUEMENT DELIMITER                                                |
| 38                  | j.       |          | IF AN INCORRECT CHARACTER OR                                                  |
| 39                  | <i>i</i> |          | Characters are typed, type a rub-                                             |
| 40                  | į        |          | OUT CHARACTER TO DELETE THE PRE-                                              |
| 41                  | j.       |          | VIOUSLY TYPED CHARACTER. THE DELE-                                            |
| 42                  | j        |          | TED CHARACTER WILL BE PRINTED.                                                |
| 43                  | ;        |          |                                                                               |
| 44<br>45            | <b>;</b> |          | HE CONTINUE STRING IS BEING EXECUTED                                          |
| 45<br>46            | ;        |          | 'R' CHARACTER TO CAUSE THE PROGRAM                                            |
| 46<br>47            | i<br>i   |          | RN TO THE UNIT PROMPT. THE ESCAPE<br>L CRUSE THE PROGRAM TO RETURN TO THE     |
| 48                  | i<br>i   |          | STRING ENTRY POINT                                                            |
| 49                  | ,<br>j   | CONTINUE | SIRING ENIRT FUINT.                                                           |
| 50                  | 7.5      | HISTORY  | RECOVERY (SA 504)                                                             |
| 51                  | ,        |          |                                                                               |
| 52                  | ;        | IF THE   | PROGRAM HAS STOPPED DURING AN OPERATION                                       |
| 53                  | j        | THE ACC  | UMULATED ERROR AND PASS HISTORY CAN BE                                        |
| 54                  | ;        | RECOVER  | ED BY THIS PROGRAM. THIS PROGRAM MUST                                         |
| 55                  | į        | BE RUN I | BEFORE ANY OTHER PROGRAM IS RESTARTED.                                        |
| 56                  | j.       |          |                                                                               |
| 57                  | j.       |          | IEVE THE ACCUMULATED ERROR AND PASS                                           |
| 58                  | j.       |          | WHILE THE RELIABILITY TEST IS RUNNING                                         |
| 59<br>62            | ;        |          | SPACE. THIS WILL CRUSE THE ACCUM-                                             |
| 60                  | ;        | ULATED   | HISTORIES OF ALL TESTED UNITS TO BE                                           |
|                     |          |          |                                                                               |

| 6665       | UMTR |          |          |            |              |                |                           |                |           |             |
|------------|------|----------|----------|------------|--------------|----------------|---------------------------|----------------|-----------|-------------|
| <b>81</b>  |      | j –      |          | PRINTED    |              |                |                           |                |           |             |
| <b>8</b> 2 |      | ;8. OPE  | RHTING   | IODES/SW1  |              | INGS           |                           |                |           |             |
| 03         |      | <i>i</i> |          | SWITCH     |              |                |                           |                |           |             |
| 84         |      | <i>i</i> |          | BIT        |              |                | INTERPRET                 | TION           |           |             |
| 05<br>26   |      | ,        |          |            | VALUE        | VALUE          |                           |                |           |             |
| 96<br>07   |      | ;        |          | 2          | 00000        | a              | ENABLE PR                 | тит ом се      | ALCOL C   |             |
| 07<br>08   |      | ;        |          | 2          | 28868        | 0<br>1         | INHIBIT PR                |                |           |             |
| 90<br>89   |      | <b>;</b> |          |            |              | T              |                           | CINE ON C      | UNDULE    |             |
| 10         |      | <b>;</b> |          | 5          | A2AAA        | Ø              | INHIBIT L                 |                | R         |             |
| 11         |      | ;        |          | Ŭ          | 02000        | 1              | ENABLE LI                 |                |           |             |
| 12         |      | ,<br>;   |          |            |              | -              |                           |                | •         |             |
| 13         |      | ,        |          | 7          | 00400        | 0              | ENABLE PRI                | INT PARIT      | Y ERRORS  |             |
| 14         |      | j.       |          |            |              | 1              | INHIBIT PP                | RINT PARI      | TY ERROR  | S           |
| 15         |      |          | S?WPD    | 8          |              |                |                           |                |           |             |
| 16         |      | į        |          | "ESC"      | THIS CO      | immihnd GI     | VEN WHILE P               | RUNNING 1      | HE        |             |
| 17         |      | ;        |          |            | ENTERED      | ) commend      | STRING WI                 | L CAUSE        | THE       |             |
| 18         |      | i -      |          |            | PROGRAM      | 1 TO REST      | art at the                | COMMEND        | STRING    |             |
| 19         |      | j.       |          |            | ENTER P      | ROMPT.         |                           |                |           |             |
| 20         |      | )        |          |            |              |                |                           |                |           |             |
| 21         |      | ) 9.     | OPERAT   | ing proce  | DURES/OP     | 'ERATOR I      | NPUT                      |                |           |             |
| 22         |      | ē        | <b>.</b> | 55555 AM   | 1.000        |                |                           |                |           |             |
| 23         |      | į        | 9.1      | PROGRAM    | LUHU         |                |                           |                |           |             |
| 24<br>AF   |      | 2        |          | 1000 711   | r: process   | M 561 1057     | NE THE STAR               |                | 'n        |             |
| 25<br>26   |      |          |          |            | האנטאה ב     | NT DT US1      | NG THE BING               | NKT LUHUE      | .R.       |             |
| 26<br>27   |      | ;        | 9.2      | CTODTIN    | g addres     | cec            |                           |                |           |             |
| 28         |      | ,<br>,   |          | 2000 C 209 | u neoneo     | ·-••-          |                           |                |           |             |
| 29         |      | ;<br>;   |          | SA         | PROGRAM      | FUNCTIO        | N                         |                |           |             |
| 38         |      |          |          |            | r romana a s |                | 17                        |                |           |             |
| 31         |      | ;        |          | 500        | start r      | ELIABILI       | TY TEST                   |                |           |             |
| 32         |      | ,        |          | 561        | START 1      | NTERCHAN       | GE TEST, W                | RITE/READ      | I         |             |
| 33         |      |          |          | 502        | START I      | NTERCHAN       | GE TEST, RE               | EAD ONLY       |           |             |
| 34         |      | 1        |          | 503        | START C      | ommanið s      | TRING INTER               | RETER          |           |             |
| 35         |      | j.       |          | 504        | DIRECT       | ENTRY FO       | r error loo               | G RECOVER      | 9         |             |
| 36         |      | j.       |          |            |              |                |                           |                |           |             |
| 37         |      | 2        | 9.3      | PROGRAM    | OPERATI      | ON             |                           |                |           |             |
| 38<br>Do   |      | 3        |          |            | THITTO       | 1.750.77.7.044 |                           |                |           |             |
| 39         |      | 1        |          | 9. s. 1    | INITIAL      | .12H11UN       |                           |                |           |             |
| 49<br>41   |      | у        |          |            |              | LOUING M       | ESSAGE IS R               | DINTER C       | CHIECTIN  | 2           |
| 42         |      | ,<br>,   |          |            |              |                | 1HE SOFT SM               |                |           | 1           |
| 43         |      | ;        |          |            |              | 1110 01        | 111 <b>C</b> 201 1 24     | AL CAL NEC     |           |             |
| 44         |      | ;        | "SET SI  | ITCH REG   | ISTER TO     | DESIRED        | VALUE, THE                | EN PRESS       | RETURN TO | ) CONTINUE" |
| 45         |      | ;        | M        |            |              |                |                           |                |           |             |
| 46         |      | j        |          | 23         |              |                | 8 9 10                    |                |           |             |
| 47         |      | j.       | 1 1      | 00         | Ü Ü          | 00             | 0 0 0                     | 0 0            | 00        | 0           |
| 48         |      | i        |          |            |              |                |                           |                |           |             |
| 49<br>50   |      | ;        | Ø        |            |              |                |                           |                |           |             |
| 50<br>51   |      | j.       |          |            | HOLICH       |                |                           |                |           |             |
| 51<br>50   |      | 1        |          |            |              |                | CH REGISTER               |                |           |             |
| 52<br>52   |      | j.       |          |            |              |                | ECTION 8.3,<br>DN THE ECH |                |           |             |
| 53<br>54   |      | )        |          |            |              |                | RN. THE FOL               | LUWING P       | contraco  |             |
| 04<br>55   |      | 1        |          |            | WILL BE      | PRINTED        |                           |                |           |             |
| 00<br>56   |      | )<br>:   |          |            |              | COL TIME       | CLOCK IS N                | את מסבכב       | אד זא     |             |
| 50<br>57   |      | ,<br>,   |          |            |              |                | FOLLOWING                 |                |           |             |
| 58         |      | ,        |          |            | BE PRIN      |                | COLONING                  | , na jugi Pala | ~ 1 1     |             |
| 59         |      | ;        |          |            |              |                |                           |                |           |             |
| 60         |      | ;        | "TTO B   | iud Rate   | = ?*         |                |                           |                |           |             |
|            |      |          |          |            |              |                |                           |                |           |             |

| <b>3996</b>     | UMTR |                                                                                                    |
|-----------------|------|----------------------------------------------------------------------------------------------------|
| 91              |      | i                                                                                                    |
| 82              |      | RESPOND TO THE REQUEST BY TYPING THE                                                                                                    |
| <b>0</b> 3      |      | ; CORRECT CONSOLE DEVICE BAUD RATE FOR                                                                                                    |
| 64              |      | ; I/O TIMING CALIBRATION. IF THE RESPONSE                                                                                                   |
| <b>0</b> 5      |      | ; IS 110, THE FOLLOWING REQUEST MESSAGE                                                                                                    |
| 86<br>07        |      | WILL BE PRINTED.                                                                                                    |
| 07<br>00        |      | <pre>/ "10 OR 11# BITS/CHAR = ?"</pre>                                                                                                    |
| 98<br>99        |      | ; Respond to the request by typing 10 or                                                                                                    |
| 05<br>10        |      |                                                                                                    |
| 10              |      | ; <u>11</u> .                                                                                                    |
| 12              |      |                                                                                                    |
| 13              |      | RELIABILITY TEST"                                                                                                    |
| 14              |      | "SPECIFY THE MODEL NUMBER OF THE ZETACO COUPLER(S) BEING TESTED. "                                                                          |
| 15              |      | , "(110=1, 120=2, 133 (6021)=3, 133 (6125)=4);"                                                                                             |
| 16              |      | i                                                                                                    |
| 17              |      | YOU SHOULD RESPOND TO THIS QUESTION BY                                                                                                    |
| 18              |      | ENTERING THE NUMBER ASSOCIATED WITH THE                                                                                                    |
| 19              |      | ZETACO MODEL NUMBER FOR THE COUPLER IN THE                                                                                                  |
| 20              |      | TAPE UNIT(S) BEING TESTED. FOR EXAMPLE,                                                                                                    |
| 21              |      | IF YOU ARE RUNNING WITH ZETACO COUPLER 133                                                                                                  |
| 22<br>23        |      | ; (6021) ENTER "3".                                                                                                    |
| 23<br>24        |      |                                                                                                    |
| 25              |      |                                                                                                    |
| 26              |      | * ************************************                                                                                                    |
| 27              |      |                                                                                                    |
| 28              |      | ANSWER THE REQUEST BY TYPING OCTAL DEVICE CODE.                                                                                             |
| 29              |      | IF ANY DEVICE CODE OTHER THEN 20 THRU 76 IS                                                                                                 |
| 38              |      | SELECTED, THE DEVICE CODE ENTRY PROMPT                                                                                                    |
| 31              |      | WILL BE PRINTED AGAIN.                                                                                                    |
| 32              |      | i i i i i i i i i i i i i i i i i i i                                                                                                    |
| 33              |      | ) "ENTER 0 TO TEST CRC (NRZI ONLY). OTHERWISE, ENTER 1."                                                                                    |
| 34              |      | )<br>And with a life taken adding to cool and them are sentenced.                                                                           |
| 35<br>36        |      | ANSWER 0 IF TAPE DRIVE IS 800 BPI NRZI OTHERWISE                                                                                            |
| 20<br>37        |      | ENTER 1. NEXT A REQUEST IS MADE TO DETERMINE THE ERROR RECOVERY<br>SEQUENCE THAT IS TO BE USED. THIS IS DETERMINED BY THE TYPE OF OPERATING |
| 26<br>28        |      | SYSTEM THE CONTROLLER WILL BE USED IN. THE REQUEST IS MADE AS FOLLOWS:                                                                      |
| 39              |      | I STOLEN HIE CONTROLLER WILL DE ODED IN HIE REROEDT IS HIDE HD FOLLOWS.                                                                     |
| 40              |      | "ENTER 1 IF CONTROLLER WILL BE RUN IN AN AOS SYSTEM. OTHERWISE, ENTER 0, "                                                                  |
| 41              |      |                                                                                                    |
| 42              |      | ) 9. 3. 2 PROGRAM ENTRY                                                                                                    |
| 43              |      | ;                                                                                                    |
| 44<br>45        |      | HHEN ENTERING THE RELIABILITY PROGRAM                                                                                                    |
| 45<br>46        |      | THE FOLLOWING MESSAGE WILL BE PRINTED                                                                                                    |
| <b>40</b><br>47 |      | ;<br>; "MOUNT SCRATCH TAPE(S). PRESS RETURN TO CONTINUE."                                                                                   |
| 48              |      | <pre>/ nount suknitum inneks). FRESS KETUKN TO CUNTINUE." /</pre>                                                                           |
| 49              |      | ;                                                                                                    |
| 50              |      | UNITS TO BE TESTED. ANY TAPE UNIT THAT                                                                                                    |
| 51              |      | IS ONLINE WILL BE TESTED. AFTER ALL                                                                                                    |
| 52              |      | UNITS ARE READY, ENTER CR. ON THE CON-                                                                                                    |
| 53              |      | SOLE TO CONTINUE.                                                                                                    |
| 54              |      | i                                                                                                    |
| 55              |      | 9.3.3 INTERCHANGE TEST, WRITE/READ                                                                                                    |
| 56              |      | <i>i</i>                                                                                                    |
| 57<br>50        |      | ENTRY TO THE INTERCHANGE TEST IS IDENT-                                                                                                    |
| 58<br>50        |      | ICAL TO THE RELIABILITY TEST WITH THE                                                                                                    |
| 59<br>60        |      | FOLLOWING EXCEPTION.                                                                                                    |
| 00              |      |                                                                                                    |

, .

| 9997 UMTR            |                                                                                 |
|----------------------|---------------------------------------------------------------------------------|
| 61 /                 | "INTERCHANGE YEST(WRITE/READ)"                                                  |
| 82                   | AFTER THE INITIALIZATION SECTION, THE                                           |
| <b>0</b> 3 ;         | FOLLOWING MESSAGE IS PRINTED.                                                   |
|                      | "Mount scratch tape(s). Press return to continue."                              |
| 96;;<br>97;;         | MAKE READY ALL TAPE UNITS TO BE TESTED                                          |
| 0, ,<br>08 ;         | AND ENTER CR. TO CONTINUE.                                                      |
| 89 ;                 | 9. 3. 4 INTERCHANGE TEST, READ UNLY                                             |
| 10 ;                 |                                                                                 |
| 11 .                 | ENTRY TO THE INTERCHANGE TEST IS                                                |
| 12 ;                 | IDENTICAL TO THE RELIABILITY TEST                                               |
| 13 ;<br>14 ;         | WITH THE FOLLOWING EXCEPTION.                                                   |
| 14 )                 | "INTERCHANGE TEST(READ ONLY)"                                                   |
| 16 ;                 |                                                                                 |
| 17 )                 | AFTER THE INTIALIZATION SECTION THE                                             |
| 18 ,                 | FOLLOWING MESSAGE IS PRINTED.                                                   |
| 19 ;                 |                                                                                 |
| 20 ;                 | "MOUNT PRE-RECORDED TAPE(S), ENTER CR. TO CONTINUE."                            |
| 21 ;<br>22 ;         | MOUNT PRE-RECORDED TAPES ON ALL TAPE                                            |
| 23 ,                 | UNITS TO BE TESTED AND ENTER CR.                                                |
| 24 )                 |                                                                                 |
| 25 ;                 | 9.4 COMMAND STRING INTERPRETER                                                  |
| 26 /                 |                                                                                 |
| 27 )                 | 9.4.1 INITIALIZATION                                                            |
| 28 ;<br>29 ;         | ALL FROM AND DOCE CONSIDER OF A FORE                                            |
| - 27                 | ALL ERROR AND PASS COUNTERS ARE CLEARED<br>AND THE FOLLOWING REQUEST MESSAGE IS |
| 31 )                 | PRINTED.                                                                        |
| 12 i                 |                                                                                 |
|                      | "SET SWITCH REGISTER TO DESIRED VALUE, THEN PRESS RETURN TO CONTINUE."          |
| 34 )                 |                                                                                 |
| 25 )<br>26 )         | NOTE: THE "X" VALUE INDICATE THE UN-                                            |
| 2 <b>0</b> )<br>37 ) | KNOWN STATE OF THE COMMAND BITS.                                                |
| 18 )                 | RESPOND TO THE REQUEST BY SETTING THE                                           |
| 39 )                 | "SWREG" LOCATION AS DESCRIBED BY SECTION                                        |
| 40 (                 | 8.3, FOLLOWED BY A CARRIAGE RETURN.                                             |
| 41                   |                                                                                 |
| 42 ;                 | THE MEMORY IS SIZED NEXT AND THE TIME                                           |
| 43 · ;<br>44 ;       | BASE IS CALIBRATED. IF A REAL TIME CLOCK                                        |
| 44 ,<br>45 ;         | IS NOT PRESENT IN THE SYSTEM, THE FOL-<br>LOWING REQUEST IS PRINTED.            |
| 46 ;                 |                                                                                 |
| 47 ;                 | "TTO Baud Rate = ?"                                                             |
| 48 ;                 |                                                                                 |
| 49 ;                 | RESPOND TO THE REQUEST BY TYPING THE                                            |
| 50 ;<br>51 ;         | CORRECT CONSOLE DEVICE BAUD RATE. IF THE                                        |
| 51 ;                 | RESPONSE IS 110, THE FOLLOWING REQUEST<br>MESSAGE WILL BE PRINTED.              |
| 53 )                 | ACCORDE WILL DE FRINTED.                                                        |
| 54 2                 | "# BITS/CHAR = ?"                                                               |
| 55 ,                 |                                                                                 |
| 56 ;                 | RESPOND TO THE REQUEST BY TYPING 10 OR                                          |
| 57                   | 11                                                                              |
| 58 ,<br>59 ;         | 9. 4. 2 PROGRAM ENTRY                                                           |
| - 59 ;<br>60 ;       | THE FOLLOWING MESSAGES ARE PRINTED                                              |
| ,                    | THE FULLOWING RECORDED FIRE FRINTED                                             |

| 0008 UMTR<br>01 | INDICATING THE ENTRY TO THE COMMAND                                                                |
|-----------------|----------------------------------------------------------------------------------------------------|
| 82              | STRING INTERPRETER.                                                                                |
| 83              |                                                                                                    |
| 94              | ; "Command String interpreter"                                                                     |
| 85              | ; "MRXIMUM WORD COUNT = XXXX"                                                                      |
| 96<br>          | )<br>NOTT: THE MONTHING HODE, COURT HOLDE                                                          |
| 07<br>88        | ; NOTE: THE MAXIMUM WORD COUNT VALUE<br>; INDICATES THE LARGEST DATA                               |
| 80<br>89        | ; INDICHTES THE LARGEST DHTH<br>; BUFFER AVAILABLE.                                                |
| 10              |                                                                                                    |
| 11              | THE SUB-SYSTEM DEFAULT VALUES ARE SET                                                              |
| 12              | AS FOLLOWS:                                                                                        |
| 13              |                                                                                                    |
| 14              | ) UNIT 0<br>De cettito mentimum ucors condut                                                       |
| 15<br>16        | ) wc set to maximum word count<br>) data random pattern                                            |
| 17              | PARITY ODD                                                                                         |
| 18              |                                                                                                    |
| 19              | WHEN THE "UNIT" PROMPT IS TYPED, REFER                                                             |
| 20              | 7 TO SECTION 7.4, FOR PROGRAM OPERATION.                                                           |
| 21              | 10. PROGRAM OUTPUT/ERROR DESCRIPTION                                                               |
| 22<br>23        | ALL ERRORS ARE IDENTIFIED, COUNTED AND PRINTED ON                                                  |
| 24              | THE BASIS OF THE SETTING OF LOCATION "SWREG".                                                      |
| 25              |                                                                                                    |
| 26              | IF A UNIT GOES NOT READY, AN APPROPRIATE ERROR                                                     |
| 57)<br>41       | MESSAGE AND ITS ACCUMULATED STATISTICAL HISTORY                                                    |
| 28<br>29        | IS PRINTED. IF ONLY ONE(1) UNIT IS BEING TESTED,<br>AN APPROFRIATE MEESAGE WILL BE PRINTED AND THE |
| 29<br>28        | HN HPFRUFRIHTE MEESHGE WILL BE PRINTED HND THE<br>PROGRAM WILL WAIT FOR OPERATOR INTERVENTION. IF  |
| 31              | MORE THAN ONE UNIT IS AVAILABLE. THE TEST PROCESS                                                  |
| 32              | WILL CONTINUE.                                                                                     |
| 33              | ,                                                                                                  |
| 34              | ALL ERRORS ARE SOFT UNLESS SPECIFIED AS HARD OR                                                    |
| 15<br>36        | FATAL.                                                                                             |
| 20<br>27        | 10.1 STATISTICAL HISTORY PRINTOUT                                                                  |
| 36              | <i>i</i>                                                                                           |
| 39              | HE STATISTICAL HISTORY IS PRINTED FOR                                                              |
| 40              | EACH UNIT WHEN IT REACHES ITS EDT SENSOR.                                                          |
| 41<br>42        | THE STATISTICAL HISTORY FOR ALL TESTED     UNITS CAN BE REQUESTED BY TYPING A                      |
| 42              | SPACE" CHARACTER, A SAMPLE OF THE                                                                  |
| 44              | PRINTOUT IS AS FOLLOWS:                                                                            |
| 45              | ;                                                                                                  |
| 46              | ; "UNIT 0 1"                                                                                       |
| 47              | ; "PAR WR 1 0"                                                                                     |
| 48<br>49        | 7 "PRIR RD 1 1"<br>7 "PERM WR 1 0"                                                                 |
|                 | ; "PERMINEN 0"<br>; "PERMIRD 0 0"                                                                  |
| 51              | WDS RD 30348 1075827"                                                                              |
| 52              | ) "WDS WR 31345 1075827"                                                                           |
| 53              | ) 10.2 STATUS WORD                                                                                 |
| 54              | )<br>                                                                                              |
| 55<br>56        | BIT DESCRIPTION                                                                                    |
| 06<br>57        | ,<br>, 0 ANY EPROP, SET BY BITS 1, 3, 5, 6, 7, 8, 10, 14                                           |
| 58              | )                                                                                                  |
| 59              | ) 1(E) DATA LATE                                                                                   |
| 60              | 2 REWINDING                                                                                        |
|                 |                                                                                                    |

| 8889             | UMTR |            |          |         |                                          |
|------------------|------|------------|----------|---------|------------------------------------------|
| 01               |      |            |          | 3(E)    | ILLEGAL COMMAND                          |
| <i>8</i> 2       |      | j.         |          |         |                                          |
| <b>0</b> 3       |      | ;          |          | 4       | HIGH DENSITY                             |
| 64               |      | j          |          | -5(E)   | PARITY ERROR                             |
| <i>8</i> 5       |      | j          |          | 6(E)    |                                          |
| 86               |      | j          |          |         |                                          |
| 07               |      | j.         |          | 7(E)    | EOF MARK SENSED                          |
| <u>08</u>        |      | j          |          | 8(E)    | BOT MARK SENSED                          |
| <b>8</b> 9       |      | ;          |          | 9       |                                          |
| 10               |      | i          |          |         |                                          |
| 11               |      | i          |          | 10(E)   | BAD TAPE                                 |
| 12               |      | ;          |          |         | SEND CLOCK OR ID STATUS                  |
| 13               |      |            |          |         | FIRST CHARACTER OR CORRECTED ERROR       |
| 14               |      |            |          |         |                                          |
| 15               |      | ,          |          | 13      | WRITE LOCKOUT                            |
| 16               |      | ,          |          |         | CRC ERROR OR ODD REC READ                |
| 17               |      | ;          |          |         | UNIT READY                               |
| 18               |      | ,          | 0?DTD 1  |         |                                          |
| 10<br>19         |      | 12         | SPECIAL  |         |                                          |
| 20               |      | / 12.<br>j | oreu ine |         |                                          |
| 20<br>21         |      |            | 12. 1    | MENTA C | EL ECTTON                                |
| 22               |      |            | 16. I    | NEVIN D |                                          |
| 22<br>23         |      | j.         |          | ד הד ד  | MENDER TO THE FOR MANNENDER RODER        |
| 24<br>24         |      | 1          |          |         | NFORTANT TO SELECT KNOWN GOOD TAPES      |
| 2 <b>4</b><br>25 |      | ,          |          |         | REPORMING THE RELIABILITY TESTS. USING   |
|                  |      | '          |          |         | IL TAPE MEDIA WILL CAUSE SOFT AND HARD   |
| 26               |      | 2          |          |         | TO OCCURE. TO VERIFIY THE SUB-SYSTEM     |
| 27               |      | 1          |          |         | LITY THE TAPE MEDIA SHOULD NOT INFLUENCE |
| 28               |      | 1          |          | HE FHS  | S OR FAIL CRITERIA                       |
| 29               |      | j.         |          |         |                                          |
| 30               |      | :          | 12.2     | DHIH EN | II KY                                    |
| 31               |      | 1          |          |         |                                          |
| 2                |      | 1          |          |         | BER ENTRIES MUST BE ON OCTAL. ANY OTHER  |
| 33               |      | )          |          | ENTRY W | ILL BE CONSIDERED AS AN ALPHA CHARACTER. |
| 34               |      | 3          |          |         |                                          |
| 35               |      | 713.       | RUN TIM  | E       |                                          |
| 6                |      | i i        |          |         |                                          |
| 37               |      |            |          |         | TIME IS DEPENDENT ON THE LENGTH OF THE   |
| 38               |      |            | TAPE ME  | DIA.    |                                          |
| 39               |      |            | EGT      |         |                                          |
|                  |      |            |          |         |                                          |

-

• .

| Sec       | 01 LMG        | ang ass           | - MRI        | FR 6           | XEV 64,20                                                |                     | 10 30 50 30/28/84                                                                                               |
|-----------|---------------|-------------------|--------------|----------------|----------------------------------------------------------|---------------------|----------------------------------------------------------------------------------------------------|
| 01        | 101 C141      | ineral inara<br>V |              |                |                                                          |                     | 10.02.02.03.00.00.                                                                                              |
| 02        |               | ÷                 |              |                |                                                          |                     |                                                                                                    |
| 83.<br>Ad |               | )<br>             |              | 1              |                                                          |                     |                                                                                                    |
| 84<br>05  |               |                   | ****         | Acalcalca)     | <b>cicicici</b> cie);;;;;;;;;;;;;;;;;;;;;;;;;;;;;;;;;;;; | kakakakakaka        | ######################################                                                                          |
| 85<br>96  |               | )<br>: DESCE      | IPTI         | ∩N·            | STREAMET                                                 | 2 MAG TA            | APE CONFIGURATOR (PRE-DEFINED)                                                                                  |
| 90<br>97  |               | ;                 |              |                |                                                          |                     |                                                                                                    |
| <u>98</u> |               | ;                 |              |                |                                                          |                     |                                                                                                    |
| 89        |               | ; FRODU           | ICT OF       | F ZE           | ETACO, 198                                               | 34                  |                                                                                                    |
| 10        |               | ;******           | ckiekiekieki | ****           | ka <b>kak</b> akakakakaka                                | *****               | hakana anyakana katakatakatakata katatatan katatan katatan katatan katatan katatan katatan katatan katatan kata |
| 11        |               | · <u>1</u> .      | PRO          | GKAP           | I NHME, LI                                               | 4G. SR              |                                                                                                    |
| 12        |               | 2                 |              |                | ana ang ang ang ang ang ang ang ang ang                  |                     |                                                                                                    |
| 13        |               | ; 2.              | RF∆          | 1510           | ON HISTORY                                               | ť.                  |                                                                                                    |
| 14<br>15  |               | ÷                 | REV          |                | OHTE                                                     |                     |                                                                                                    |
| 10<br>16  |               | ,<br>,            | 811.<br>00   |                | 11/13/8:                                                 | 1                   |                                                                                                    |
| 17<br>17  |               | REM               |              |                | - <b>0</b> 3/27/84                                       |                     | 251AC0                                                                                                    |
| 18        |               |                   |              |                | MENTS                                                    |                     |                                                                                                    |
| 19        |               |                   | 575          | TEH            | EXECUTATI                                                | ABLE                |                                                                                                    |
| 20        |               | / <del>1</del> .  | Sum          |                |                                                          |                     |                                                                                                    |
| 21        |               |                   |              |                |                                                          |                     | ED 10 CONFIGURE A STREAMER MAG TAPE, FOR                                                                        |
| 22        |               | i.                | HIG          | H SF           | PEED AND I                                               | oynam1C             | ΩĤP.                                                                                                    |
| 23        |               | į.                | / Water      | r 1 - 1        | diana tanàna dia                                         |                     | NAR HERE MER IN                                                                                                 |
| 24<br>25  |               | ,                 | UUN          | ria.           |                                                          | i): UT L<br>MINIMUR | L(A WITH BI) 5 = 1:<br>H nool                                                                                   |
| 20<br>26  |               |                   |              |                | 18<br>9                                                  | DYNAM10             |                                                                                                    |
| 27        |               |                   |              |                | 3                                                        | HIGH SF             |                                                                                                    |
| 28        |               | 2                 |              |                |                                                          | LIMITS              |                                                                                                    |
| 29        |               | ,                 |              |                | 5                                                        | STREAM              | ER MODE SELECT                                                                                                  |
| 36        |               | 1                 |              |                | -                                                        |                     |                                                                                                    |
| 1         |               | <u>,</u>          | LIM          | ITS            |                                                          |                     |                                                                                                    |
| 32        |               | 1                 | 5            |                | 10                                                       | MAX                 | MIN                                                                                                    |
| 33        |               | 1                 | 0            |                | Ū.                                                       | 7566                | NOMINAL                                                                                                    |
| 34<br>33  |               | 1                 |              |                | 9<br>9                                                   | 150MS<br>300MS      |                                                                                                    |
| 34<br>36  |               |                   | i            |                | ਦ<br>ਦੇ                                                  | Seleno<br>4SEC      | NOMINAL<br>NOMINAL                                                                                              |
| -7        |               |                   | ā            | т<br>Й         | 6                                                        | 75MS                |                                                                                                    |
| 38        |               |                   | 8            | -              |                                                          | 15645               |                                                                                                    |
| 33        |               |                   |              |                | 1                                                        | SOOMS               |                                                                                                    |
| 49        |               | 1                 | 1            | ÷              | 1                                                        | 4SEC                | 12605                                                                                                    |
| 41        |               |                   |              |                |                                                          |                     |                                                                                                    |
| 42        |               | ,                 | ÷NO          | ïE:            |                                                          |                     | ONLY TRUE IF DRIVE IS STREAMING, IF                                                                             |
| 43        |               | 1                 | -T <b>T</b>  | <del>.</del> . |                                                          | IONING (            | OCCURS GAP IS OF NOMINAL LENGTH(NOMINAL IS .6 IN)                                                               |
| 45        |               |                   | . TI<br>. NR |                | LNG                                                      |                     |                                                                                                    |
|           | 000001020426  | LOOD-             | LDA          |                | Ø, C22                                                   |                     | PRIMARY TAPE                                                                                                    |
| 47        | 00000 020720  |                   | 20E          |                | 0,022                                                    |                     | ENABLE (SYSTM (RDOS)                                                                                            |
|           | 6666376666461 |                   | JMP          |                | . +1                                                     |                     | NO ERROR / DEBL                                                                                                 |
| 49        | 000641826424  |                   | LDA          |                | 0, CWORD                                                 |                     | CONFIGURATION WORD                                                                                              |
| 50        | 000051061022  |                   | DOĤ          |                | 0,22                                                     |                     | CONFIGURE PRIMARY MT                                                                                            |
|           | 000061020420  |                   | LbA          |                | 0, C22                                                   |                     |                                                                                                    |
| 52        |               |                   | 200          |                | . •                                                      |                     | 2. SYSTM (RDOS)                                                                                                 |
|           | 000111000401  |                   | JMP          |                | +1                                                       |                     | / DDIS                                                                                                    |
| 54<br>55  | 000121020415  |                   | LDH          |                | 0,062                                                    |                     | an an the second second                                                                                         |
|           | 90015/000401  |                   | 20E<br>JMP   |                | . +1                                                     |                     | 7. SYSTM (RDOS)<br>7. DEBL                                                                                      |
|           | 00010/000401  |                   | LDA          |                | U CHORD                                                  |                     |                                                                                                    |
|           | 000171061062  |                   | DOA          |                | 0,62                                                     |                     | CONFIGURE SECONDARY                                                                                             |
|           | 000201020407  |                   | LDA          |                | 9,062<br>9,062                                           |                     |                                                                                                    |
| 60        |               |                   | 20D          |                |                                                          |                     | ). SYSTM (RD05)                                                                                                 |
|           |               |                   |              |                |                                                          |                     |                                                                                                    |

9602 LNG **81 866**237868481 JMP +1 ). DDIS RETURN 82 ). Systm (RDOS) 03 00026/000022 (22) 22 \_ ), RTN 04 000271000062 062: 62 85 88838 882888 CHORD: 2888 NOMINAL GAP, LOW SPEED, AND STREAMER SELECT MODE. 86 . END LOAD \*\*\*000000 TOTAL ERRORS, 000000 FIRST PASS ERRORS

# 0003 LMG

| 022    | 0600261 |    | 1/46  | 1/51         | 2/03# |      |      |
|--------|---------|----|-------|--------------|-------|------|------|
| 062    | 0000277 |    | 1/54  | 1/59         | 2/04# |      |      |
| CWORD  | 000030  |    | 1/49  | 1/57         | 2(05# |      |      |
| LOAD   | 000000  |    | 1/46# | 2/ <b>86</b> |       |      |      |
| CODIS  | 001711  | MC | 1/52  | 1/60         |       |      |      |
| OEBL   | 991671  | MC | 1/47  | 1/55         |       |      |      |
| ?RETU  | 666481  | MC | 2/82  |              |       |      |      |
| SCHL 3 | 6666691 |    | 1/48  | 1/53         | 1/56  | 2/91 | 2/03 |

.

| 0001 LDG75                             | ROS RSSE                           | MELLER R    | EV 04.20                      | 10.04-3                                       | 2 80, 28/84      |                                         |
|----------------------------------------|------------------------------------|-------------|-------------------------------|-----------------------------------------------|------------------|-----------------------------------------|
| 01                                     | ;                                  |             |                               |                                               |                  |                                         |
| 82                                     | 1                                  |             |                               |                                               |                  |                                         |
| 83                                     | ,                                  |             |                               |                                               |                  |                                         |
| 94                                     | j skakadenkadenkadenkadenkaden kal | *****       | ******                        | <mark>lakakakakakak</mark> akakakokokokokokok | ****             | kakaka kakaka kaka kaka kaka kaka kaka  |
| 85                                     | ;                                  |             |                               |                                               |                  |                                         |
| 96<br>1                                | ; descri                           | PT10N:      | STREAMER                      | R MAG TAPE CONFI                              | GURATOR (PRE-DEF | -INED)                                  |
| 07                                     | ;                                  |             |                               |                                               |                  |                                         |
| <u>98</u>                              | ;                                  |             | <b>7000</b> 400               |                                               |                  |                                         |
| 99                                     |                                    |             | TACO, 198                     |                                               |                  |                                         |
| 10                                     |                                    |             |                               |                                               | *******          | kakakakakakakakakakakakakakakakakakaka  |
| 11<br>12                               |                                    | FRUURHI     | NAME                          | AU ( D, DK                                    |                  |                                         |
| 13                                     | )<br>+ 2.                          | PEVISIO     | N HISTORY                     | <u>.</u>                                      |                  |                                         |
| 14                                     | , <u>.</u>                         |             | 14 - 14 <b>-</b> 17 - 17 - 17 |                                               |                  |                                         |
| 15                                     |                                    | REV.        | DATE                          |                                               |                  |                                         |
| 16                                     |                                    |             | 11/13/81                      |                                               |                  |                                         |
|                                        | REV                                | 91.9        | , 63/27/34                    | ZETROU                                        |                  |                                         |
| 18                                     | 73.                                | REQUIRE     | MENTS.                        |                                               |                  |                                         |
| 19                                     | ;                                  | SYSTEM      | EXECUTATE                     | <b>IELE</b>                                   |                  |                                         |
| 20                                     |                                    | SUMMARY     |                               |                                               |                  |                                         |
| 21                                     |                                    |             |                               |                                               | FIGURE A STREAME | er Mag Tape, for                        |
| 22                                     | 1                                  | HIGH SF     | eed and c                     | YANAMIC GAP.                                  |                  |                                         |
| 23                                     | ,                                  |             |                               |                                               |                  |                                         |
| 24                                     | 1                                  | CUNFIGU     |                               | HTIN ADD RO REFER                             | His 5 = 1:       |                                         |
| ್ರಾರ್<br>ಕ್ರಿತ್<br>ನನ                  | 1                                  |             |                               | MINIMUM GAP*                                  |                  |                                         |
| 26<br>26                               | -                                  |             |                               | DYNAMIC GAP<br>HIGH SPEED                     |                  |                                         |
| 20<br>78                               | •                                  |             | -                             | LIMITS                                        |                  |                                         |
| <u>29</u>                              |                                    |             |                               | STREAMER MODE S                               | EI EPT           |                                         |
|                                        |                                    |             | -                             | - PRACINGALA ROUTE - P                        |                  |                                         |
|                                        | 1                                  | EIMITS.     |                               |                                               |                  |                                         |
|                                        |                                    |             | 10                            | H <del>E</del> X                              | HIN              |                                         |
| 22                                     |                                    |             |                               | 75/45                                         | NOMINAL          |                                         |
| 34                                     | 1                                  | 8 1         |                               | 150MS                                         | NOMINAL          |                                         |
| 35                                     | •                                  | i 9         | a '                           | 300MS                                         | NOMINAL          |                                         |
| 26                                     | ,                                  | 1 1         | 0                             | 4SEC                                          | NOMINAL          |                                         |
| 27                                     |                                    | 0 Ø         | Û.                            | 7545                                          | Joms             |                                         |
| 38                                     |                                    |             | 1                             | 15045                                         | 60MS             |                                         |
| 29                                     |                                    | 1 8         |                               |                                               | 90MS             |                                         |
| 40                                     | 3                                  | 1 1         | Ĺ                             | 4320                                          | 120MS            |                                         |
| 41<br>42                               | 2                                  | a kura a ra |                               | seven electronica a substante                 | 10 66106 15 50   | THE CHARGE STR                          |
| 42<br>43                               | )<br>}                             | *NU1E)      |                               | MAP IS ONLY TRUE                              |                  | REHMING, IF<br>LENGTH(NOMINAL IS .6 IN) |
| 12                                     |                                    | TITL        |                               | iunina uccore an                              | r 15 OF NUMINAL  | LENGIRVNUNINHE 15.5 IN/                 |
| 45                                     |                                    | NREL        |                               |                                               |                  |                                         |
| 46 00000/020426                        |                                    | LDA         | 0,022                         |                                               | PRIMARY TAPE     |                                         |
| 47                                     |                                    | 2DEBL       |                               |                                               |                  | ; SYSTM (RDOS)                          |
| 48 00003/000401                        |                                    | JMP         | +1                            |                                               | NO ERROR         | / DEBL                                  |
| 49 00004/020424                        |                                    | LDÁ         | 0, CNORD                      |                                               | CONFIGURATION    | WORD                                    |
| 50 00005/061022                        |                                    | DOA         | 0,22                          |                                               | CONFIGURE PRIM   | MARY MT                                 |
| 51 000061020420                        |                                    | LDA         | Ø, C22                        |                                               |                  |                                         |
| 52                                     |                                    | 20019       |                               |                                               |                  | ), SYSTM (RDOS)                         |
| 53 00011/000401                        |                                    | JMP         | 1                             |                                               |                  | ). DDIS                                 |
| 54 000121020415                        |                                    | LDA         | 0,062                         |                                               |                  |                                         |
| 25<br>22<br>22 00015 000104            |                                    | 2DEBL       |                               |                                               |                  | ; SYSTM (RDOS)                          |
| 56 00015 000401                        |                                    | JMP<br>1 No | . <b>+1</b><br>               |                                               |                  | AL DEBL                                 |
| 57 00016 020412<br>58 00017/061062     |                                    | LDA         | 0,CWORD                       |                                               | CONDICTION CODE  | 3 <b>1</b> 6600                         |
| - 38 00017 061062<br>- 59 000201020407 |                                    | doa<br>Lda  | 0, 62<br>0, 062               |                                               | CONFIGURE SEC    | and the t                               |
| 07 00020 020407<br>60                  |                                    | 20015       | 01002                         |                                               |                  | , systm (RDOS)                          |
| 00                                     |                                    | .0015       |                               |                                               |                  | ). STSTREARUS/                          |

| 0002 LDG75<br>01 000231000401<br>02<br>03 000261000022 C22:          | JMP<br>?return<br>22 | . +1 | 2. DD15<br>2. SYSTM (RDOS)<br>2. RTN                                     |
|----------------------------------------------------------------------|----------------------|------|--------------------------------------------------------------------------|
| 04 000271000062 <b>C62</b> :<br>05 000301002100 <b>CHOR</b> D:<br>06 | 62<br>21 <b>00</b>   |      | ;75MS MAX GAP, MIN NOMINAL GAP, LOW SPEED,<br>;AND STREAMER SELECT MODE. |
| <b>й</b> 7                                                           | END                  | LUAD |                                                                          |

.

07 . END LUND \*\*00000 101AL ERRORS, 00000 FIRST PASS ERRORS

# 0003 LDG75

| 022          | 0000261 |     | 1/46         | 1/51 | 2/03# |      |      |
|--------------|---------|-----|--------------|------|-------|------|------|
| 662          | 8000277 |     | 1/54         | 1/59 | 2/04# |      |      |
| CWORD        | 0000307 |     | 1/49         | 1/57 | 2/85# |      |      |
| LOHD         | 0000000 |     | 1/46#        | 2/87 |       |      |      |
| 7001S        | 001711  | MC  | 1/52         | 1/60 |       |      |      |
| 7DEBL        | 001671  | MC: | 1/47         | 1/55 |       |      |      |
| <b>PRETU</b> | 866491  | MC  | 2/ <b>62</b> |      |       |      |      |
| ?XCAL        | 986661  |     | 1/48         | 1/53 | 1/56  | 2/91 | 2/03 |

. .

| 99901 HNG      | ent et        | CEME: FP          | REV 04.20 | 19                         | 0.05-31-03/28/84     |                          |
|----------------|---------------|-------------------|-----------|----------------------------|----------------------|--------------------------|
| 81             | 1001.00       |                   | NET 94.29 | 10                         | 1.00 31 03/20/07     |                          |
| 82             | ,             |                   |           |                            |                      |                          |
| 83<br>83       | j.            |                   |           |                            |                      |                          |
| 05<br>04       | •             | ***               | *****     | a sinaka kaka kaka kaka ka | ***                  | *****                    |
| 85             | ;             |                   |           |                            |                      |                          |
| 00<br>06       |               |                   | STREAME   | r Mag Tapp                 | CONFIGURATOR (PRE-DE | FINED)                   |
| 97             | ;             |                   |           |                            |                      |                          |
| 08<br>08       | ,<br>;        |                   |           |                            |                      |                          |
| 89             |               | ист <b>О</b> Е 71 | ETACO, 19 | 84                         |                      |                          |
| 10             |               |                   |           |                            |                      | ***                      |
| 11             |               |                   | M NAME: H |                            |                      |                          |
| 12             | · 1.          | a kuuduna a       |           | (462. 241)                 |                      |                          |
|                |               | PEVISI            | ON HISTOR | <b>Ų</b> .                 |                      |                          |
| 14             | , <u>c</u> .  | nu rawa           |           |                            |                      |                          |
| 15             |               | REV.              | DATE      |                            |                      |                          |
| 16             | ,             |                   | 11/13/8   |                            |                      |                          |
| 17             | REV           |                   |           |                            | TACO                 |                          |
| 18             | , ser<br>, 3. | REGUIR            |           | ·7 Lula                    |                      |                          |
| 19             | ·             |                   | EXECUTAT  | ari F                      |                      |                          |
| 20             | 4             | SUMMAR            |           |                            |                      |                          |
| 21             | · · · ·       |                   |           | PROVIDED T                 | o configure a stream | ER MAG TAPE, EOR         |
|                |               |                   |           | DYNAMIC GAP                |                      |                          |
|                | ,             |                   |           |                            |                      |                          |
| 24             | ,<br>,        | CONFIG            | RATION S  | ITS OF DOA                 | WITH BIT 5 = 1:      |                          |
| 25             | :             | 200111 2 2        |           | MININUM GA                 |                      |                          |
| 26             | ,<br>,        |                   |           | DYNAMIC GA                 |                      |                          |
| 27             | ;             |                   |           | HIGH SPEED                 |                      |                          |
| 28             |               |                   | -         | LIMITS                     |                      |                          |
| 29             |               |                   | -         | STREAMER M                 | ODE SELECT           |                          |
| 36             |               |                   | _         |                            |                      |                          |
| 31             | i.            | LIMITS            |           |                            |                      |                          |
| 32             |               | 6 7               |           | MAX                        |                      |                          |
| 30             | ·<br>•        | શે છે             |           | 75145                      | NOMINAL              |                          |
| 34             |               | 8 1               |           | 150MS                      | NOMINAL              |                          |
| 5              |               | i U               | 9         | Saams                      | NOMINAL              |                          |
| 36             |               | 1 1               | 9<br>0    | 4SEC                       | NOMINAL              |                          |
|                |               | я й               | Й         | 7545                       | BANTS                |                          |
| 18             |               | 0 1               | i         | 15045                      | 60MS                 |                          |
| 39             | ,             | 1 0               |           | 200115                     | 90MS                 |                          |
| 49             | ,             | 1 1               | 1         | 4SEC                       | 120MS                |                          |
| 41             | ,             |                   |           |                            |                      |                          |
| 42             | ;             | *NOTE:            | MIMIMUM   | GAP IS ONLY                | TRUE IF DRIVE IS ST  | REAMING/ IF              |
| 43             | ;             |                   | REPOSIT   | IONING OCCU                | RS GAP IS OF NOMINAL | LENGTH(NOMINAL IS .6 IN) |
|                |               | TITL              | HNG       |                            |                      |                          |
| 45             |               | . NREL            |           |                            |                      |                          |
| 46 00000102042 | 26 LOAD :     | LDA               | 8,022     |                            | ; PRIMARY TAPE       |                          |
| 47             |               | ?DEBL             |           |                            | ENABLE               | , SYSTM (RDOS)           |
| 48 00003 00040 | 91            | JMP               | . +1      |                            | <b>NO ERROR</b>      | ) DEBL                   |
| 49 00004/02042 | 24            | LDA               | 0, CNORD  |                            | CONFIGURATION        | WORD                     |
| 50 00005106100 | 2             | 00 <b>H</b>       | 8, 22     |                            | CONFIGURE PRI        | M <del>FR</del> Y MT     |
| 51 00006 02042 | <u>9</u> 0    | LDA               | Ø. C22    |                            |                      |                          |
| 52             |               | 2001S             |           |                            |                      | /. SYSTM (RDOS)          |
| 52 00011/00040 |               | JHP               | . +1      |                            |                      | A. DDIS                  |
| 54 06012102043 | 5             | LDR               | 0, 062    |                            |                      |                          |
| 55             |               | ?DEBL             |           |                            |                      | ), SYSTM (RDOS)          |
| 56 00015/00040 |               | JMP               | +1        |                            |                      | ) DEBL                   |
| 57 00016/02043 |               | LDA               | 0, CHORD  |                            |                      |                          |
| 53 00017/06106 |               | DOA               | 0, 62     |                            | CONFIGURE SEC        | ONDARY                   |
| 59 00020102040 | )7            | LDA               | 0,062     |                            |                      |                          |
| 60             |               | ?DD15             |           |                            |                      | ), SYSTM (RDOS)          |
|                |               |                   |           |                            |                      |                          |

0002 HNG ), DDIS JMP +1 01 00023 900401 2RETURN 3. SYSTM (RDOS) Ø2 ). RTN 03 000261000022 0221 22 . 04 000271000062 C62: 62 ; Nominal GAP, High speed, and streamer select mode. 05 00030/062200 CWORD: 2200 END LOAD 96 \*\*00000 TOTAL ERRORS, 00000 FIRST PASS ERRORS

· .

## 8663 HNG

| 022   | 0600261 |    | 1/46  | 1/51         | 2/03# |      |      |
|-------|---------|----|-------|--------------|-------|------|------|
| 062   | 000027/ |    | 1/54  | 1/59         | 2/04# |      |      |
| CHORD | 0000301 |    | 1/49  | 1/57         | 2/05# |      |      |
| LOHD  | 0666667 |    | 1/46# | 2/ <b>96</b> |       |      |      |
| 20013 | 801711  | MC | 1/52  | 1/60         |       |      |      |
| ?DEBL | 001671  | MC | 1/47  | 1/55         |       |      |      |
| FETU  | 966491  | ĦC | 2/82  |              |       |      |      |
| ?XCAL | 000001  |    | 1/48  | 1/53         | 1/56  | 2/01 | 2/03 |

.

| 9991 HDG75            | HOS ASSEMBLE                                                            | R REV 04.20            | 10:05:00 03/23/84                                  |
|-----------------------|-------------------------------------------------------------------------|------------------------|----------------------------------------------------|
| <b>01</b>             | ;                                                                       |                        |                                                    |
| 82                    | j.                                                                      |                        |                                                    |
| 03                    | j                                                                       |                        |                                                    |
| 04<br>95              | ; <del>************************************</del>                       |                        |                                                    |
| 05<br>86              | ;<br>; <b>DESCRIPTION: STREAMER MAG</b> TAPE CONFIGURATOR (PRE-DEFINED) |                        |                                                    |
| 807                   | ; DESCRIPTION. STREAMER AND THE CONTROLATION AND SETTINGS?              |                        |                                                    |
| 88                    | ,<br>;                                                                  |                        |                                                    |
| 09                    | ; product of Zetaco, 1984                                               |                        |                                                    |
| 10                    | ; ************************************                                  |                        |                                                    |
| 11                    | 71. PROGRAM NAME: HDG75. SR                                             |                        |                                                    |
| 12                    |                                                                         |                        |                                                    |
| 13                    |                                                                         | SION HISTORY:          |                                                    |
| 14<br>15              | ;<br>; REV.                                                             | NOTE                   |                                                    |
| 10<br>16              | ; REV.<br>; 00                                                          |                        |                                                    |
|                       |                                                                         | 0 03/27/84             | ZETACO                                             |
|                       | 73. REQUIREMENTS:                                                       |                        |                                                    |
| 19                    | SYSTEM EXECUTATABLE                                                     |                        |                                                    |
| 20                    | 24. SUMMERY.                                                            |                        |                                                    |
| 21                    | , THIS PROGRAM IS PROVIDED TO CONFIGURE A STREAMER MAG TAPE, FOR        |                        |                                                    |
| 22                    | ) HIGH                                                                  | SPEED AND DYNAMIC      | GAP                                                |
| 23                    | ) CONTICUENTION FITS (A FOR USING FITS $\mathbf{F} = \mathbf{A}$ .      |                        |                                                    |
| 24<br>25              | / CONFIGURATION BITS OF DOA WITH B17 5 = 1:<br>/ 10 MINIMUM GAP*        |                        |                                                    |
| 26                    | ,                                                                       | 9 DYNAMI               |                                                    |
|                       | ,                                                                       | S HIGH S               |                                                    |
| 28                    | <i>j</i>                                                                | 6-7 LIMITS             |                                                    |
| 29                    | L                                                                       | 5 STREAM               | ER MODE SELECT                                     |
| 30                    |                                                                         | -                      |                                                    |
| 34                    | LIMI                                                                    |                        |                                                    |
| 32                    | ÷ 6                                                                     |                        | MIN                                                |
| 33<br>74              | -                                                                       | 0 0 75MS               | NOMINAL                                            |
| 34<br>35              | -                                                                       | 1 0 150MS<br>0 0 300MS |                                                    |
| 36                    |                                                                         | 0 0 30003<br>1 0 45EC  |                                                    |
| 37                    |                                                                         | 0 0 75MS               | 30/15                                              |
| 38                    | , 0                                                                     |                        | 60MS                                               |
| 39                    |                                                                         | 0 I 300MS              | 90M5                                               |
| 40                    | , 1                                                                     | 1 1 4SEC               | 12045                                              |
| 41                    |                                                                         |                        |                                                    |
| 42<br>43              |                                                                         |                        | ONLY TRUE IF DRIVE IS STREAMING, IF                |
| 45                    | ;<br><b>TIT</b>                                                         | L HDG75                | OCCURS GAP IS OF NOMINAL LENGTH(NOMINAL IS , 6 IN) |
| 45                    | . NRE                                                                   |                        |                                                    |
| 46 000001020426       |                                                                         |                        | PRIMARY TAPE                                       |
| 47                    | ?DEB                                                                    |                        | ; ENABLE ; SYSTEM (RDOS)                           |
| 48 00003/000481       | JMP                                                                     | +1                     | ) NO ERROR () , DEBL                               |
| 49 00004/020424       |                                                                         | 0, CWORD               | CONFIGURATION WORD                                 |
| 50 00005/061022       |                                                                         |                        | CONFIGURE PRIMARY MT                               |
| 51 000061020420       |                                                                         | 0,022<br>C             |                                                    |
| 52<br>53 00011/000401 | 2001<br>JMP                                                             | ≥<br>. +1              | 2. SYSTM (RDUS)<br>2. DDIS                         |
| 54 00012/020415       |                                                                         |                        | 1. 010                                             |
| 55                    | 20EB                                                                    |                        | ↓ SYSTM (RD0S)                                     |
| 56 00015 000401       |                                                                         | - +1                   | ). DEBL                                            |
| 57 000161020412       |                                                                         |                        |                                                    |
| 58 00017 061062       |                                                                         | 0,62                   | CONFIGURE SECONDARY                                |
| 59 000201020407       |                                                                         |                        |                                                    |
| 60                    | ?DDI                                                                    | 5                      | ; SYSTM (RDOS)                                     |

• .

**968**2 HDG75 JMP +1 ). DDIS 01 000231000401 J. SYSTM (RDOS) PRETURN 82 ; RTN 22 03 000261000022 C22: 84 866271866662 C62: 62 75MS MAX GAP, MIN NOMINAL GAP, HIGH SPEED, 05 00030/002300 CHORD: 2300 ; AND STREAMER SELECT MODE. Ø6 , END LORD 07 \*\*\*00000 TOTAL ERRORS, 00000 FIRST PASS ERRORS

• .

## 8663 HDG75

| 622   | 000026/  |    | 1/46  | 1/51 | 2/03# |      |      |
|-------|----------|----|-------|------|-------|------|------|
| 062   | 0000277  |    | 1/54  | 1/59 | 2/04# |      |      |
| CHORD | 6666381  |    | 1/49  | 1/57 | 2/85  |      |      |
| LOHD  | 0000000/ |    | 1/46# | 2/97 |       |      |      |
| ?DD15 | 901711   | MC | 1/52  | 1/60 |       |      |      |
| 20EBL | 001671   | MC | 1/47  | 1/55 |       |      |      |
| ?RETU | 006401   | MC | 2/82  |      |       |      |      |
| ?XCAL | 000001   |    | 1/48  | 1/53 | 1/56  | 2/01 | 2/83 |

.

-

•

.

•

• •

|               | TAPEN  | aos assemb                                                                                                    | LER RI | EV 04.21 | σ <u>11</u> . | 10.01 05 20 01                            |         |  |  |
|---------------|--------|----------------------------------------------------------------------------------------------------|--------|----------|---------------|-------------------------------------------|---------|--|--|
| 1≝<br>2       |        | ;                                                                                                    |        |          |               |                                           |         |  |  |
| <u>{</u><br>} |        | ;                                                                                                    |        |          |               |                                           |         |  |  |
| •             |        | ;                                                                                                    |        | •        |               |                                           |         |  |  |
|               |        | ;                                                                                                    |        |          |               |                                           |         |  |  |
| 5             |        | ;<br>· <del>******</del> *                                                                                         | ****   |          | ****          | ***********                               | <b></b> |  |  |
| ,             |        | ;<br>;                                                                                                    |        |          |               |                                           |         |  |  |
| }             |        | ,<br>;                                                                                                    |        |          |               |                                           |         |  |  |
| ý             |        |                                                                                                    | ION:   | STRND-   | RLONE STREAME | ( MAG TAPE CONFIGURATOR(CONSOLE PARAMETER | ୪)      |  |  |
| )             |        | ;                                                                                                    |        |          |               |                                           |         |  |  |
| 1             |        | ;                                                                                                    |        |          |               |                                           |         |  |  |
| 2             |        | ; PRODUCT                                                                                                    | OF ZE  | TACO, 19 | 981           |                                           |         |  |  |
| 3             |        | ;*****                                                                                                    | ****   | *****    | ****          |                                           | niciak  |  |  |
|               |        | . T                                                                                                    | ITL    | THPEM    |               |                                           |         |  |  |
| 5             | 000001 | . D                                                                                                    | USR    | X=1      | •             |                                           |         |  |  |
| 5             | 000000 | . T                                                                                                    | XTM    | Ø        |               |                                           |         |  |  |
| 7             |        | 31. PR                                                                                                    | ogram  | NAME TI  | HPEMODE. SR   |                                           |         |  |  |
| 3             |        | ;                                                                                                    |        |          |               |                                           |         |  |  |
| 9             |        | 2. REVISI                                                                                                    | on hi  | STORY    |               |                                           |         |  |  |
| 0             |        | ;                                                                                                    | •      |          |               |                                           |         |  |  |
| 1             |        | ; RE                                                                                                    |        |          | DATE          |                                           |         |  |  |
| 2             |        | ; 0                                                                                                    | 0      |          | 12/10/81      |                                           |         |  |  |
| 3             |        | ; 0                                                                                                    | 1      |          | 03/27/84      | 130 TO 133 AND PROPER DEVICE              |         |  |  |
| 4             |        | ;                                                                                                    |        |          |               | CODE ROUTINE                              |         |  |  |
| 5             |        | i                                                                                                    |        |          |               |                                           |         |  |  |
| 6             |        | 3. MACHINE REQUIREMENTS:                                                                                           |        |          |               |                                           |         |  |  |
| 7             |        | 3.1 NOVA/ECLIPSE FAMILY PROCESSOR                                                                                  |        |          |               |                                           |         |  |  |
| 8             |        | 3.2 8K READ/WRITE MEMORY                                                                                           |        |          |               |                                           |         |  |  |
| 9             |        | 3.3CONSOLE DEVICE3.4ZETA 133 (6021 OR 6125) MAG TAPE COUPLER BOARD,                                                |        |          |               |                                           |         |  |  |
| 0             |        |                                                                                                    |        |          |               |                                           |         |  |  |
| 1             |        | ; 4                                                                                                    | ITH A  | FORMAT   | ted streamer  | iape drive.                               |         |  |  |
| 2             |        |                                                                                                    |        |          |               |                                           |         |  |  |
| 3             |        |                                                                                                    | MMARY  |          |               |                                           |         |  |  |
| 4             |        | THIS PROGRAM IS INTENDED FOR USE WITH THE MT133 COUPLER TO SET                                                     |        |          |               |                                           |         |  |  |
| 5             |        | <ul> <li>CONFIGURATION AS DESIRED WHEN PROGRAM ASKS.</li> <li>CONFIGURATION BITS OF DOA WITH BIT 5 = 1:</li> </ul> |        |          |               |                                           |         |  |  |
| 6             |        |                                                                                                    | NEIGU  |          |               |                                           |         |  |  |
| 7             |        | į                                                                                                    |        | 10       | HINIMUM GAP   | r                                         |         |  |  |
| 8             |        | <i>i</i>                                                                                                    |        | 9        | DYNAMIC GAP   |                                           |         |  |  |
| 9             |        | <b>j</b>                                                                                                    |        | 8        | HIGH SPEED    |                                           |         |  |  |
| 0             |        | j                                                                                                    |        | 6-7      | LIMITS        |                                           |         |  |  |
| 1<br>2        |        | )                                                                                                    |        | 5        | streamer mu   |                                           |         |  |  |
| 2<br>3        |        | . IT                                                                                                    | MITS:  | -        |               |                                           |         |  |  |
| 4             |        | i Ll                                                                                                    | 7<br>7 | 18       | MAX           | MIN                                       |         |  |  |
| 5             |        | ; 0                                                                                                    | 8      | 8        | 75HS          | NOMINAL                                   |         |  |  |
| 6             |        | ; 0                                                                                                    | 1      | 0        | 15945         | NOMINAL                                   |         |  |  |
| 7             |        | ; 1                                                                                                    | Ō      | õ        | 300115        | NOMINAL                                   |         |  |  |
| 8             |        | ; <u>1</u>                                                                                                    | 1      | õ        | 4SEC          | NOMINAL                                   |         |  |  |
| 9             |        | ; 0                                                                                                    | ō      | 0        | 75MS          | 30#5                                      |         |  |  |
| 0             |        | ; 0<br>; 0                                                                                                    | 1      | 1        | 15015         | 60MS                                      |         |  |  |
| 1             |        | ; 1                                                                                                    | Ō      | 1        | 100MS         | 90MS                                      |         |  |  |
| 2             |        | ; 1                                                                                                    | 1      | 1        | 4SEC          | 12045                                     |         |  |  |
| 3             |        | ; <u> </u>                                                                                                    | *      | *        | 7-60          | TCUIT                                     |         |  |  |
| 4             |        |                                                                                                    | NTF I  | мтмтмим  | GAP IS MULU   | RUE IF DRIVE IS STREAMING, IF             |         |  |  |
| •             |        | · · · · · · ·                                                                                                    | UTE. 1 |          | ын цэ онц Г   | NUL IF VILLYE IT THREPHILDED IF           |         |  |  |

.

.

.

|                                                                                                    |                |                                                                                                    | r @                                                                                                    |
|----------------------------------------------------------------------------------------------------|----------------|----------------------------------------------------------------------------------------------------|----------------------------------------------------------------------------------------------------|
| REVISION HISTORY<br>DATE AFFECTED SHEL<br>5-27-82 1, 12, 13<br>9-17-82 1, 4, 9, 13, 14, 11<br>7-193 7,17<br>9-29-83 34,5,6,7,6,9,11,12,13,15,17<br>9-29-83 34,5,6,7,6,9,11,12,13,15,17<br>9-29-83 34,5,6,7,6,9,11,12,13,15,17<br>9-29-84 SHEET 5,7,10,5/1<br>2-18-84 SHEET 5 |                | 10TE:<br>1. NUMBERS FOUND NITHIN THE HERAGON<br>51MBOLS INDICATE SHEETS WHERE<br>CONTWUED LOGIC WILL BE FOUND<br>EXAMPLE: @= SHEET 2. | (5HEET 1-18)<br><u>ZETA(0</u><br><u>Man 9,445</u> <u>2,10,91</u><br><u>Man 9,445</u> <u>2,10,91</u><br><u>Man 133</u> CUPLER <u>703,242-000</u> 8<br>(5HEET 1 OF 17) |
| EEO # DATE<br>EEO # DATE<br>0020 5-27-82<br>0060 9-17-82<br>0096 9-29-83<br>0196 9-29-83<br>0282 3-21-84<br>0282 3-21-84<br>0282 3-21-84<br>0424 12-18-84                                                                                                    |                | NOTE:<br>I. NUMBERS FOUND NITHIN<br>SYMBOLS INDICATE SHEE<br>CONTINUED LOGIC NILL BE<br>EXAMPLE: Q = SHEET 2.                         | Z<br>MT133 C<br>SAEE                                                                                                    |
|                                                                                                    | MT 133 COUPLER |                                                                                                    |                                                                                                    |

- 00310W 5731EWS, INC.

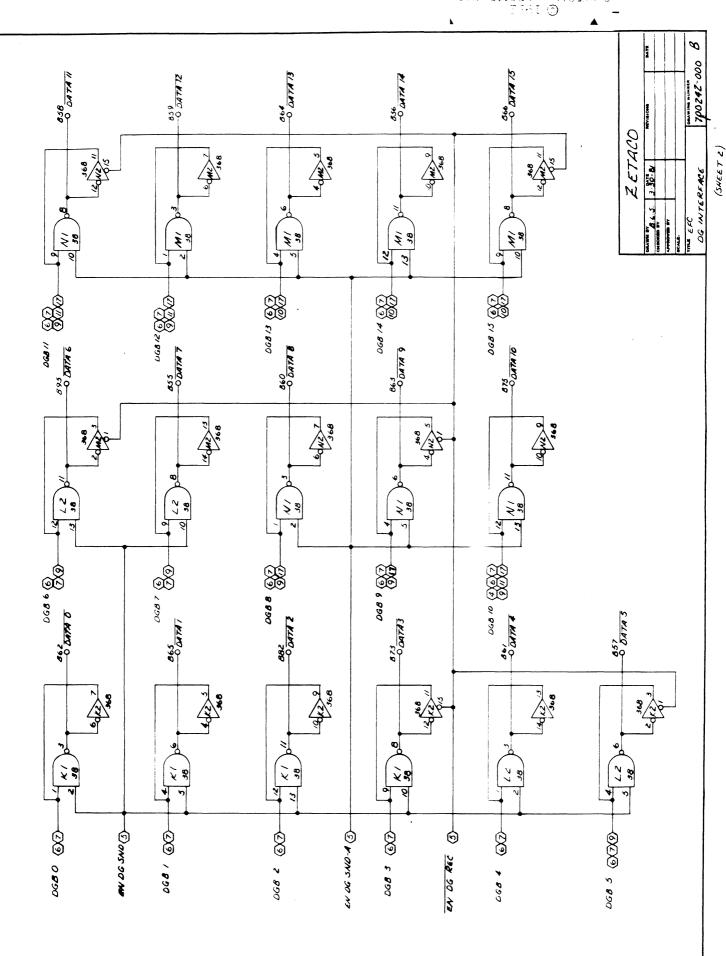

----0

6031011 878244 6031011 8782446 1401 © 1673

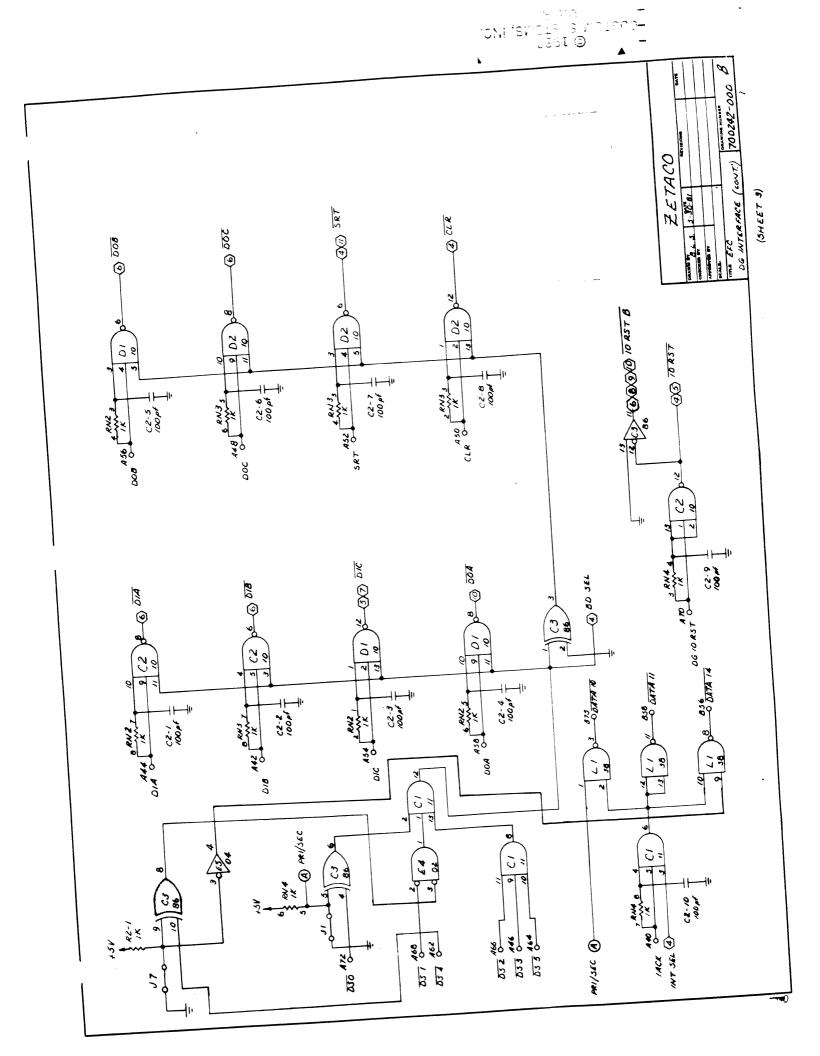

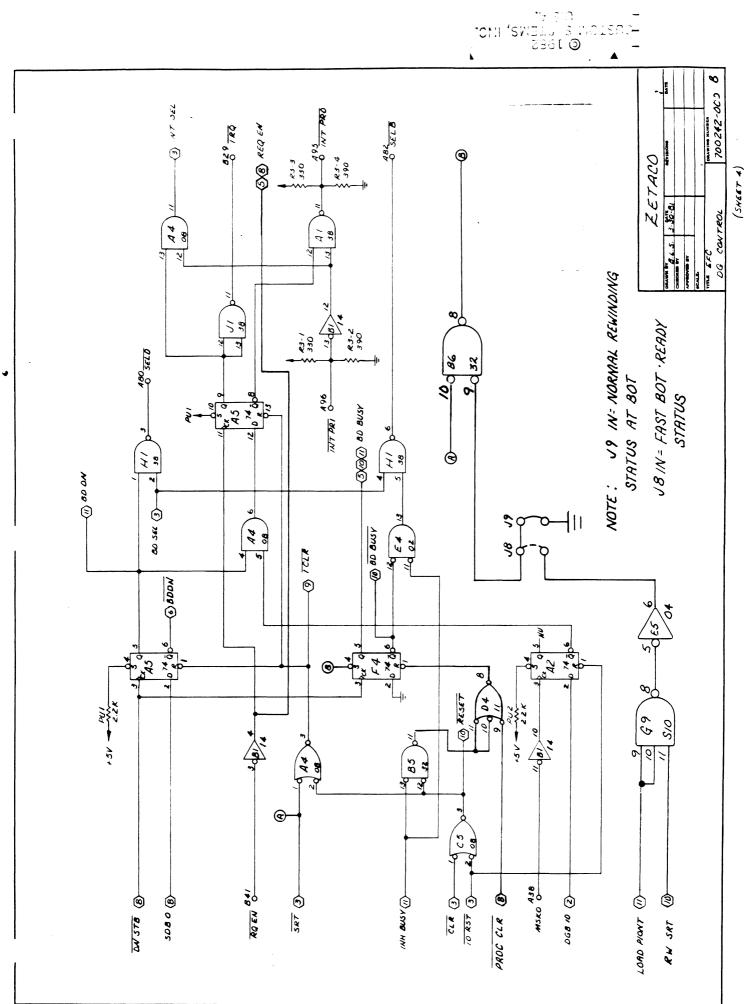

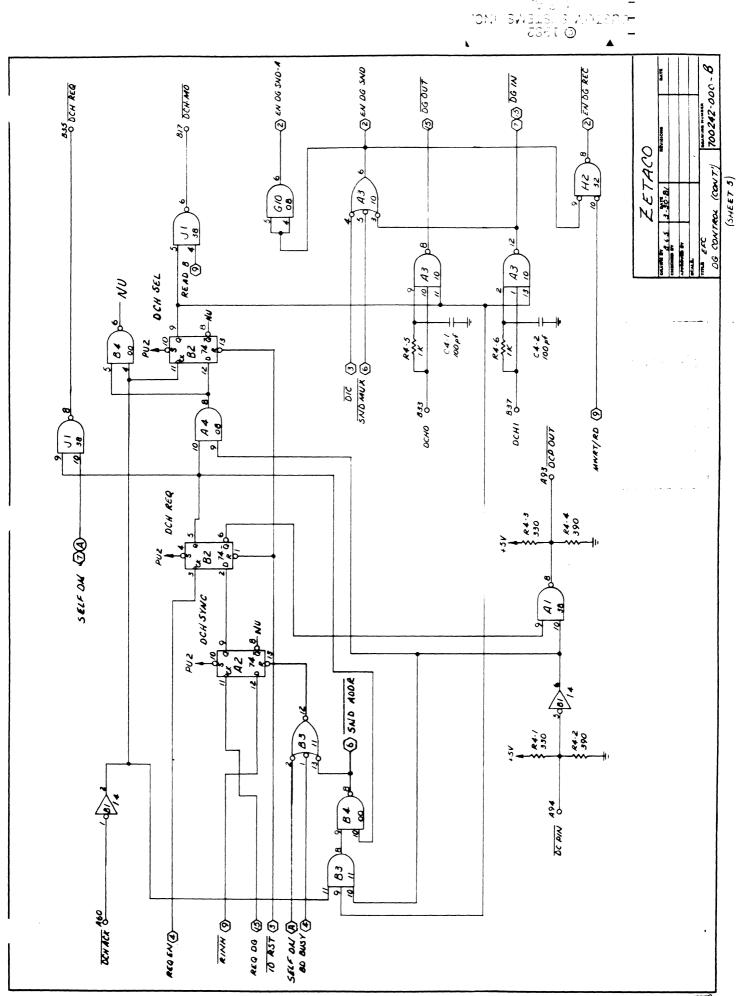

----0

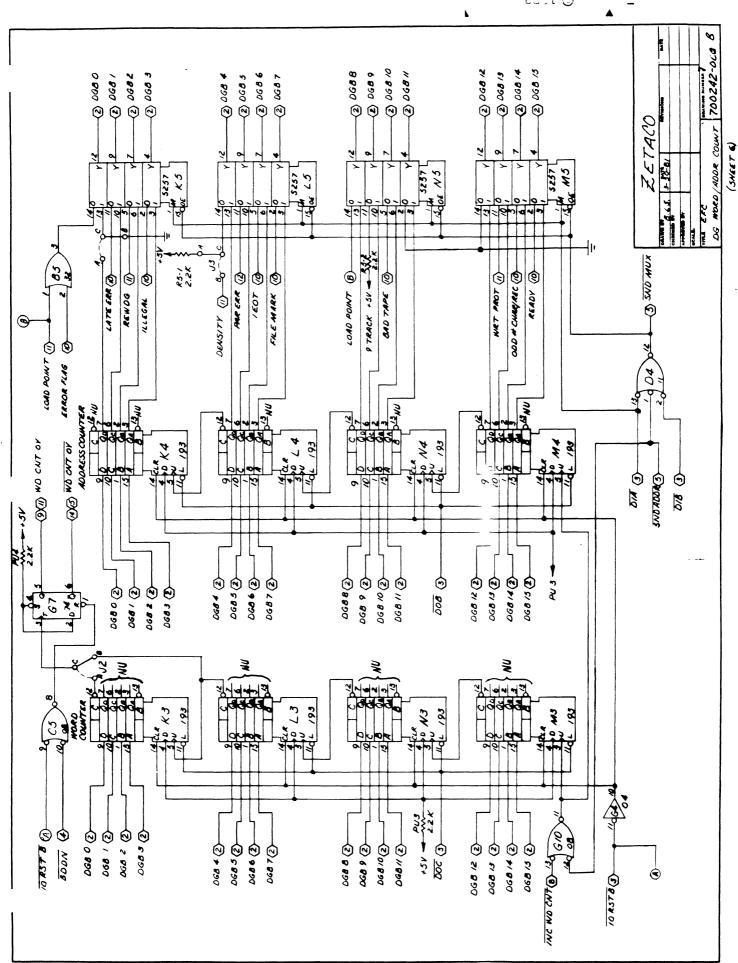

© 1682 08104: 57575MS, 1MC 0.7 4.

-----

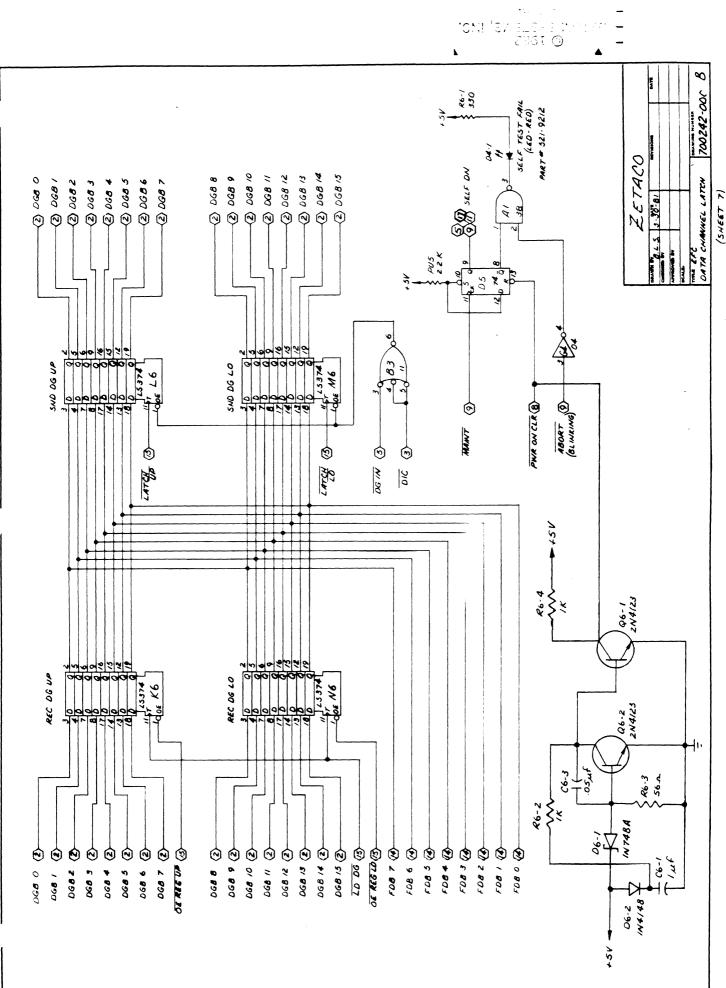

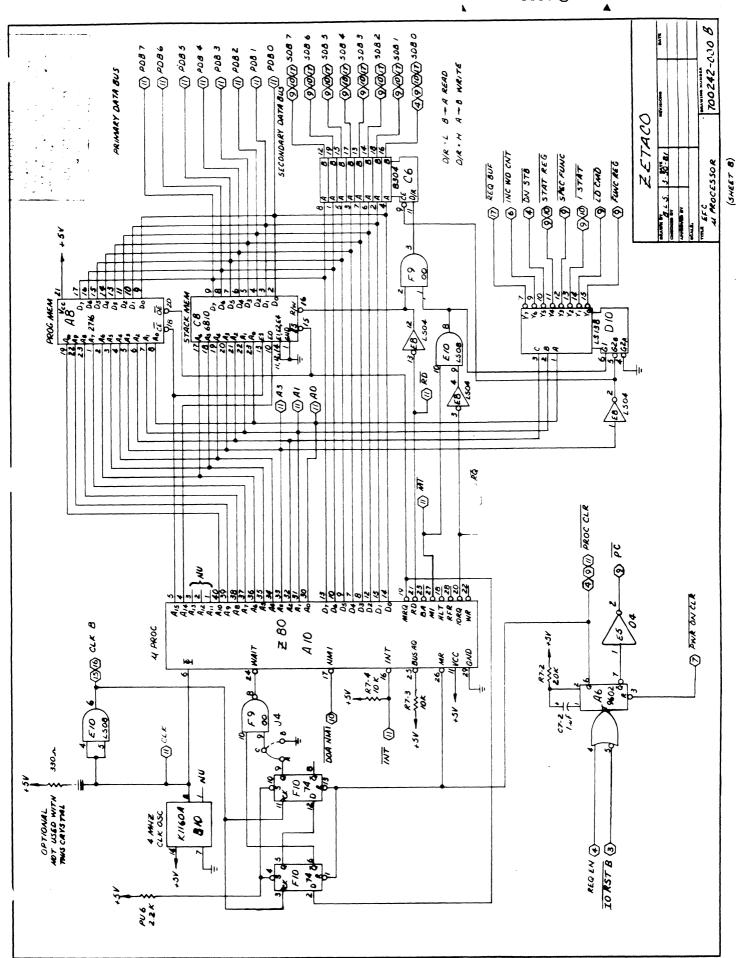

0310M 5751EMS, INC. 0310M 5751EMS, INC. 0 1962

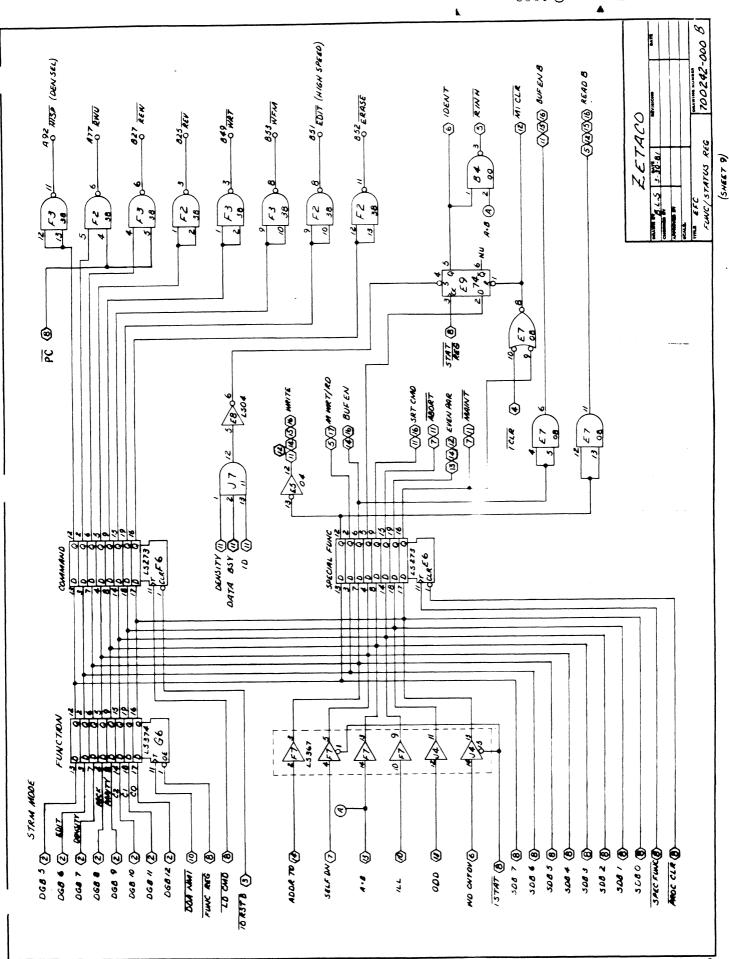

0 8 8 8 1310 ∿ 8 (81£₩3) 1401 © 1963

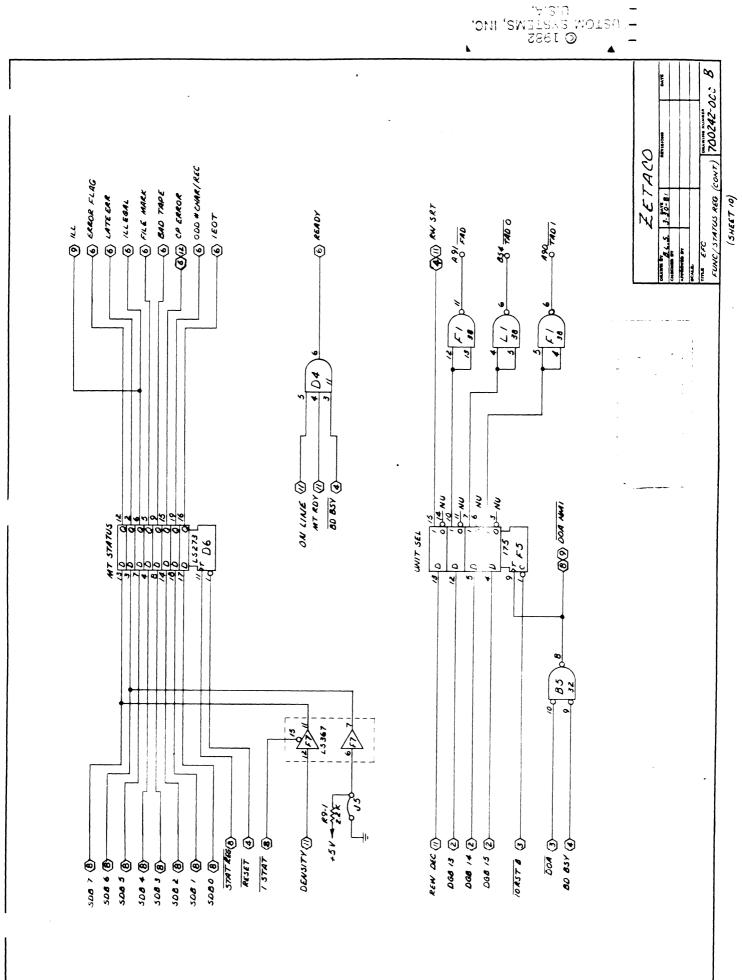

-0

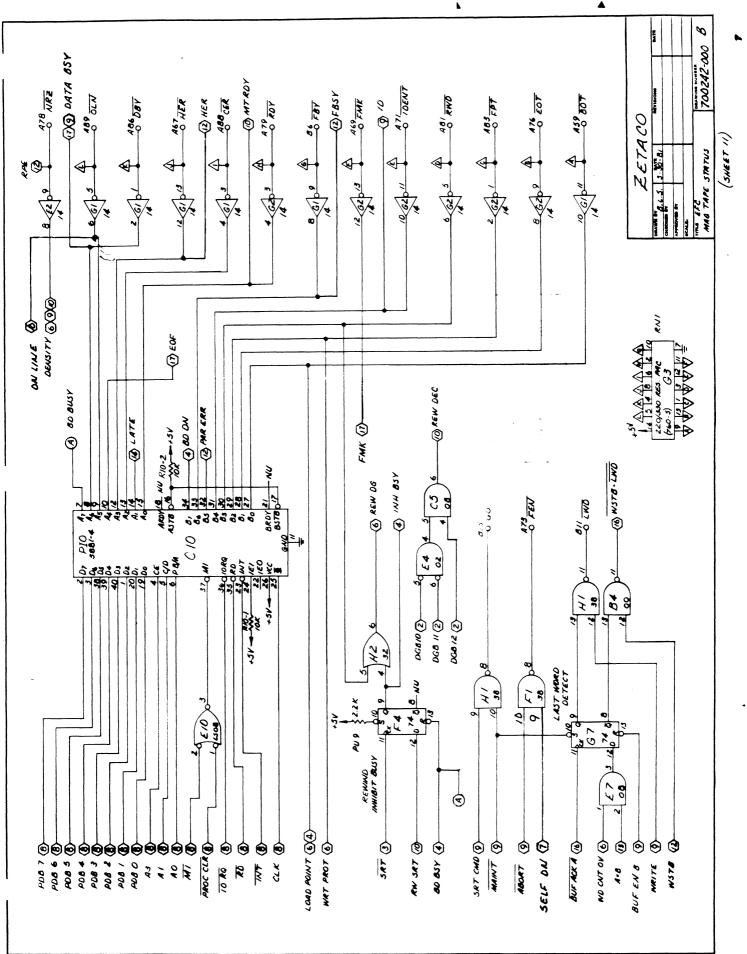

© 1885 010 8+81EMS, IMO, © 1882

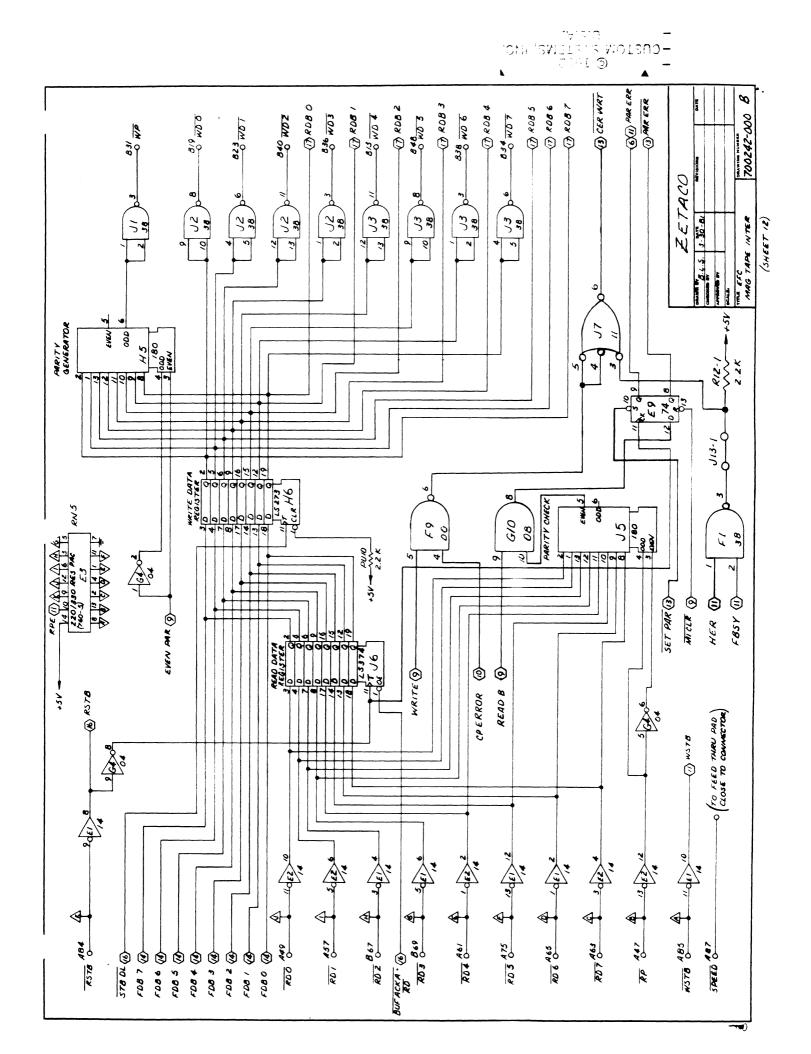

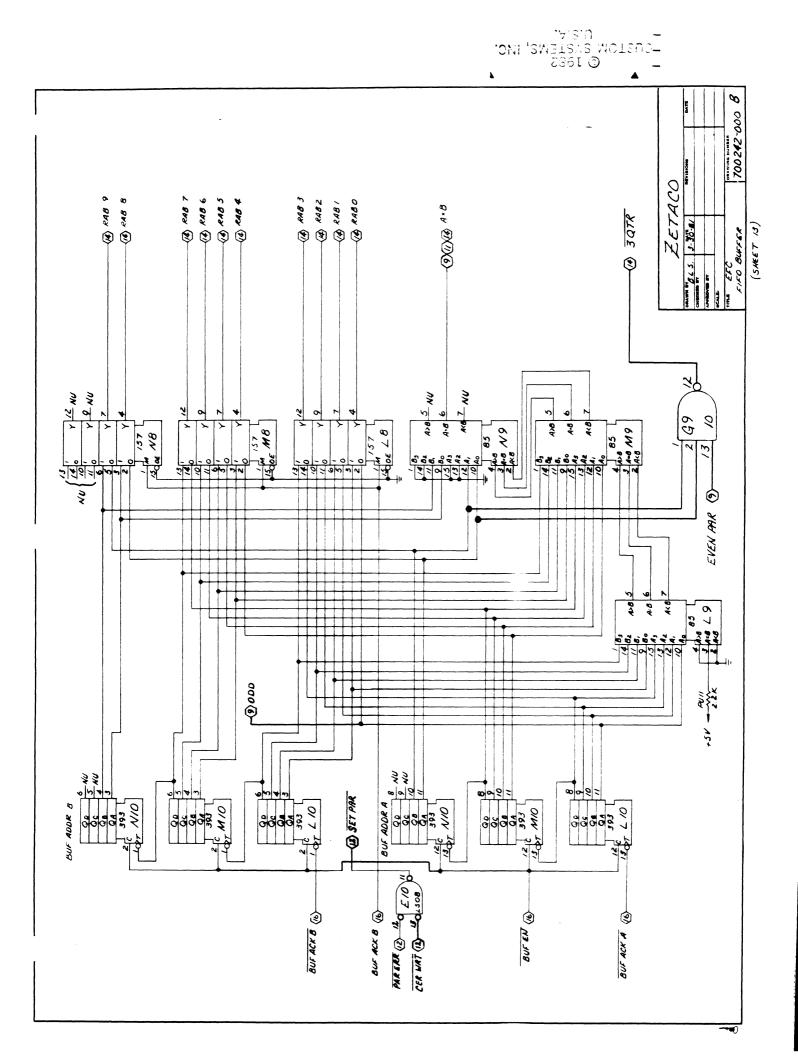

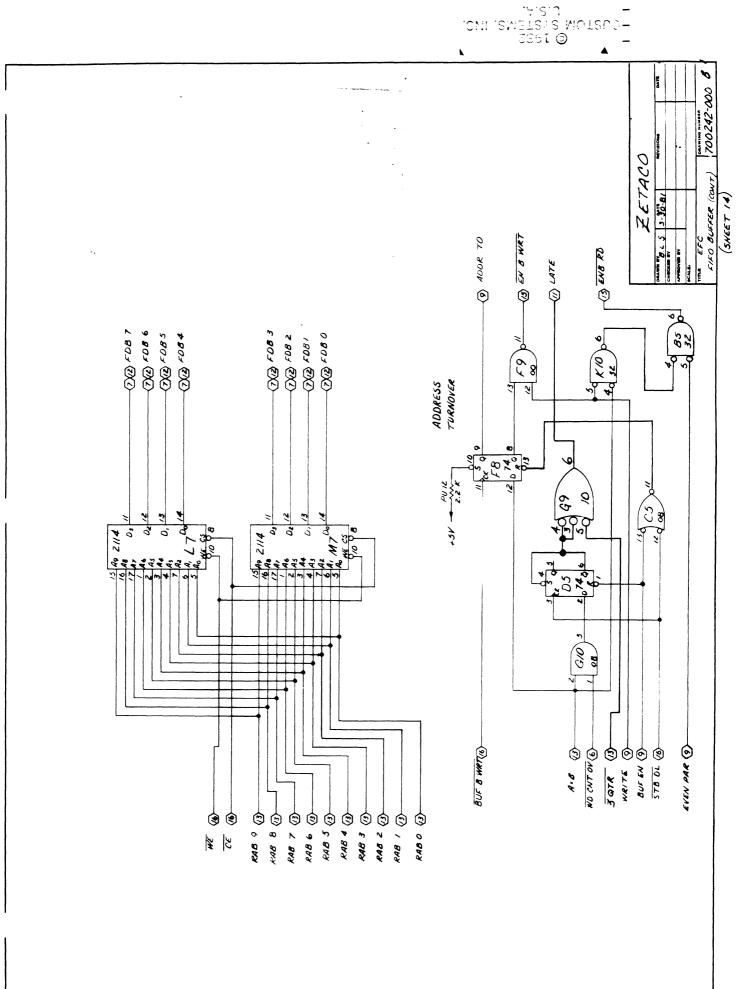

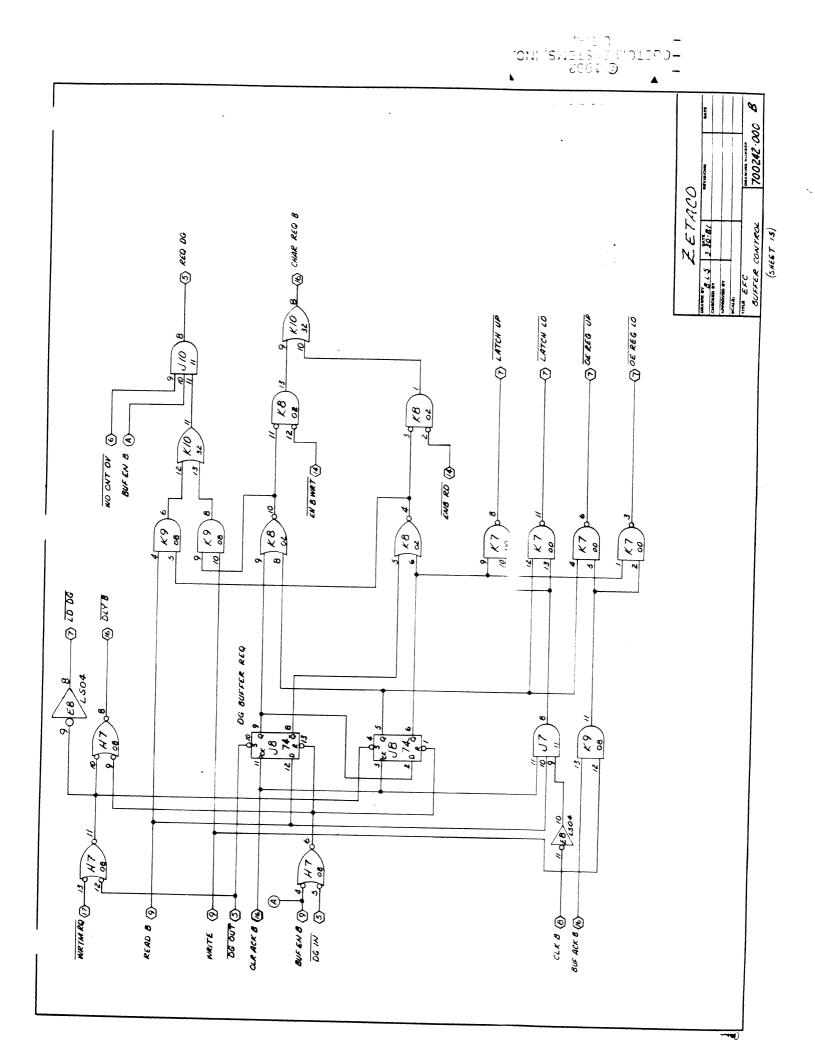

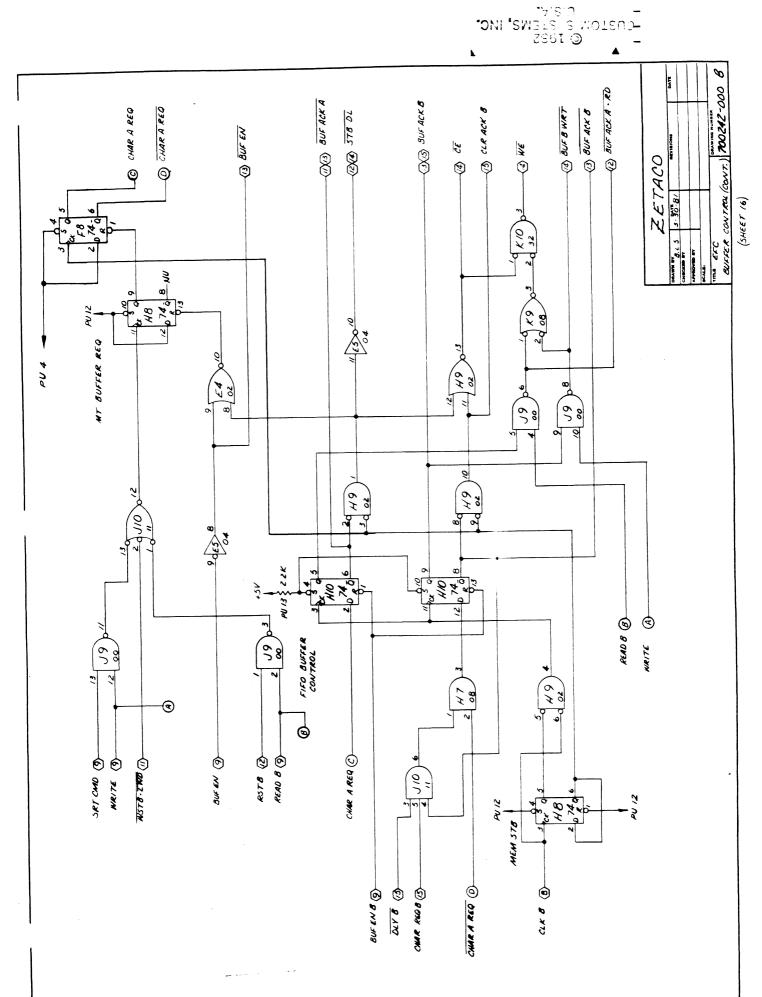

-0

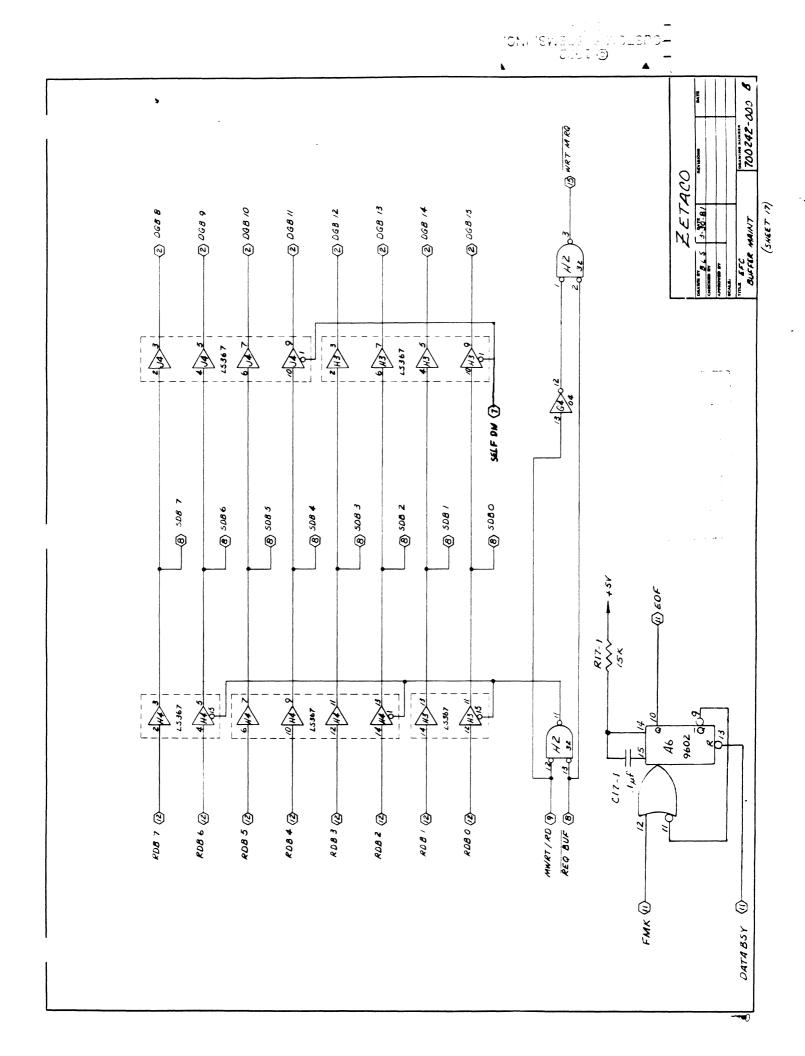

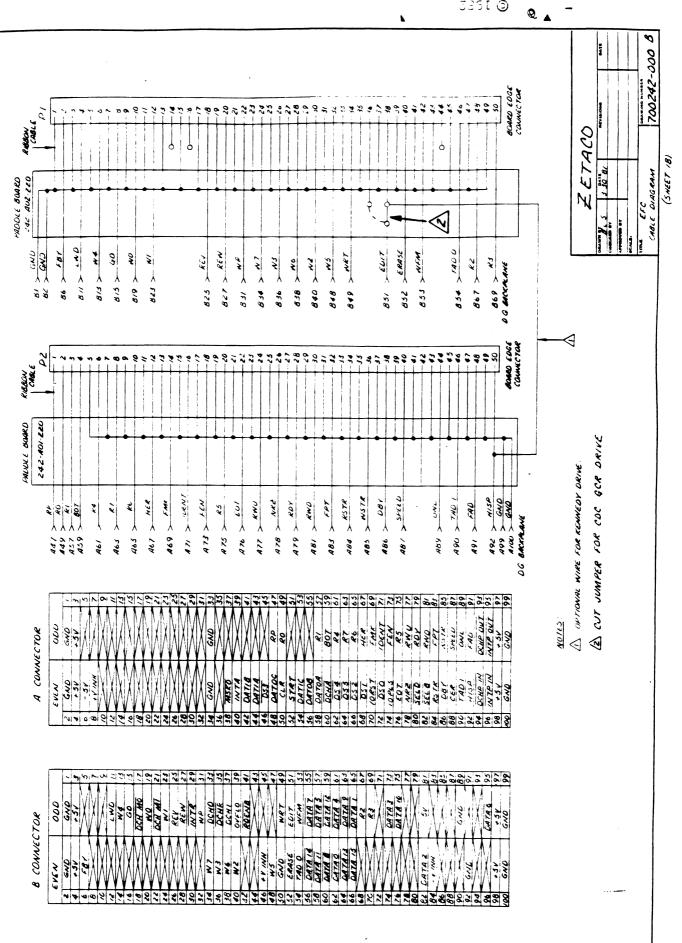

01167 0 1555

\_\_\_\_